# Trabajo Fin de Máster Máster en Ingeniería Industrial

# Actualización de un modelo numérico del "Puente de Hierro del Arroyo Pedroches" de Córdoba para el análisis de su uso como vía verde

Autor: Ángel Garrido Marchán Tutor: Pedro Galvín Barrera

**Dpto. de Mecánica de Medios Continuos y Teoría de Estructuras Escuela Técnica Superior de Ingeniería Universidad de Sevilla Universidad de Sevilla**

Sevilla, 2023

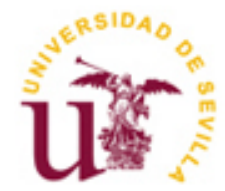

II

Trabajo Fin de Máster Máster en Ingeniería Industrial

# Actualización de un modelo numérico del "Puente de Hierro del Arroyo Pedroches" de Córdoba para el análisis de su uso como vía verde

Autor: Ángel Garrido Marchán

Tutor: Pedro Galvín Barrera Catedrático de Univesidad

Dpto. de Mecánica de Medios Continuos y Teoría de Estructuras Escuela Técnica Superior de Ingeniería Universidad de Sevilla Sevilla, 2023

IV

Trabajo Fin de Máster: Actualización de un modelo numérico del "Puente de Hierro del Arroyo Pedroches" de Córdoba para el análisis de su uso como vía verde

Autor: Ángel Garrido Marchán

Tutor: Pedro Galvín Barrera

El tribunal nombrado para juzgar el Proyecto arriba indicado, compuesto por los siguientes miembros:

Presidente:

Vocales:

Secretario:

Acuerdan otorgarle la calificación de:

Sevilla, 2023

El Secretario del Tribunal

VI

*A mis padres, Fernando y Silvia A mi hermana y mis compañeros.* Con estas breves palabras quiero agradecer a todos aquellos que me han dado su apoyo durante todo el proceso educativo y de aprendizaje que he vivido en la Escuela.

Con este proyecto finalizo mi etapa de estudio en la ETSI que comenzaba hace ya varios años y que me ha ofrecido muy buenos momentos y otros tantos momentos duros y complicados, pero sobre todo me ha ensañado a superar cualquier objetivo que me proponga por muy complejo que pueda parecer.

Quiero dar las gracias, como no, a mi familia que tanto me ha apoyado durante todo este proceso, sobre todo a mis padres y a mi hermana, que han sabido escucharme y aconsejarme en todo momento.

También en este texto quiero hacer una mención especial a los compañeros que me han acompañado en esta etapa y sin los cuales (me refiero a lo unos sin los otros) no habríamos sido capaces de completar esta tarea, habiéndose convertido en una parte fundamental de mi vida.

Por supuesto, quiero agradecer a mi tutor Pedro Galvín su atención y su disponibilidad, además de la ayuda prestada durante la elaboración de este proyecto, siéndome de gran utilidad su apoyo para comprender y desarrollar los temas que se tratan en este documento.

Este es un paso muy importante y que ha supuesto un esfuerzo añadido por el hecho de estar compaginándolo con la vida laboral, lo que supone una satisfacción adicional.

Por último y relacionado con lo anterior, quiero agradecer a la Escuela Técnica Superior de Ingeniería de Sevilla (ETSI) y a todos sus docentes, la labor de enseñanza y preparación que llevan a cabo con el objetivo de formarnos e introducirnos en el mundo laboral, dándonos la llave para participar en proyectos muy diversos dentro del mundo de la ingeniería, así como de algunos puestos relacionados con éste.

> *Ángel Garrido Marchán Sevilla, 2023*

IX

Son muchas las estructuras ferroviarias que están quedando obsoletas en España, al ser sustituidas por nuevas vías y viaductos más modernos y funcionales. Desde no hace mucho tiempo, se está optando, con la participación de ADIF (Administrador de Estructuras Ferroviarias) y de las diputaciones pertinentes, por rehabilitar estos antiguos caminos ferroviarios, transformándolos en vías verdes, con la finalidad de que sean usadas por senderistas, ciclistas, etc.

Este escrito se centra en la rehabilitación y reacondicionamiento de un viaducto ferroviario construido en el siglo XIX y situado en la localidad de Córdoba; la cual es conocida como el ''Puente de Hierro sobre el arroyo de Los Pedroches''

Para apoyar y sustentar los razonamientos, y como herramienta para simular el comportamiento de la estructura, se va a realizar también, un gemelo digital o ''Digital Twin'', con la ayuda de los resultados obtenidos experimentalmente sobre la propia estructura, mediante el método de los elementos finitos y una posterior actualización del modelo numérico.

Con todo esto se podrá simular el comportamiento de la estructura y comprobar qué modificaciones habría que realizar para garantizar un uso seguro y eficiente por parte de los senderistas que transiten por esta estructura.

XI

Numerous railway structures in Spain are becoming obsolete and are being replaced by newer, more modern and functional tracks and viaducts. For not long ago, it was decided, with the participation of ADIF and the relevant provincial councils, to rehabilitate these old railway tracks, transforming them in green routes, so that they can be used by walkers, cyclists, etc.

This paper focuses on the rehabilitation and reconditioning of a railway viaduct built in the 19th century and located in the town of Cordoba, which is known as the ''Puente de Hierro sobre el arroyo de Los Pedroches'' (Iron Bridge over the Los Pedroches stream).

To support and sustain the arguments, and as a tool to simulate the behaviour of the structure, a digital twin is also going to be developed, with the help of the results obtained experimentally on the structure itself, by applying the finite element method and a subsequent update of the numerical model.

With all this, it will be possible to simulate the behaviour of the structure and verify what modifications would have to be made to guarantee a safe and efficient use by the walkers who pass through this structure.

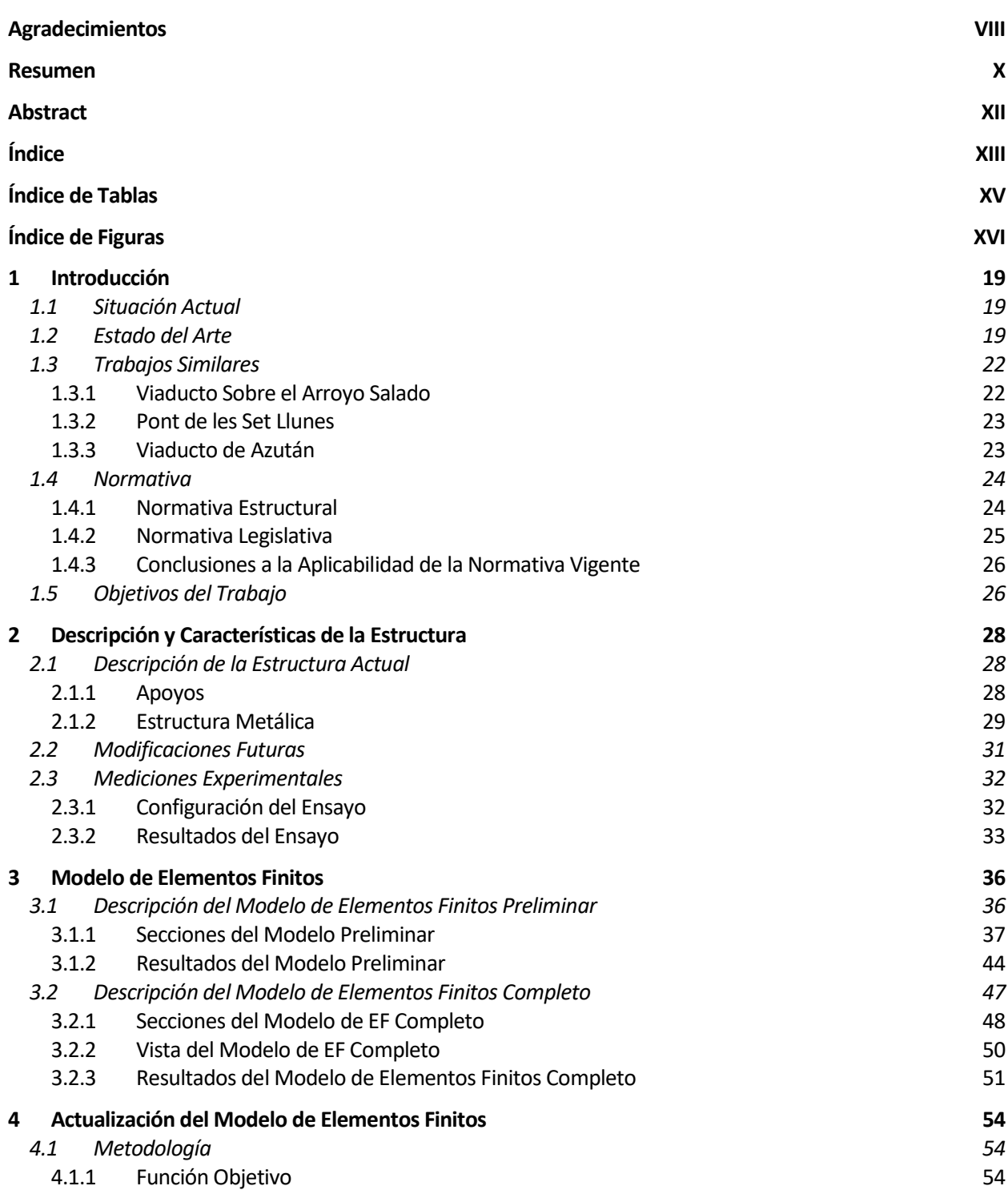

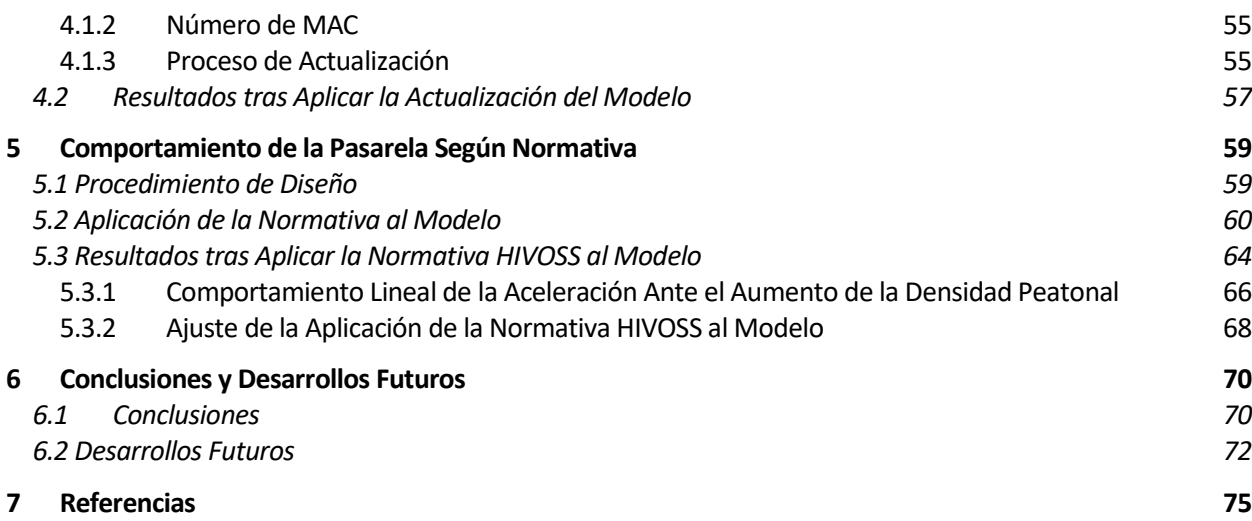

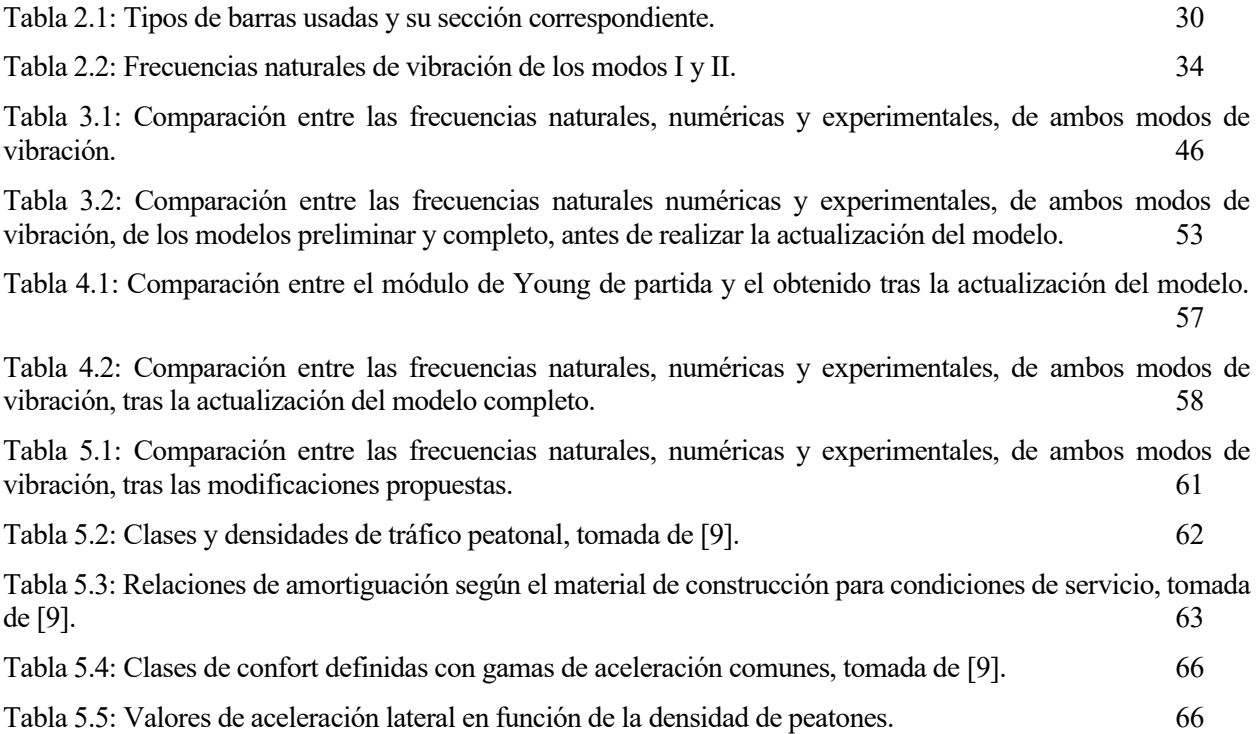

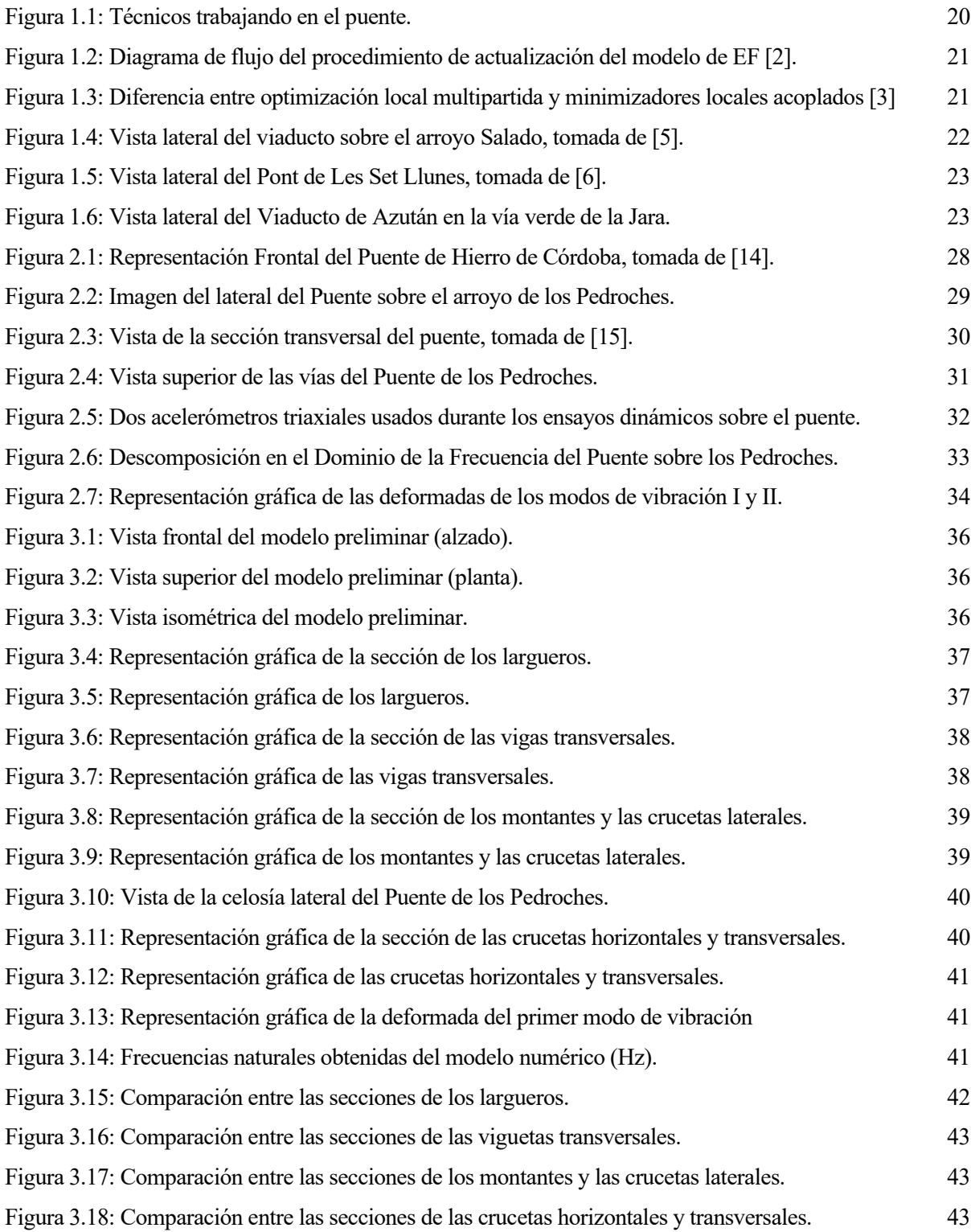

Figura 3.19: Comparación entre los desplazamientos, numérico y experimental del modo I. 44 Figura 3.20: Comparación, en ANSYS, entre los desplazamientos numérico y experimental del modo I. 45 Figura 3.21 Comparación entre los desplazamientos, numérico y experimental del modo II. 45 Figura 3.22: Comparación, en ANSYS, entre los entre los desplazamientos numérico y experimental del modo II.  $46$ Figura 3.23: Sección de los largueros del modelo completo. 48 Figura 3.24: Sección de las viguetas transversales del modelo completo. 48 Figura 3.25: Sección de los montantes y las crucetas laterales del modelo completo. 49 Figura 3.26: Sección de las crucetas horizontales y transversales del modelo completo. 49 Figura 3.27: Vista isométrica del modelo completo. 50 Figura 3.28: Comparación entre la vista frontal del modelo completo y el modelo preliminar. 51 Figura 3.29: Comparación, en ANSYS, entre los entre los desplazamientos numérico y experimental del modo I. 52 Figura 3.30: Comparación, en ANSYS, entre los entre los desplazamientos numérico y experimental del modo II.  $52$ Figura 5.1: Diagrama de flujo para el cálculo de estructuras ante la HIVOSS, tomada de [9]. 59 Figura 5.2: Parámetros para el modelo de carga de TC1 a TC5, tomada de [9]. 64 Figura 5.3: Aceleraciones introducidas en la pasarela por los peatones, para el modo de vibración lateral.65 Figura 5.4: Aceleraciones introducidas en la pasarela por los peatones, para el modo de vibración vertical. 65 Figura 5.5: Recta de regresión para predecir la aceleración lateral ante cambios en la densidad peatonal. 67 Figura 5.6: Aceleraciones introducidas en la pasarela por los peatones, para el modo de vibración lateral, tras el ajuste. 68 Figura 5.7: Aceleraciones introducidas en la pasarela por los peatones, para el modo de vibración vertical, tras el ajuste. 69 Figura 6.1: Representación del modelo digital utilizado en el proyecto. 71 Figura 6.2: Zona de descanso adyacente a un camino natural [23]. 72

XVII

XVIII

## **1.1 Situación Actual**

En los últimos años, y con previsión de que se mantenga esta situación en el tiempo, se está desarrollando y modernizando la industria ferroviaria a un ritmo frenético. Esto es debido, en gran parte, a la cada vez más evidente relación que existe entre el transporte aeronáutico y la emisión de agentes contaminantes, así como de gases de efecto invernadero.

Esta situación ha derivado en que cada vez más países, y organizaciones gubernamentales internacionales (como el caso de la Unión Europea) estén apostando por impulsar el transporte ferroviario para trayectos de corta y media distancia. Como es evidente, este impulso de la actividad ferroviaria viene aparejado a la construcción de nuevas infraestructuras como pueden ser vías, túneles, viaductos, etc.

La creación de estas nuevas infraestructuras hace que las antiguas construcciones existentes queden obsoletas y lleguen al final de la vida útil para la que fueron diseñadas. En ese momento, se tienen varias posibilidades, que pasan por:

- Desmantelar la estructura existente (con el gasto que ello supone) y tratar de sacar el máximo partido a los materiales resultantes.
- Acotar los accesos a la estructura, prohibiendo el acceso a los viandantes, de forma que la estructura quede totalmente abandonada (con el riesgo para la seguridad de las personas y el medioambiente asociados a ello).
- Darle una segunda vida, habilitando y remodelando la estructura para darle un uso cotidiano y útil, como en el caso que nos aplica, para el que se propone un uso recreativo, siendo utilizada para el tránsito de personas, como vía verde.

Esta última opción resulta muy interesante, ya que en los últimos tiempos se está apostando fuerte por un turismo rural y una inclusión y vuelta al medio natural, mediante la práctica de senderismo, ciclismo, etc.

En este proyecto, se va a realizar la modelización y estudio de un antiguo puente ferroviario, con más de un siglo de historia (1873) y que, como se indica anteriormente, ha quedado obsoleto para su uso como viaducto ferroviario.

La estructura de la que se habla es el Puente de Hierro de Córdoba, situado sobre el arroyo de los Pedroches; construido en acero laminado, siguiendo el ejemplo de las estructuras clásicas de acero de la segunda mitad del siglo XIX.

# **1.2 Estado del Arte**

En este apartado se va a describir cual es el estado en el que se encuentra la pasarela y el desarrollo del proyecto de rehabilitación de la misma.

Como se ha explicado anteriormente, la estructura que se estudia en este documento es un antiguo puente ferroviario construido en el año 1873, y que estuvo en funcionamiento como viaducto ferroviario, sirviendo como conexión entre las minas y la industria de la zona de Córdoba y Málaga. No obstante, al producirse el cierre y desmantelamiento de la industria marbellí, continuó utilizándose para la venta del material por vía marítima.

El descenso de la producción en las minas del Alto Guadiato dejará de producir beneficios a partir de la década de los 70, lo que significará el progresivo cierre de las minas, llevando al cierre del puente al tráfico en el año 1992 [1].

Desde su cese como viaducto ferroviario ha permanecido en desuso hasta nuestros días, proponiéndose en este documento su rehabilitación como pasarela peatonal para su uso como vía verde.

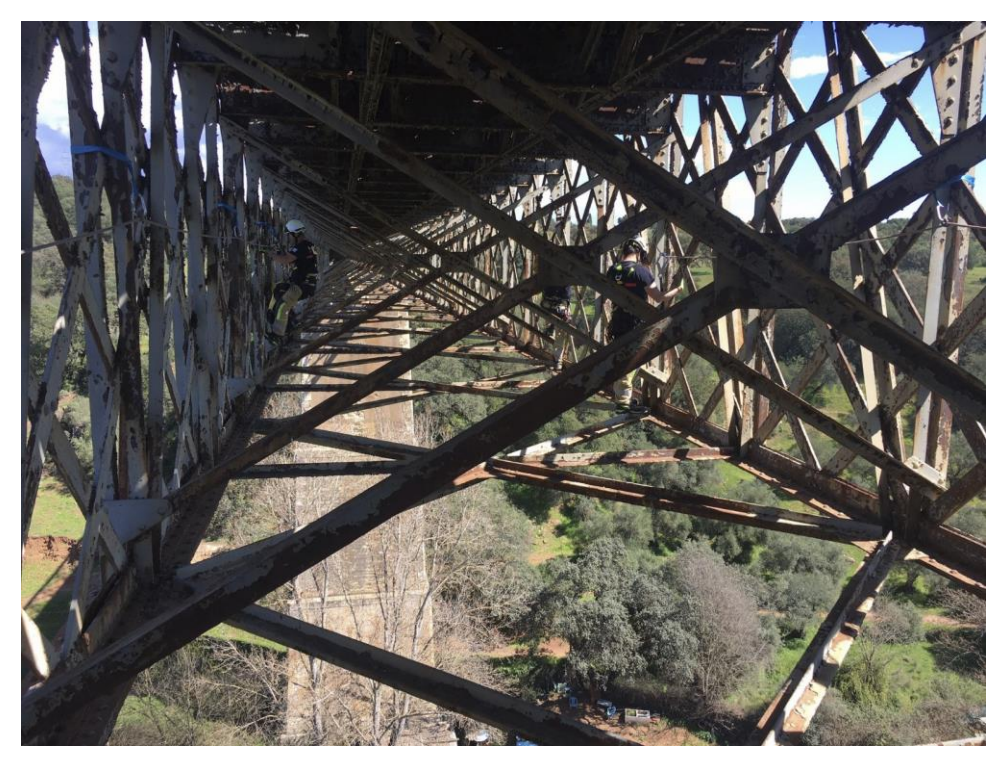

Figura 1.1: Técnicos trabajando en el puente.

Previamente a este estudio, se han realizado una serie de ensayos experimentales en la estructura con la ayuda de acelerómetros, gracias a los cuales se han podido medir las frecuencias naturales y modos de vibración de la estructura. Estos resultados han sido facilitados por parte del equipo que los realizó y se han utilizado como apoyo para desarrollar capítulos posteriores de este documento.

Estos resultados experimentales van a servir como datos de entrada en la creación de un modelo de elementos finitos, (en adelante EF) mediante un algoritmo de actualización, gracias al cual se va a obtener un modelo numérico preciso de la estructura objeto de estudio. Este modelo de actualización se desarrollará en profundidad en el capítulo 4 y está basado en la teoría que se desarrolla en el artículo [2].

El proceso consiste en adaptar las propiedades desconocidas de un modelo de elementos finitos de forma que se minimicen las diferencias entre los datos modales experimentales y las predicciones analíticas correspondientes. Los parámetros dinámicos más comunes que se utilizan en la detección de daños son las frecuencias naturales y las formas modales.

El procedimiento general del método de actualización del modelo de EF se muestra en la Figura 1.2. Inicialmente, se calculan los datos modales numéricos utilizando el modelo de EF con valores estimados inicialmente para los parámetros del modelo desconocidos. Los datos modales experimentales se obtienen a partir de pruebas de vibración ambiente en la estructura. Estos son identificados con la técnica de "Descomposición en el Dominio de la Frecuencia" (EFDD). En un proceso iterativo, los parámetros del modelo desconocidos se ajustan hasta que las discrepancias entre los datos modales numéricos y experimentales se minimizan. De esta manera, el modelo de EF se corrige para que represente mejor la estructura real y al mismo tiempo se identifican los parámetros desconocidos.

#### FE model with unknown variables  $\theta$ :

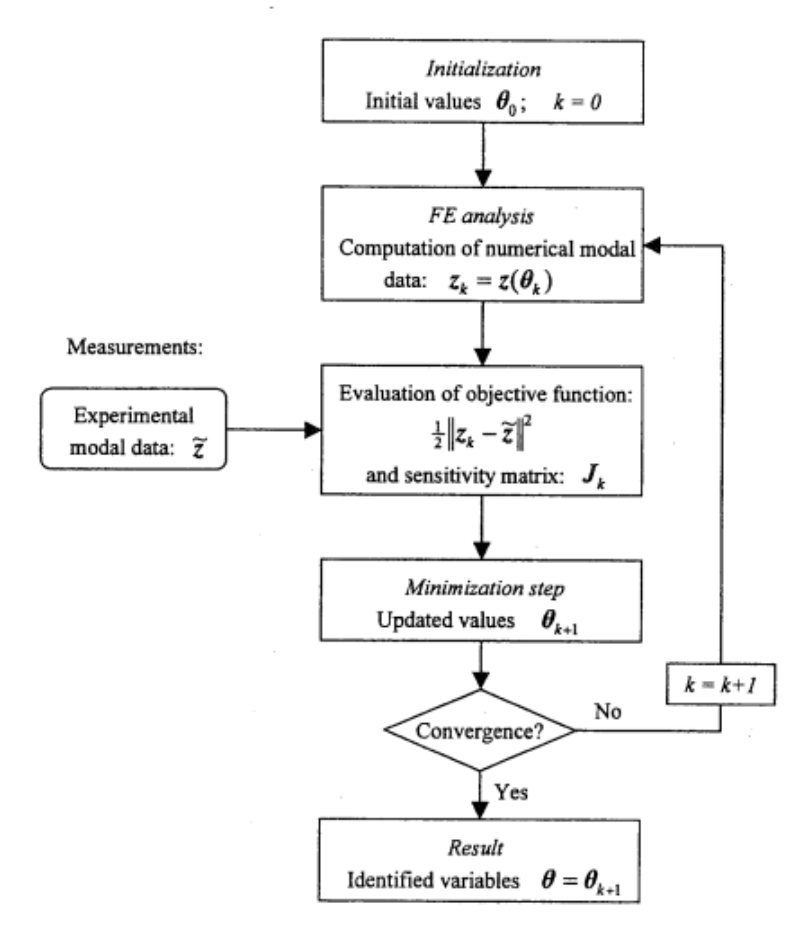

Figura 1.2: Diagrama de flujo del procedimiento de actualización del modelo de EF [2].

Para minimizar la función objetivo se utiliza la técnica Coupled Local Minimizers method (CLM), la cual se utiliza para encontrar el mínimo global de la función entre todos los mínimos locales.

El método CLM se implementa como un problema de optimización en el cual se busca minimizar el valor de la función objetivo. Este valor mínimo se calcula utilizando información derivada, como gradientes u otros datos relevantes, para guiar su búsqueda hacia los mínimos locales, lo que permite una convergencia más rápida hacia soluciones locales óptimas.

Para acoplar las búsquedas locales, se imponen restricciones de sincronización entre pares de puntos de búsqueda, las cuales aseguran que la búsqueda termine en el mismo punto final, fomentando así el intercambio de información entre ellos. Este intercambio de información se realiza dentro de la población de puntos de búsqueda; lo que significa que dichos puntos comparten información sobre sus respectivas búsquedas y ajustan sus trayectorias en consecuencia.

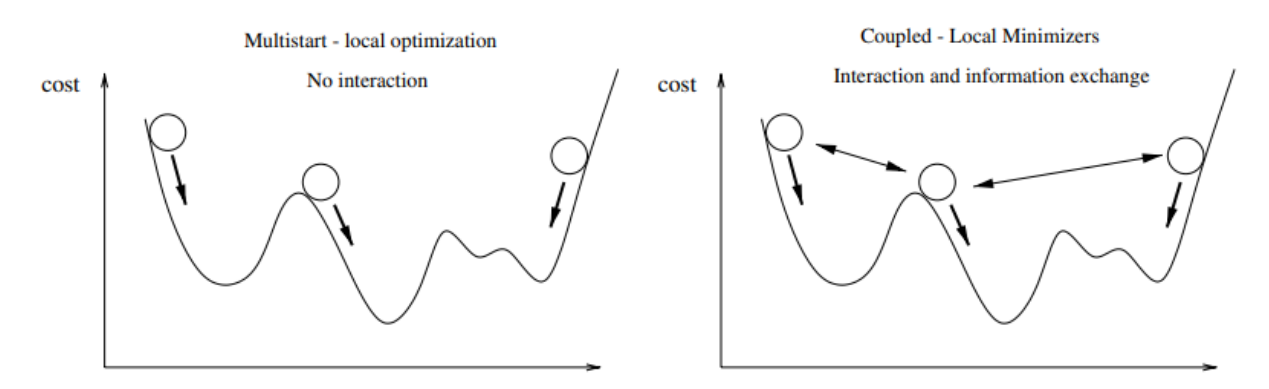

Figura 1.3: Diferencia entre optimización local multipartida y minimizadores locales acoplados [3]

El método CLM [3] ofrece un algoritmo de optimización local eficiente que permite encontrar el mínimo global de la función objetivo más rápido que un método de optimización local multipartida. En la Figura 1.3 se puede ver la diferencia entre la optimización local multipartida y los minimizadores locales acoplados.

A partir de este método se va a desarrollar un gemelo digital de la estructura que será de utilidad para los trabajos de rehabilitación y estudio de la misma.

# **1.3 Trabajos Similares**

En España, hay varios organismos encargados de la creación de las vías verdes, incluyendo la Fundación de los Ferrocarriles Españoles, que tiene una página web específica que ofrece información actualizada sobre los objetivos y avances del Programa de Vías. Además, el Ministerio de Fomento ha incluido los recorridos de las vías verdes acondicionadas en el Mapa Oficial de Carreteras, indicando con pictogramas los usuarios a los que están destinados. También, la gerencia de medio ambiente de RENFE ha editado un Mapa I.R.E.N que muestra la red ferroviaria en servicio, líneas en desuso, vías verdes y espacios naturales a escala 1:1.000.000 [4].

Según la Fundación de los Ferrocarriles Españoles, a principios del año 2000, había 850 kilómetros de vías verdes operativos, con otros 300 kilómetros en fase de proyecto o de obras. Para mediados del año 2006, ya había más de 1.500 kilómetros de vías verdes operativas en todo el país, y a principios de 2016 se habían superado los 2.400 kilómetros, con unos 200 kilómetros en obras o en licitación. Estas infraestructuras se distribuyen en 117 vías verdes en toda España [4].

Entre todos estos kilómetros de vías verdes, existen innumerables pasarelas peatonales rehabilitadas a partir de antiguos puentes ferroviarios, al igual que el caso que se está estudiando.

Con esto se puede ver que, el trabajo que se recoge en este escrito es un trabajo común en la España de los últimos años, en la cual se está apostando por habilitar senderos y rutas a través de un entorno en armonía con la naturaleza. Esto hace indicar que este trabajo es de gran interés, ya que este tipo de obras de habilitación de pasarelas están obteniendo un impulso y una inversión importante, por parte del gobierno y las comunidades autónomas, en la época actual.

Algunos ejemplos de estructuras de este tipo, rehabilitadas para el tránsito de peatones y viandantes, a partir de antiguas construcciones ferroviarias son los siguientes:

#### **1.3.1 Viaducto Sobre el Arroyo Salado**

Se trata de una antigua construcción ferroviaria, construida en el año 1893 y utilizada hasta el año 1985. La estructura se encuentra situada en el km 34, contando con una longitud de 208 metros y una altura de pilas de 34 metros. Después de terminar su vida útil como viaducto ferroviario, ha sido rehabilitado como pasarela peatonal perteneciente a la Vía Verde del Aceite (Jaén) [5]. En la Figura 1.4 se puede ver una imagen del puente sobre el arroyo Salado, el cual guarda una gran semejanza con el Puente de Hierro sobre el arroyo de los Pedroches.

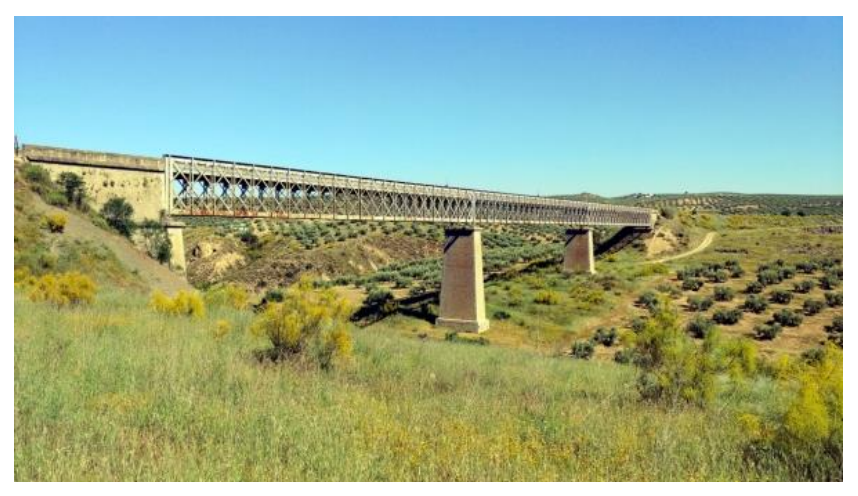

Figura 1.4: Vista lateral del viaducto sobre el arroyo Salado, tomada de [5].

#### **1.3.2 Pont de les Set Llunes**

En este caso, se muestra una construcción totalmente en mampostería, a diferencia de la mostrada anteriormente que estaba construida en acero laminado. Este puente también se trata de una antigua estructura ferroviaria que posteriormente ha sido habilitada para el tránsito de senderistas y ciclistas. Se sitúa a las faldas de la Font Roja, en plena Vía Verde de Alcoy y totalmente rodeado de vegetación. Este viaducto, que se muestra en la Figura 1.5, fue construido entre 1926 y 1931, salvando una luz de 230 metros, a una altura máxima de 46 metros [6].

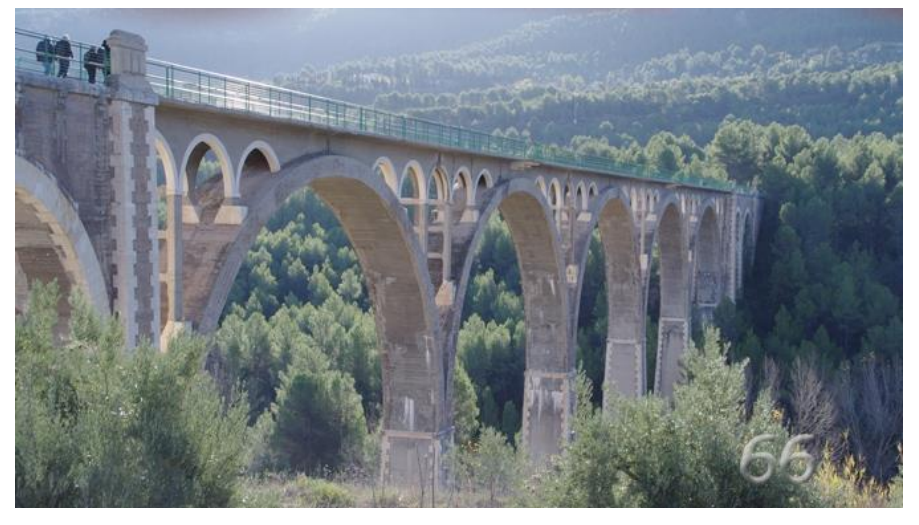

Figura 1.5: Vista lateral del Pont de Les Set Llunes, tomada de [6].

#### **1.3.3 Viaducto de Azután**

Otro de las estructuras en desuso de ADIF y que ha sido rehabilitada como pasarela peatonal es el viaducto de Azután o puente Amador, el cual se puede ver en la Figura 1.6. Esta pasarela salva el embalse del mismo nombre, une los términos municipales de Calera y Chozas y Aldeanueva de Barbarroya con una longitud de 365 m y una altura máxima de 60 metros.

El viaducto es el más monumental de todo el trazado ferroviario Talavera de la Reina –Villanueva de la Serena de los que se construyeron en esta línea. Está formado por 11 tramos, 3 arcos de 16 metros, 3 de 40 metros parabólicos y otros 5 de 16 metros. La finalización del viaducto data de 1962 y está fabricado en hormigón.

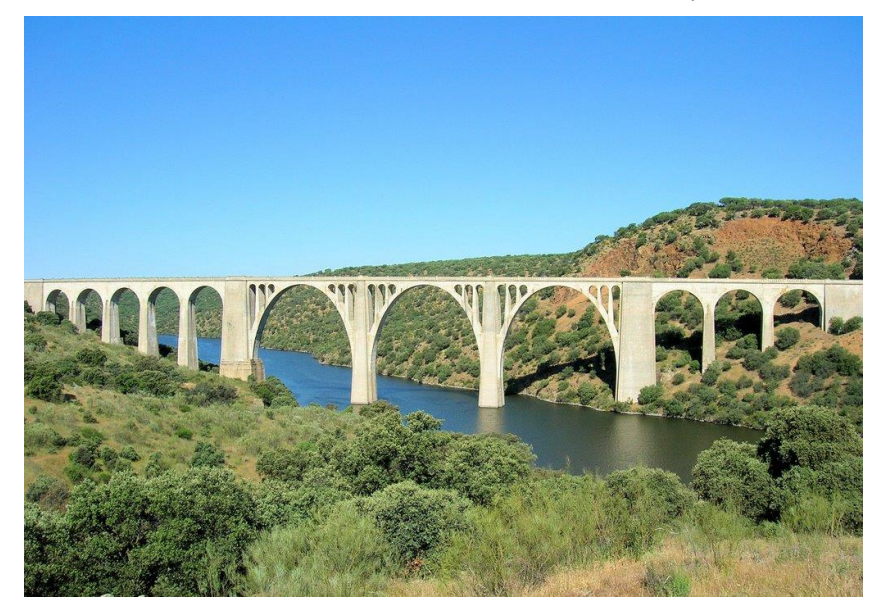

Figura 1.6: Vista lateral del Viaducto de Azután en la vía verde de la Jara.

### **1.4 Normativa**

Con este trabajo se pretende habilitar una pasarela peatonal en una vía verde, a partir de un puente ya existente. Por lo tanto, esta construcción deberá cumplir con algunas normativas aplicables a nivel nacional y local.

Las normativas aplicables a la estructura se han clasificado en: normativa estructural, que son aquellas que afectan al diseño de estructura como tal, y normativa legislativa, que son aquellas que se deben cumplir para que la pasarela se adecue a la legislación del territorio sobre el que está construida.

#### **1.4.1 Normativa Estructural**

De entre las normas estructurales aplicables a la pasarela, las más destacadas serían:

#### **1.4.1.1 Documento Básico de Seguridad Estructural del Acero (DB SE-A)**

En primer lugar, el Documento Básico de Seguridad Estructural del Acero (DB SE-A) [7] perteneciente al CTE (Código Técnico de la Edificación); en el que se detallan las especificaciones que debe cumplir la estructura para poder ser usada de forma segura y que sea viable su uso para senderistas y ciclistas.

El CTE es un conjunto de normas y regulaciones que establecen los requisitos técnicos y de seguridad que deben cumplir los edificios y construcciones en España.

El DB SE-A se centra específicamente en los aspectos relacionados con la seguridad estructural de las construcciones de acero. Este documento proporciona pautas y criterios de diseño para asegurar la resistencia, estabilidad y durabilidad de las estructuras de acero utilizadas en edificios y obras civiles.

El Documento Básico de Seguridad Estructural del Acero aborda temas como la resistencia y rigidez de los elementos estructurales de acero, las cargas a considerar en el diseño, los requisitos de protección contra incendios, el dimensionamiento de las uniones y conexiones, y otros aspectos relacionados con la seguridad y el comportamiento estructural del acero.

#### **1.4.1.2 Instrucción Sobre las Acciones a Considerar en el Proyecto de Puentes de Carretera (IAP-11)**

Otra normativa a utilizar sería la IAP-11, la cual es una normativa que se utiliza para calcular y diseñar pasarelas y puentes de carretera.

Esta Instrucción establece las acciones, coeficientes de ponderación y combinaciones de acciones a considerar en el proyecto de puentes y otras estructuras de la red de carreteras del Estado (RCE). También incluye criterios funcionales que deben cumplir los puentes, independientemente de los materiales utilizados.

Se aplica a puentes y obras de paso que soportan vías definidas como competencia estatal en la legislación correspondiente. También se aplica a estructuras similares a puentes, como falsos túneles, pontones, pasarelas peatonales y obras de acompañamiento.

Además, se puede aplicar a la evaluación, ampliación o refuerzo de puentes existentes, con especificaciones complementarias establecidas por la Dirección General de Carreteras. En el caso de puentes de uso mixto, que soportan tráfico ferroviario además de carreteras, se considerarán las acciones correspondientes a cada uso, sujetas a aprobación.

El cumplimiento de esta Instrucción es necesario para autorizar el paso de otras carreteras sobre las vías de la red de carreteras del Estado. Se aplica junto con otras normativas vigentes que regulan puentes y sus materiales constituyentes [8].

#### **1.4.1.3 Human Induced Vibrations of Steel Structures (HIVOSS)**

Una normativa de aplicabilidad más reciente y que se está usando en la mayoría de las pasarelas peatonales de nueva creación o adaptación, es la normativa HIVOSS (Human Induced Vibrations of Steel Structures). Esta normativa se utiliza para diseñar pasarelas peatonales frente a las vibraciones inducidas en las mismas por la acción de los esfuerzos que realizan los peatones cuando caminan, corren o realizan actividades en una estructura, como un puente peatonal, una pasarela o una plataforma elevada [9].

Las estructuras de acero son sensibles a las vibraciones debido a su relativamente baja masa y alta rigidez. Cuando las personas caminan o se mueven en una estructura, generan fuerzas dinámicas que se transmiten a la estructura. Estas fuerzas pueden hacer que la estructura vibre, lo que a su vez puede afectar su comportamiento y provocar incomodidad o preocupación en los usuarios.

Para abordar este problema, es importante llevar a cabo análisis de vibración en el diseño de estructuras de acero y considerar las cargas generadas por actividades humanas. Estos análisis evalúan la respuesta dinámica de la estructura, teniendo en cuenta factores como la frecuencia natural de la estructura, la masa de los usuarios y la forma en la que los peatones excitan a la estructura.

Además, se pueden implementar medidas de mitigación para reducir las vibraciones inducidas por humanos. Estas medidas pueden incluir el uso de amortiguadores, la adición de masa adicional a la estructura, la modificación de la rigidez o la incorporación de dispositivos de control de vibraciones.

La comprensión y el diseño adecuado de las estructuras de acero en relación con las vibraciones inducidas por humanos son importantes para garantizar la seguridad, la comodidad y la funcionalidad de dichas estructuras, especialmente en áreas con alto tráfico peatonal o en estructuras sensibles, como puentes peatonales o pasarelas.

Esta normativa y su aplicación a la estructura se va a desarrollar con más profundidad en capítulos posteriores.

#### **1.4.2 Normativa Legislativa**

Además del DB SE-A, la IAP-11 y la HIVOSS, la pasarela debe cumplir con ciertas normativas legislativas que no abordan el cálculo estructural de la pasarela. Entre las normativas legislativas que debe cumplir la pasarela destaca lo establecido en el PGOU de la localidad donde se ubica, en este caso Córdoba [10], la aprobación por parte de ADIF y el Manual de Señalización de Senderos.

#### **1.4.2.1 Plan General de Ordenación Urbanística (PGOU)**

El PGOU es el Plan General de Ordenación Urbanística, y se trata de una medida que permite diseñar, organizar, planificar y ordenar los usos que se le dará a un territorio determinado, por lo general a nivel municipal.

El PGOU determina aspectos como las zonas y usos del suelo (residencial, industrial, comercial, recreativo, etc.), la densidad de construcción permitida, las alturas de los edificios, la creación y conservación de espacios públicos, la movilidad y el transporte, la protección del patrimonio histórico y natural, entre otros aspectos relacionados con la ordenación del territorio.

Este plan se establece a largo plazo y se somete a un proceso de participación ciudadana y evaluación ambiental antes de ser aprobado definitivamente. Una vez aprobado, el PGOU se convierte en la herramienta de referencia para la toma de decisiones relacionadas con el urbanismo y la gestión del territorio en el municipio.

El PGOU es esencial para garantizar un desarrollo urbano ordenado, sostenible y acorde con las necesidades y características de cada localidad. Además, sirve como base para la gestión del suelo, la planificación de infraestructuras, la promoción de viviendas y la protección del entorno urbano y natural.

#### **1.4.2.2 Otras Normativas Legislativas de Aplicabilidad**

En cuanto al uso del sendero como vía verde, no existe una normativa a nivel europeo que regule los senderos y su uso como ''camino natural'', aunque desde Europa se está promoviendo la creación y habilitación de dichos senderos [11].

En el caso nacional, el procedimiento legal para habilitar un antiguo viaducto ferroviario como vía verde, pasa en primer lugar, por solicitar permiso y aprobación por parte de ADIF que es la compañía que posee los derechos de explotación del terreno.

Una vez que se ha obtenido el permiso de ADIF para ceder el uso de la vía como camino natural o vía verde, el sendero debe cumplir con la normativa de señalización recogida en el Manual de Señalización de Senderos de la FEDME vigente desde 2014, como se recoge en [12].

Además de cumplir con esta normativa, es la propia diputación reguladora del territorio, en este caso la de Córdoba, la que debe hacerse cargo del mantenimiento anual de la vía verde. En el caso de la Vía Verde de la Campiña, la cual es un camino natural con origen en la propia Córdoba y destino en la ciudad sevillana de Marchena; su mantenimiento y conservación lo gestiona la Delegación de Medio Natural y Carreteras de la Diputación de Córdoba [13].

#### **1.4.3 Conclusiones a la Aplicabilidad de la Normativa Vigente**

Cabe destacar la importancia de cumplir con toda la normativa aplicable al proyecto de rehabilitación de la pasarela, tanto a nivel estructural como a nivel legislativo.

En primer lugar, el cumplimiento de las normativas garantiza la seguridad de los usuarios que transitarán por la pasarela. Las regulaciones específicas establecen estándares de diseño, construcción y mantenimiento que aseguran la integridad estructural y la resistencia de la pasarela, minimizando así los riesgos de accidentes o colapsos.

Otro aspecto importante es el cumplimiento legal y administrativo. Las normativas son establecidas por entidades competentes y su cumplimiento es necesario para obtener los permisos y autorizaciones requeridos para llevar a cabo la rehabilitación de la pasarela. Cumplir con las normativas aplicables evita posibles sanciones o retrasos en el proyecto, garantizando una rehabilitación legalmente válida y respaldada por las autoridades correspondientes.

En resumen, cumplir con todas las normativas aplicables a la rehabilitación de la pasarela ferroviaria es esencial para garantizar la seguridad de los usuarios, proteger el medio ambiente, cumplir con las regulaciones legales y administrativas, y promover la sostenibilidad en el desarrollo urbano. El cumplimiento de estas normas contribuye a la creación de una infraestructura segura, funcional y responsable, brindando beneficios a largo plazo para la comunidad y el entorno.

## **1.5 Objetivos del Trabajo**

El objetivo final de este trabajo es la remodelación del Puente de Hierro de Córdoba con la meta de habilitar la estructura como pasarela peatonal en un sendero usado como vía verde. Este hito, supondría la transformación de una estructura totalmente inútil y en desuso, en una estructura integrada en el medio natural, y con un alto valor en turismo rural y medioambiental.

Para ello, es necesaria la creación de un modelo numérico computacional que represente, de la forma más fiel a la realidad posible, el comportamiento estructural dinámico del Puente de Hierro de Córdoba.

El fin de la creación de este modelo es el de poder hacer modificaciones y cambios en dicho puente mediante el programa de elementos finitos ANSYS APDL, de forma que podamos tener la certeza de que estas modificaciones se traducirán en un comportamiento similar si se efectúan en una obra en campo. Esto es lo que se conoce comúnmente como "gemelo digital" o "Digital Twin", que no es más que una representación computacional, lo más exacta posible, de una estructura real.

La idea de este proyecto sería una posible adecuación de este antiguo puente ferroviario como vía verde para el tránsito de personas, en un ambiente natural y sobre una construcción con más de un siglo de historia. Una vez que la obra estuviese terminada, se podría incluir esta estructura en la Vía Verde de la Campiña, la cual empieza en Córdoba, ampliando así varios kilómetros su recorrido.

En conclusión, el proyecto representa una oportunidad para transformar una estructura obsoleta en una estructura de interés turístico y medioambiental. La creación de un modelo numérico computacional que simule el comportamiento estructural del puente permite realizar modificaciones y cambios de manera virtual, asegurando que dichas alteraciones se reflejen de manera similar en la realidad. Este enfoque de "gemelo digital" garantiza la precisión y efectividad de las modificaciones realizadas.

La inclusión del antiguo puente ferroviario en la Vía Verde de la Campiña ampliaría su recorrido, brindando a los visitantes la oportunidad de disfrutar de un entorno natural único y de sumergirse en la historia centenaria de esta icónica estructura. En definitiva, este proyecto busca unir el patrimonio histórico con el desarrollo turístico, generando beneficios tanto para la comunidad local como para los visitantes.

# **2 DESCRIPCIÓN Y CARACTERÍSTICAS DE LA ESTRUCTURA**

## **2.1 Descripción de la Estructura Actual**

La estructura que se va a modelar en este trabajo se trata de un puente ferroviario construido en el siglo XIX, compuesto por barras de acero laminado, siguiendo el modelo tradicional de la época.

La estructura inicial se construyó a partir de un proyecto de obra que data del año 1872 [14]. Sin embargo, posteriormente se llevó a cabo un proyecto de refuerzo [15] para darle al puente la capacidad de soportar cargas mayores.

A continuación, se va a hacer una descripción de los elementos que componen la estructura:

#### **2.1.1 Apoyos**

En primer lugar, se van a definir los apoyos sobre los que descansa el puente:

La finalidad del puente en cuestión es la de salvar la luz existente en el Arroyo de los Pedroches, situado a las afueras de Córdoba, el cual salva una luz de 159,4 metros a una altitud media de 33 metros como aparece recogido en [16].

Para resolver esta situación se han usado dos estribos, situados en los extremos del puente, y que se apoyan sobre las laderas del arroyo. Además de los dos estribos, el puente se apoya sobre dos pilas que se elevan a 26,60 y 30,50 metros, construidos, tanto los estribos como las pilas, en mampostería como se describe en [15] y [14].

La representación de los apoyos del puente se puede ver en la Figura 2.1, sacada del proyecto de construcción del puente.

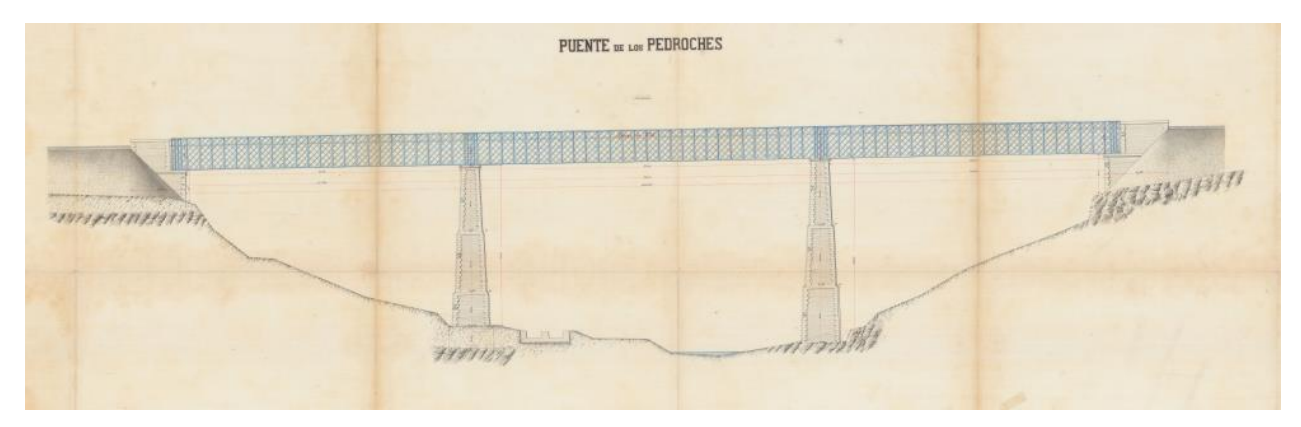

Figura 2.1: Representación Frontal del Puente de Hierro de Córdoba, tomada de [14].

#### **2.1.2 Estructura Metálica**

La parte metálica de la estructura se compone de barras metálicas de acero laminado con diferentes secciones, en forma de I, L y T.

Se utilizan mucho las estructuras en forma de celosía, de manera que se obtiene una gran rigidez añadiendo menos masa y material a la estructura.

La estructura tiene la misión de salvar una luz de 160 metros, para la cual, se valdrá de 4 largueros que recorren el puente longitudinalmente, siendo los dos largueros inferiores los que se apoyan sobre los estribos y las pilas, como se puede ver en la Figura 2.2.

Entre los largueros superiores e inferiores, se encuentran los montantes, que se tratan de barras verticales distribuidas a lo largo de toda la longitud del puente, a ambas caras del mismo.

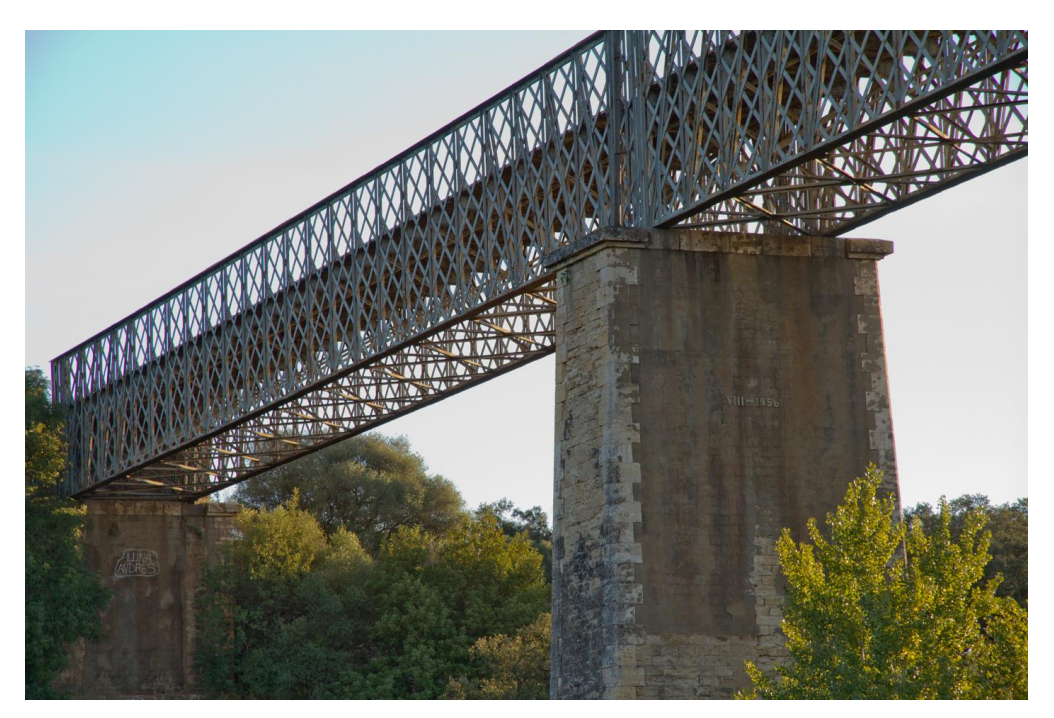

Figura 2.2: Imagen del lateral del Puente sobre el arroyo de los Pedroches.

Con la finalidad de dar apoyo a los raíles sobre los que, en su día, circularían los trenes; entre los largueros superiores e inferiores, y apoyadas sobre los montantes, se disponen unas vigas transversales distribuidas uniformemente a lo largo del puente, como se puede ver en la Figura 2.3.

Sobre estas vigas se apoya una placa de acero que recorre el puente longitudinalmente, cerrando todo el plano horizontal de la estructura, así como unos largueros interiores sobre los que se apoyan los raíles.

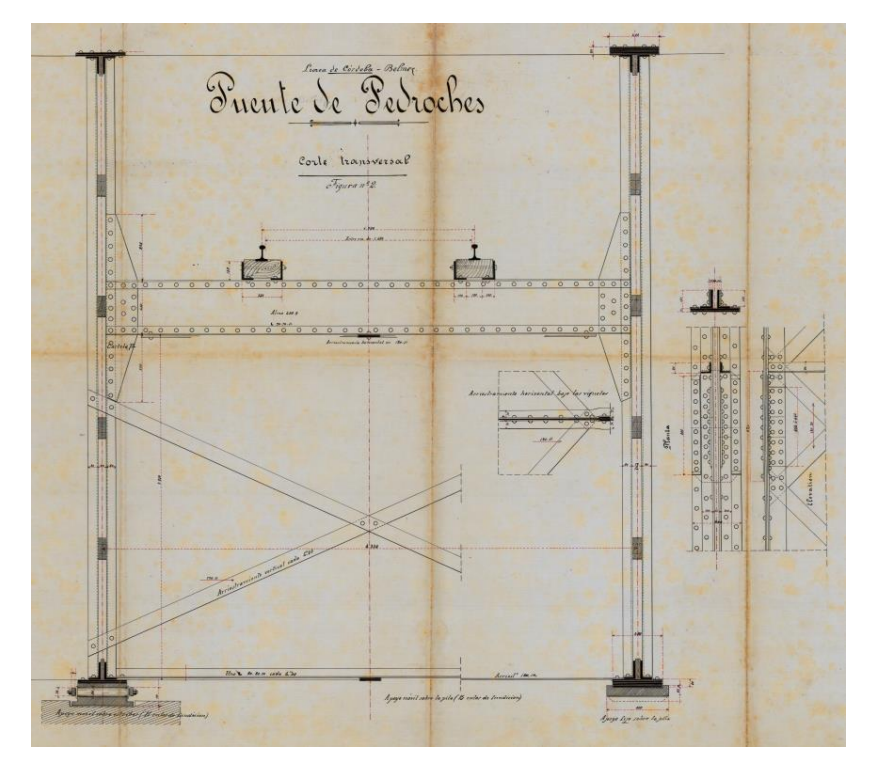

Figura 2.3: Vista de la sección transversal del puente, tomada de [15].

Para aumentar la rigidez del puente, se dispone de arriostramientos tanto verticales como horizontales, así como una celosía vertical que recorre longitudinalmente ambas caras del puente.

Los arriostramientos verticales se disponen cada 2 viguetas transversales, y forman una X apoyándose entre los largueros inferiores y las viguetas transversales, los cuales son fácilmente reconocibles en la Figura 2.3.

Por su parte, los arriostramientos horizontales, están situados en el plano de los largueros inferiores, y constan de una vigueta transversal dispuesta cada 2 montantes, cortadas por barras en forma de X. Esta disposición se puede observar en la Figura 2.2, en la parte inferior del plano de los largueros.

Por último, la celosía vertical está constituida por placas planas de acero en forma reticular, la cual forma pequeños rombos, y que aporta una gran rigidez a la estructura. Se puede ver en la Figura 2.2 en uno de los laterales de la estructura.

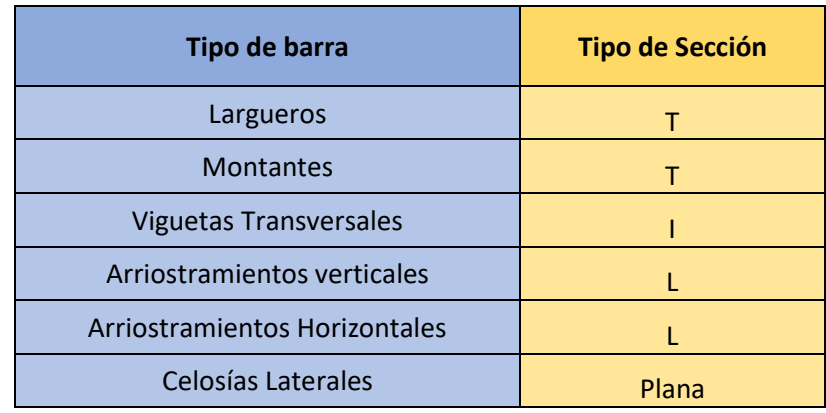

Tabla 2.1: Tipos de barras usadas y su sección correspondiente.

En la Tabla 2.1 se puede ver una recopilación de todas las barras usadas en el puente con su sección correspondiente utilizada.

# **2.2 Modificaciones Futuras**

La estructura que se está estudiando en este escrito, se trata de un antiguo puente ferroviario, el cual lleva varios años en desuso. Es por esto, que la estructura debe ser rehabilitada y modificada para ser segura si se usa como pasarela en una vía verde.

A continuación, se describen algunas de las modificaciones futuras que se van a llevar a cabo en la pasarela para su rehabilitación y uso como parte de la vía verde:

1. Una de las modificaciones a llevar a cabo para reacondicionar la estructura, sería eliminar el contracarril del puente.

Un contracarril se trata de un carril auxiliar, de sección ordinaria o de forma especial, que se dispone a lo largo de los carriles de la vía, en su parte interior, abarcando todo el ancho del puente [17], el cual se puede ver en la Figura 2.4.

La idea de quitar este contracarril es porque solo aporta peso a la estructura, no aporta ningún tipo de rigidez ni soporta ninguna carga externa.

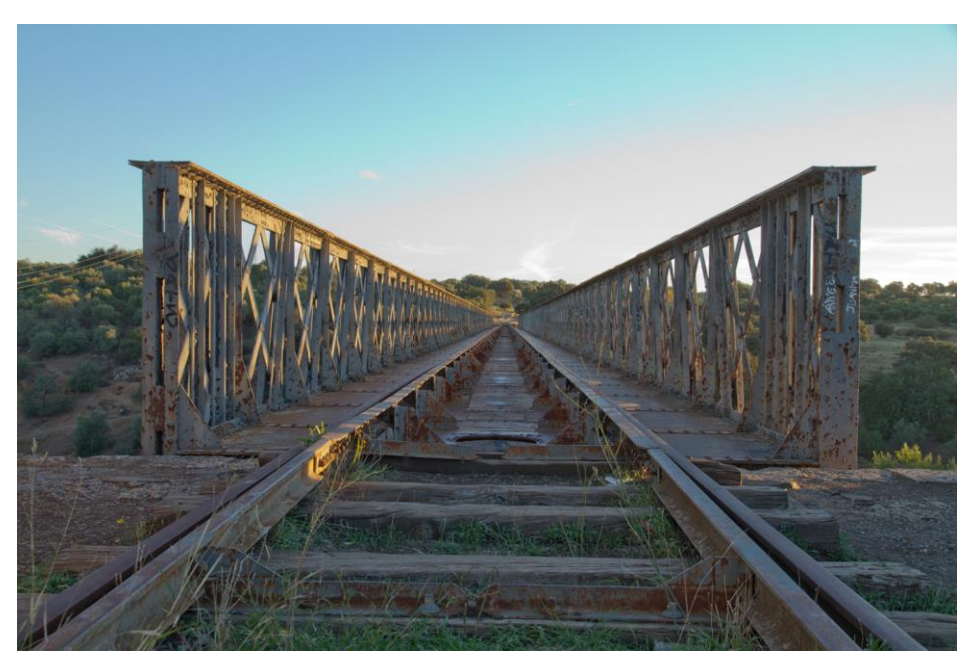

Figura 2.4: Vista superior de las vías del Puente de los Pedroches.

- 2. Otra modificación planteada para el reacondicionamiento del puente es la de añadir una losa de hormigón de 5 cm de espero sobre el chapón de este, para facilitar así el tránsito de senderistas y ciclistas, cosa que también modifica estructuralmente la construcción.
- 3. Por último, otra modificación importante y a tener en cuenta, es la adición de un peto de seguridad a lo largo de los laterales del puente para así evitar posibles accidentes, como caídas o sensación de vértigo en los senderistas.

La presencia de petos de seguridad aporta a los peatones una sensación de seguridad y confianza al caminar por la pasarela. Esto puede aumentar la comodidad y la aceptación del uso de la infraestructura peatonal, fomentando su uso y promoviendo la movilidad sostenible.

# **2.3 Mediciones Experimentales**

Una de las partes claves de este trabajo, es la medición experimental de las frecuencias de vibración tomadas del puente. Como se explicará más adelante, estás frecuencias de vibración y los modos de vibración naturales del puente, se usarán para ajustar el modelo numérico que se creará con elementos finitos.

Para medir las frecuencias y los modos de vibración, se han tomado los resultados de un ensayo realizado "in situ", usando acelerómetros y tratando posteriormente los resultados. Este ensayo fue realizado por Pedro Galvín y su equipo la mañana del viernes 9 de julio de 2021, quién ha facilitado los resultados del mismo, así como una descripción del procedimiento llevado a cabo y la localización de los acelerómetros usados.

''Los resultados de estos ensayos permiten, además de verificar que el nivel de las vibraciones inducidas en la estructura está por debajo del que permite la normativa, validar los modelos numéricos desarrollados para el diseño y cálculo de la estructura, y también realizar un seguimiento de la integridad de la estructura mediante la comparación de las propiedades dinámicas obtenidas antes de la puesta en servicio de la estructura con las que se puedan obtener en estados futuros'' [18].

A continuación, se detalla el ensayo llevado a cabo.

#### **2.3.1 Configuración del Ensayo**

Para llevar a cabo el ensayo se han usado 26 puntos de medida, 13 en cada cara del puente, distribuidos longitudinalmente entre los 0 y los 160 metros en las posiciones [0, 12, 24, 36, 51, 66, 80, 94, 109, 122, 134, 146, 160]. Cabe recalcar que los resultados que se exponen en este capítulo han sido tomados de un trabajo previo a este estudio realizado sobre el puente mediante el uso de acelerómetros triaxiales.

Mediante este ensayo, se pretende obtener ciertos parámetros dinámicos de la estructura, como son las frecuencias naturales y los modos de vibración. En la Figura 2.5 se puede ver un acelerómetro utilizado en un ensayo similar.

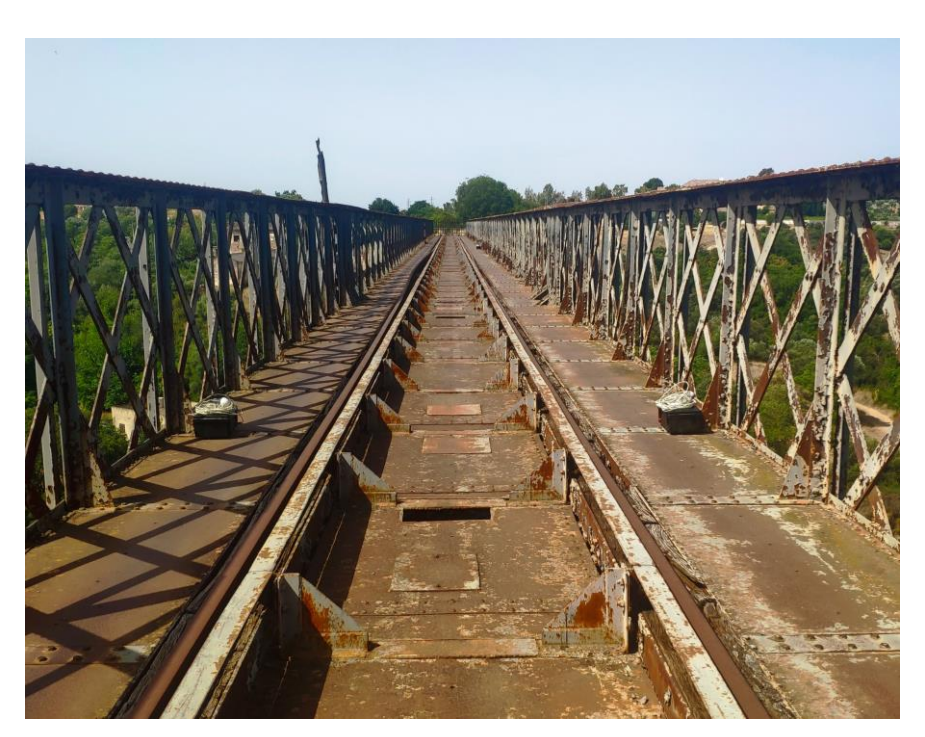

Figura 2.5: Dos acelerómetros triaxiales usados durante los ensayos dinámicos sobre el puente.

Para llevar a cabo el ensayo, se ha utilizado el análisis de vibraciones inducidas por sus cargas de servicio. Estas cargas de servicio son aquellas que son inducidas en la estructura debido al propio uso de la misma, como puede ser: viento, senderistas caminando sobre la pasarela, ciclistas, etc. Tras analizar estas cargas, se recogen las respuestas de la estructura ante las mismas, y a partir de ahí, se calculan los parámetros dinámicos de la estructura.

Este tipo de análisis es más simple que el análisis modal clásico para estructuras civiles ya que no se requiere de excitadores y, además, la estructura puede continuar en servicio durante el ensayo [18].

Se ha utilizado la metodología denominada "Descomposición en el Dominio de la Frecuencia" (EFDD) para obtener los parámetros modales del puente.

Esta técnica, de forma simple, introduce mejoras significativas al método "Peak-Picking" (PP). El método PP se basa en la idea de que, cuando la estructura alcanza una respuesta máxima para una determinada frecuencia, esto puede deberse a la fuerza de excitación o a la frecuencia de resonancia de la estructura. Las frecuencias naturales se determinan a partir de los picos de la respuesta de la estructura en el dominio de la frecuencia, como se puede ver en la Figura 2.6. Para distinguir entre los picos relacionados con la excitación y los picos asociados a las frecuencias de resonancia de la estructura, se analizan los modos de vibración y los valores estimados de amortiguamiento.

Este procedimiento es efectivo para estructuras con bajos niveles de amortiguamiento, como es común en estructuras de la ingeniería civil.

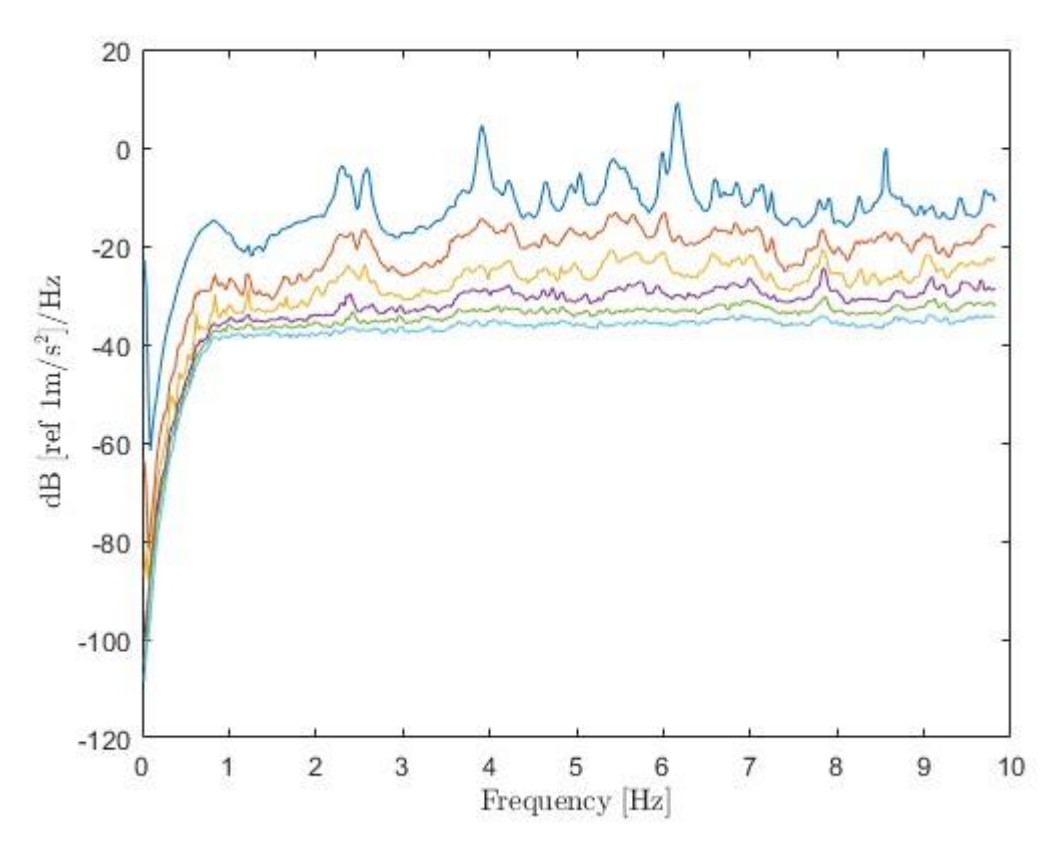

Figura 2.6: Descomposición en el Dominio de la Frecuencia del Puente sobre los Pedroches.

Tras realizar la medición de los ensayos, y el posterior tratamiento de los datos, se han obtenido los siguientes resultados.

#### **2.3.2 Resultados del Ensayo**

Como resultado del ensayo experimental, llevado a cabo en el Puente de Hierro, se han obtenido dos modos de vibración, uno asociado al modo de Flexión Transversal (a partir de ahora Modo I), y otro asociado al modo de Flexión Vertical (a partir de ahora Modo II).

De ambos modos, se han obtenido tanto sus frecuencias naturales de vibración, como los desplazamientos de los mismos, como se muestra a continuación:

#### **2.3.2.1 Frecuencias Naturales**

La frecuencia natural de una estructura es una cualidad intrínseca de la misma y depende de factores como la geometría, la rigidez y la masa de la estructura; la cual no es más que la frecuencia a la que vibra la estructura cuando se la golpea y se la deja vibrar libremente, como se detalla en [20].

Las frecuencias naturales de una estructura están relacionadas con el concepto de resonancia, y es que, si se excita una estructura mediante una carga oscilatoria cercana a una de sus frecuencias naturales, la respuesta de la estructura puede verse amplificada en uno o dos órdenes de magnitud mayores a la carga de entrada [21]. Este fenómeno, la resonancia, puede tener implicaciones importantes en términos de seguridad y comportamiento estructural, ya que, si la frecuencia de excitación de la estructura es cercana a alguna de sus frecuencias naturales; un valor relativamente bajo de carga puede provocar respuestas en la estructura varios ordenes de magnitud mayores.

Una vez que se entiende el concepto de frecuencias naturales de vibración, se adjuntan las frecuencias naturales resultado del ensayo, las cuales están relacionadas al modo de vibración de Flexión Transversal (Modo I), y al modo de vibración de Flexión Vertical (Modo II). Dichas frecuencias naturales de vibración se pueden ver en la Tabla 2.2.

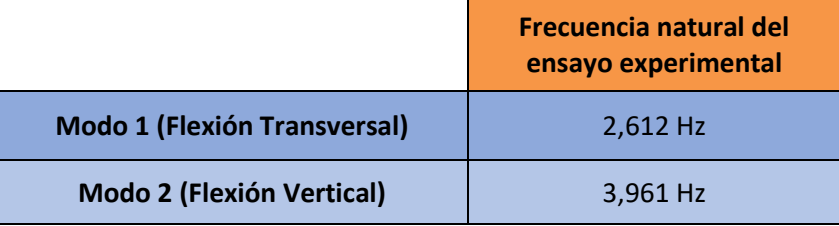

Tabla 2.2: Frecuencias naturales de vibración de los modos I y II.

#### **2.3.2.2 Modos de Vibración**

Los modos de vibración están directamente relacionados con las frecuencias naturales. Se pueden definir como el conjunto de deformadas de la estructura que se consiguen cuando ésta se excita con una frecuencia natural [21].

Es importante comprender los modos de vibración de una estructura, ya que pueden afectar su rendimiento, estabilidad y seguridad. Al diseñar una estructura, es necesario tener en cuenta los modos de vibración relevantes y asegurarse de que la frecuencia natural de la estructura no se acerque peligrosamente a la frecuencia de excitación esperada, ya que esto podría provocar resonancia y amplificar las vibraciones.

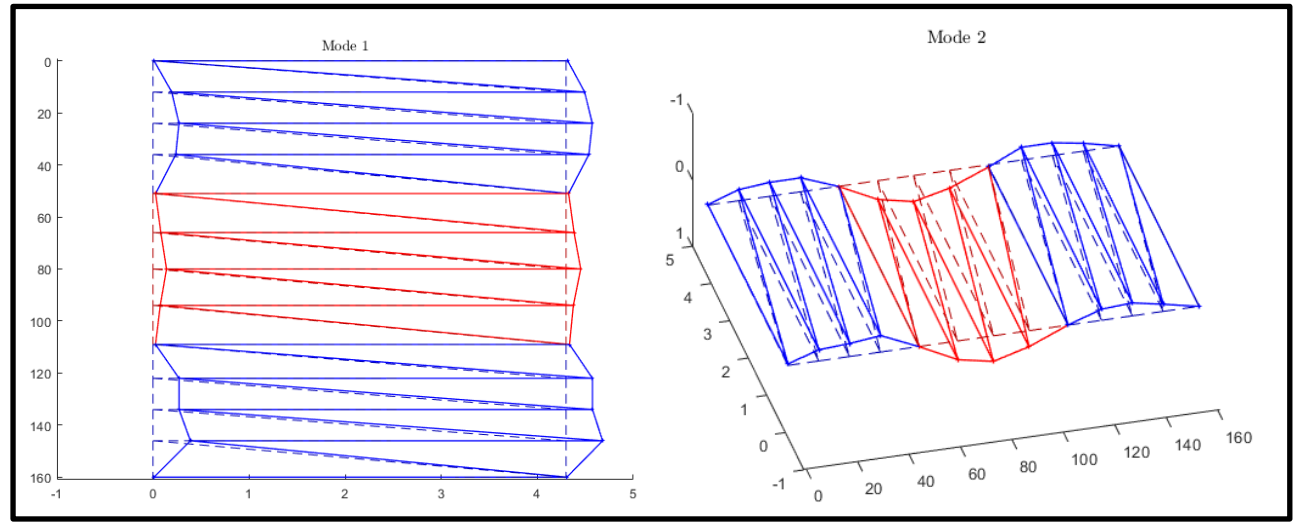

Figura 2.7: Representación gráfica de las deformadas de los modos de vibración I y II.

Las estructuras tienen muchos modos de vibración naturales, siendo, una vibración cualquiera de la estructura, la unión de varios modos naturales de vibración, los cuales se excitan en mayor o menor medida [22]. En este caso, mediante el análisis modal de la estructura, se han obtenido las deformadas que producen en el puente los modos de vibración de Flexión Transversal y Flexión Vertical.

En resumen, los modos de vibración de una estructura son las diferentes formas en que puede vibrar cuando es sometida a fuerzas externas. Comprender y tener en cuenta estos modos es esencial en el diseño y análisis estructural que se va a hacer de la pasarela y para su uso posterior en el diseño del modelo numérico.

La representación de las deformadas, de ambos modos de vibración, se muestran en la Figura 2.7.

# **3.1 Descripción del Modelo de Elementos Finitos Preliminar**

El modelo numérico sobre el que se apoya este documento es un modelo realizado con el programa de elementos finitos ANSYS APDL.

Para empezar a aproximarnos a una solución factible y que se adapte al modelo real, se ha comenzado utilizando un modelo preliminar, sobre el que ir depurando errores y afinando resultados. La representación de este modelo preliminar se puede ver en la Figura 3.1, la Figura 3.2 y la Figura 3.3.

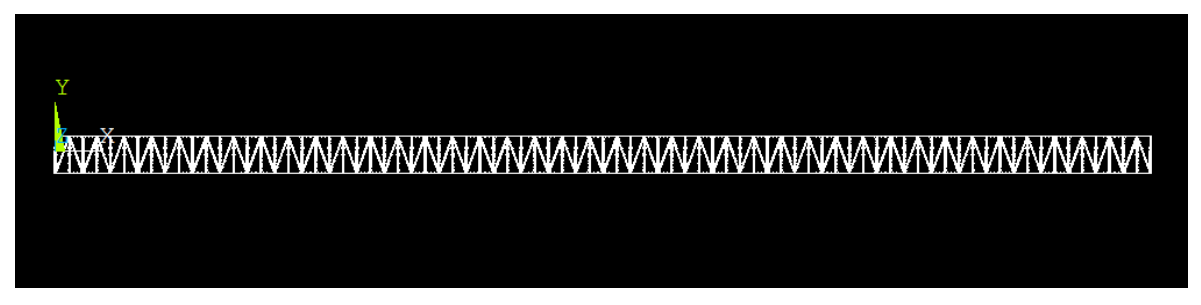

Figura 3.1: Vista frontal del modelo preliminar (alzado).

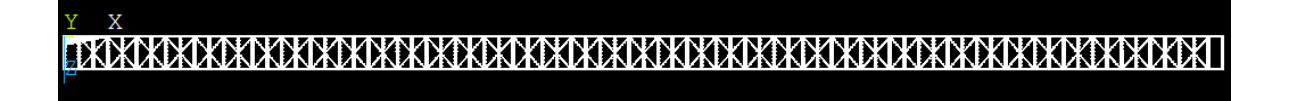

Figura 3.2: Vista superior del modelo preliminar (planta).

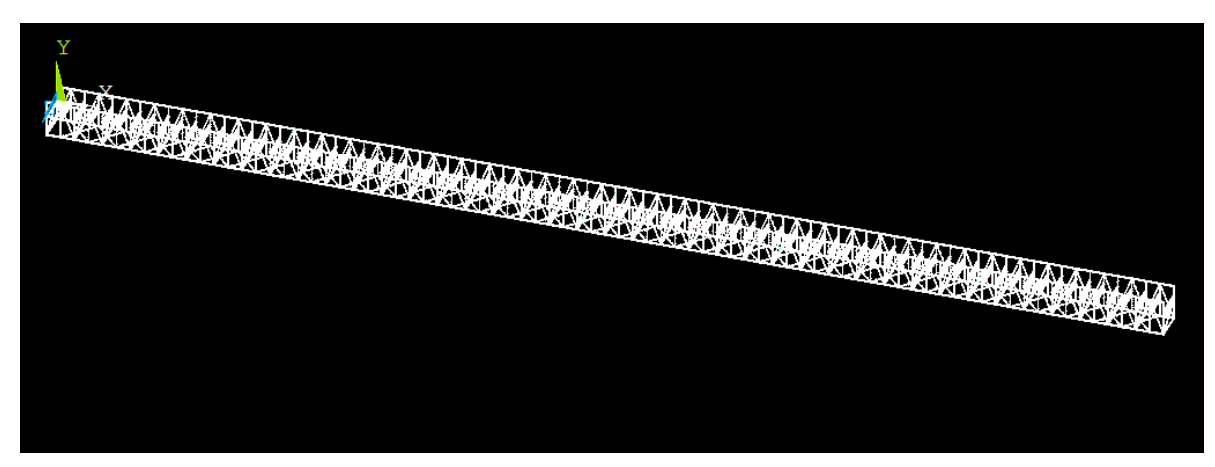

Figura 3.3: Vista isométrica del modelo preliminar.
## **3.1.1 Secciones del Modelo Preliminar**

Para generar la estructura, se han utilizado elementos tipo BEAM188 las siguientes secciones en forma de I, T y L:

▪ **Largueros**: Son las barras longitudinales que recorren el puente de punta a punta. Se han representado como secciones en forma de T, ya que estas barras están constituidas en la realidad, por dos L unidas en forma de T, como se muestra en la Figura 3.4.

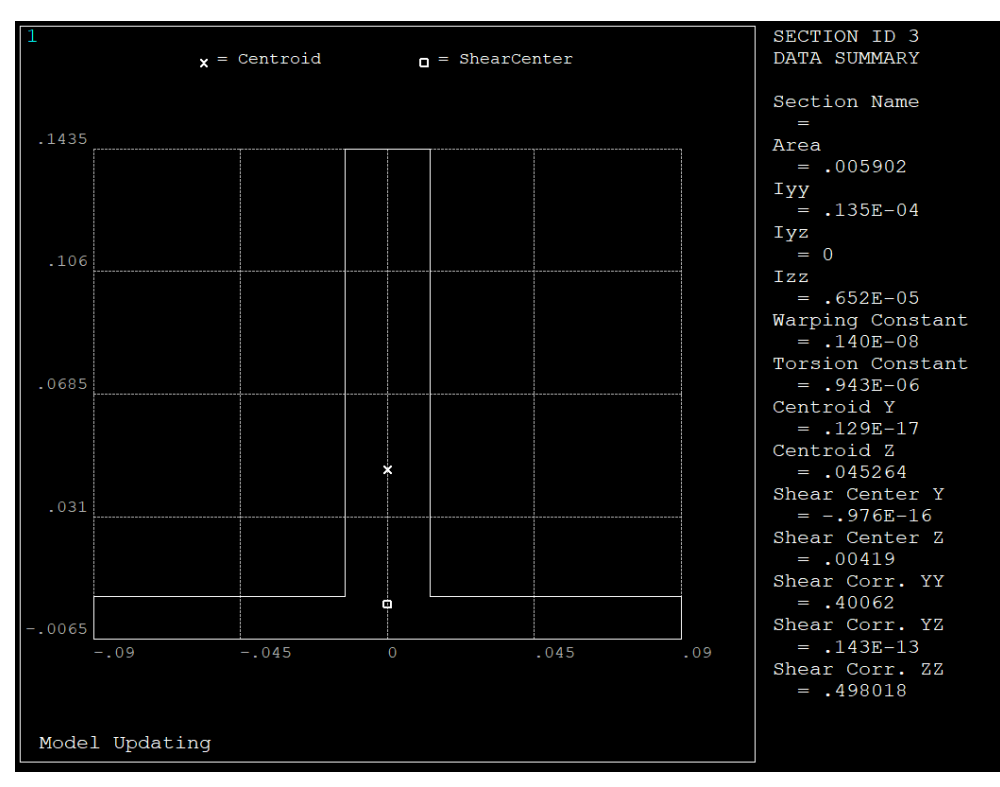

Figura 3.4: Representación gráfica de la sección de los largueros.

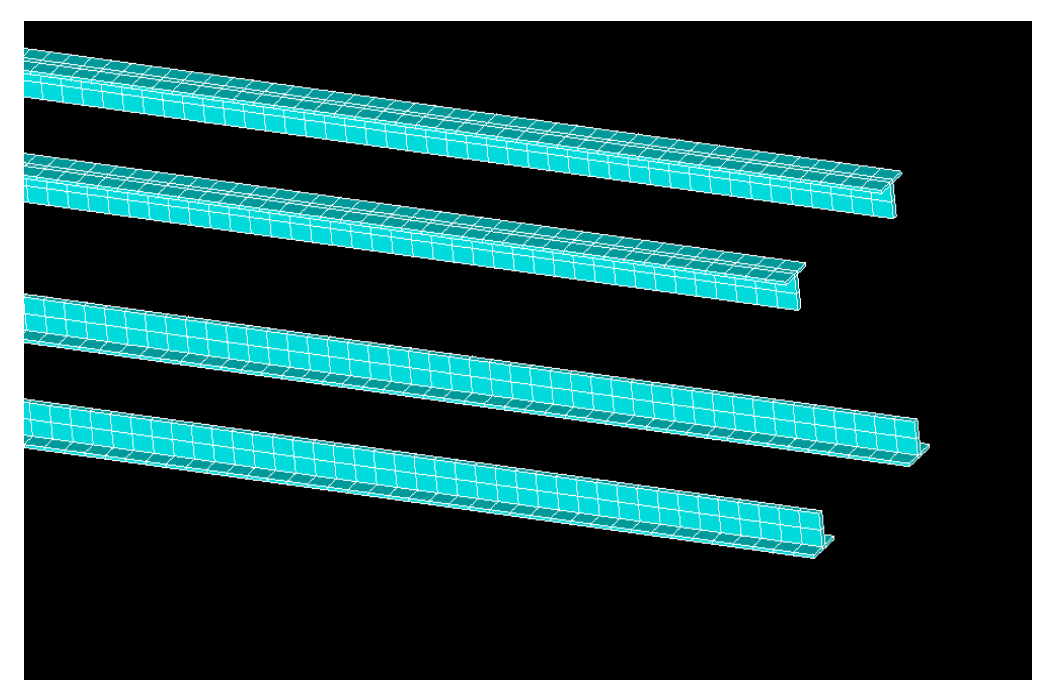

Figura 3.5: Representación gráfica de los largueros.

▪ **Vigas transversales**: Son las barras orientadas transversalmente, sobre las que descansan los raíles, y las encargadas de transmitir los esfuerzos provocados por el paso de los trenes al resto de la estructura. Para modelar estas vigas se ha utilizado una sección en forma de I, las cuales se apoyan en los montantes a ambos lados de la estructura.

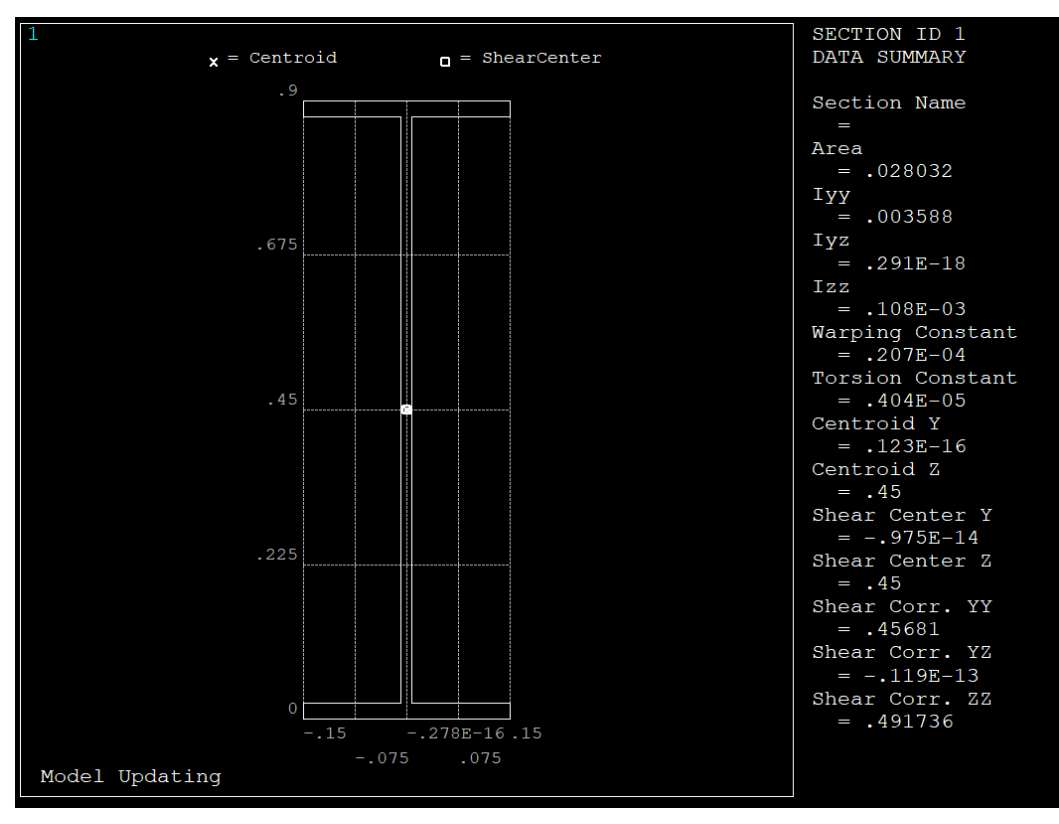

Figura 3.6: Representación gráfica de la sección de las vigas transversales.

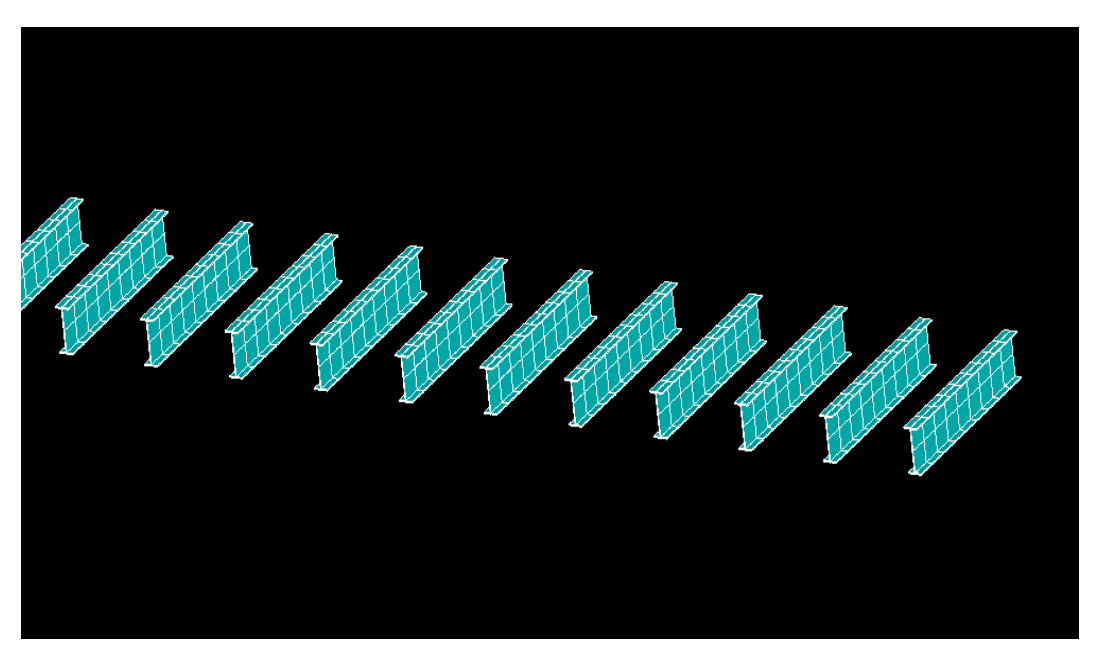

Figura 3.7: Representación gráfica de las vigas transversales.

▪ **Montantes y crucetas laterales**: A ambos lados del puente, se han modelado tanto los montantes como las crucetas laterales con la misma sección.

Los montantes son las barras verticales que se apoyan entre el larguero inferior y superior a ambos lados de la estructura.

Por otro lado, las crucetas laterales, son barras orientadas diagonalmente con el fin de crear una estructura triangulada donde los esfuerzos principales a los que se vean sometidas dichas barras sean meramente axiles o longitudinales. Esta estructura en forma de celosía se puede ver en la Figura 3.9.

Las secciones de dichos elementos también son una unión de dos barras en forma de L, por lo que dichas barras también se han modelado con una sección en forma de una T como se puede ver en la Figura 3.8.

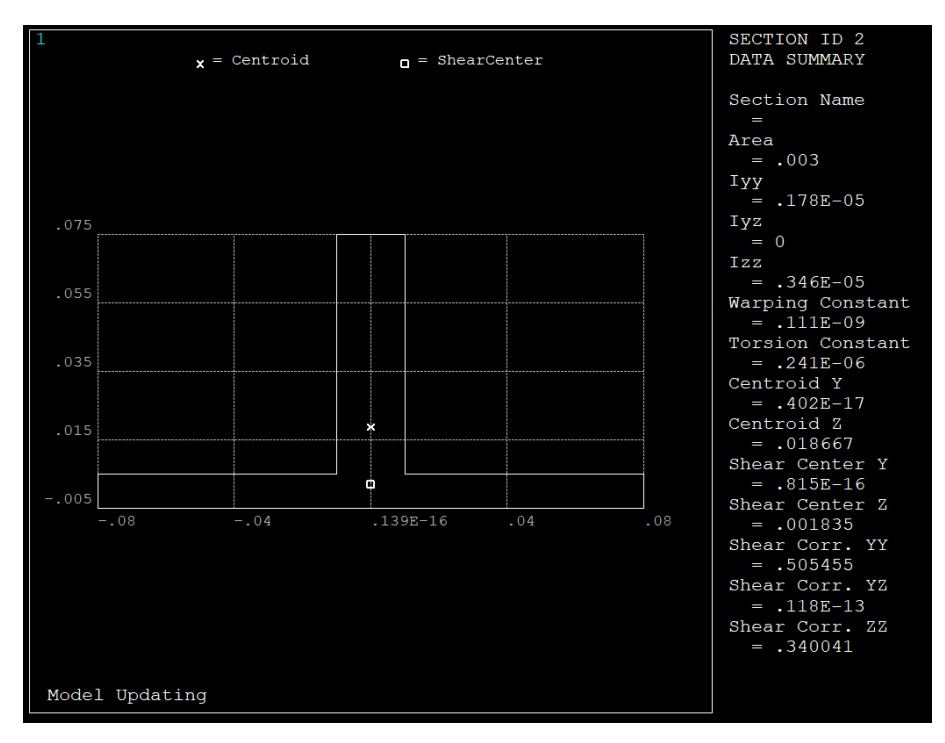

Figura 3.8: Representación gráfica de la sección de los montantes y las crucetas laterales.

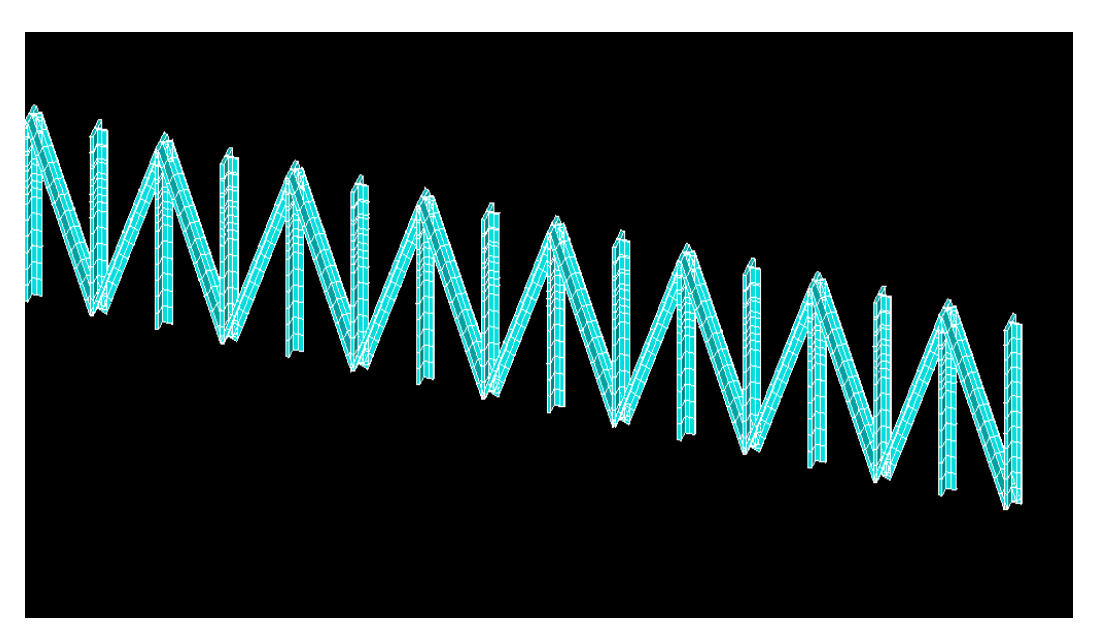

Figura 3.9: Representación gráfica de los montantes y las crucetas laterales. El objetivo de la introducción de las crucetas laterales es simplemente crear una estructura en forma de

celosía que se comporte de forma similar a la cercha real del puente, pero de forma más simplificada. Esta simplificación se hace necesaria, ya que la celosía real del puente está formada por una gran cantidad de barras de sección plana unidas con varios nudos en cada una de ellas, como se puede ver en la Figura 3.10.

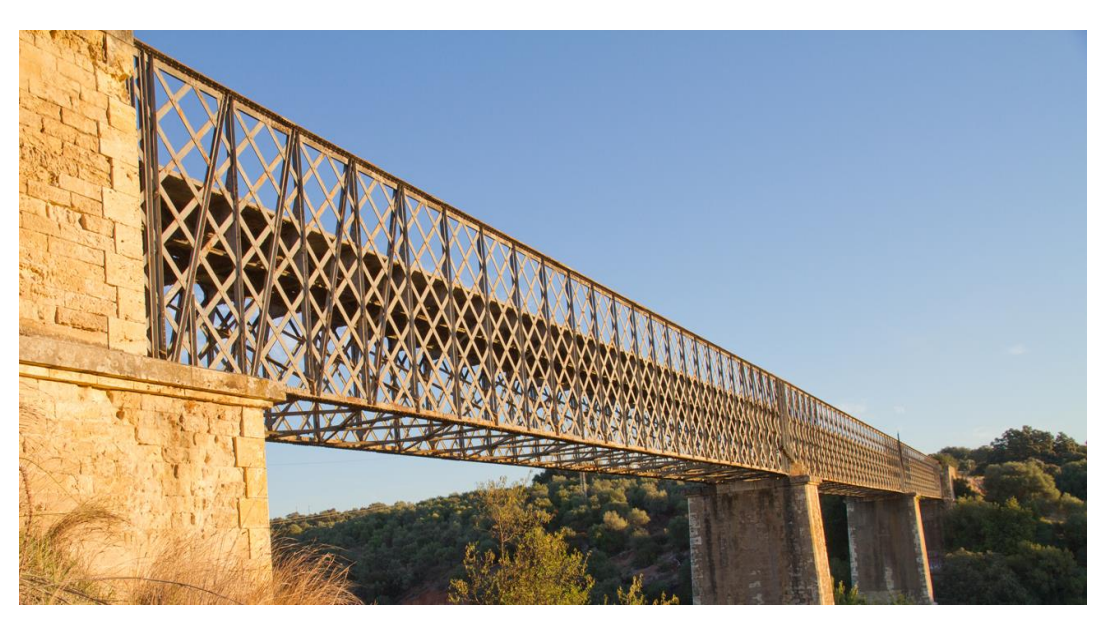

Figura 3.10: Vista de la celosía lateral del Puente de los Pedroches.

▪ **Crucetas horizontales y transversales:** Al igual que las crucetas mencionadas anteriormente, estas barras aportan rigidez a la estructura, triangulando la misma, de forma que los esfuerzos que se producen en las barras son esfuerzos axiles.

Se han configurado crucetas tanto en la parte baja del puente, entre los dos largueros inferiores, así como crucetastransversales que unen diagonalmente las dos caras del puente, como se puede ver en la Figura 3.12.

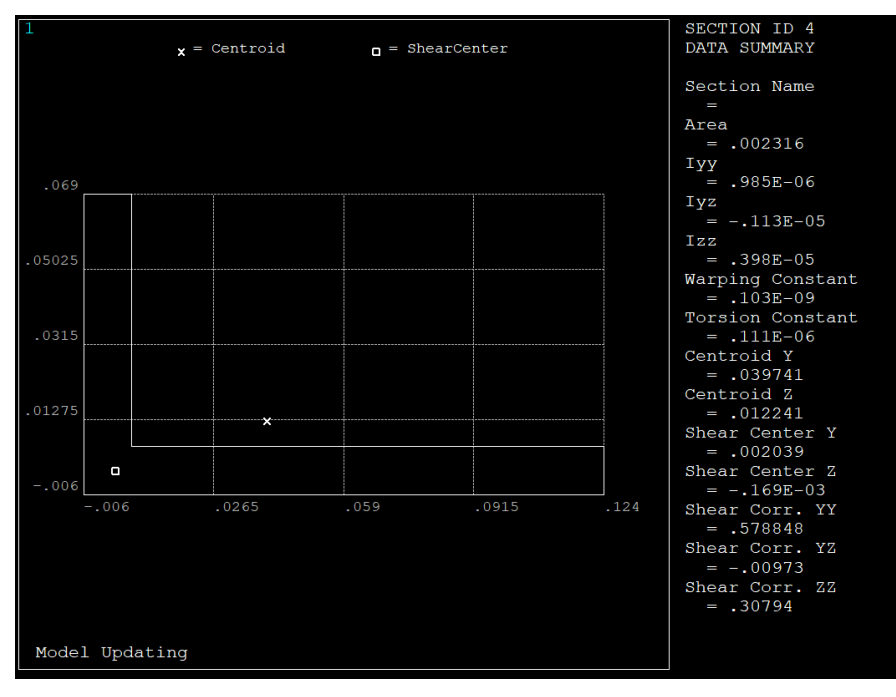

Estas barras están definidas por una sección en forma de L como la que se representa en la Figura 3.11.

Figura 3.11: Representación gráfica de la sección de las crucetas horizontales y transversales.

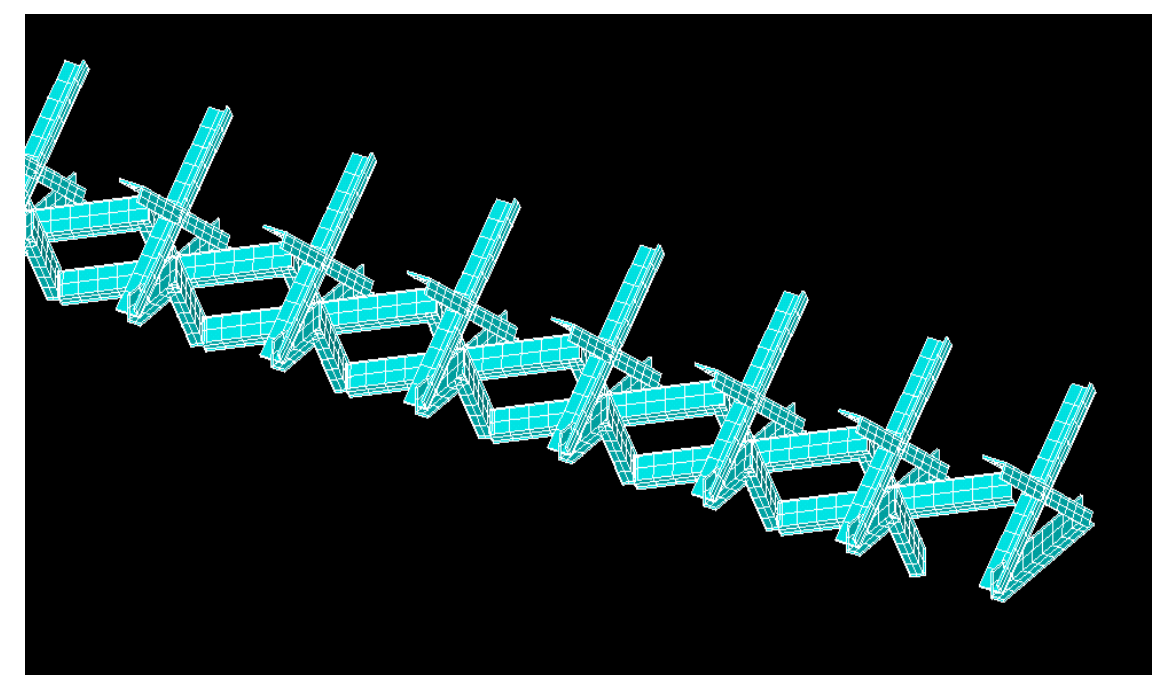

Figura 3.12: Representación gráfica de las crucetas horizontales y transversales.

Una vez definida la estructura se resuelve la misma, calculando las frecuencias naturales y los modos de vibración. El fin de la obtención de estos resultados es el de hacer una comparación con los resultados experimentales obtenidos de la estructura real. Como se sabe, los modos obtenidos en los resultados experimentales son el modo de flexión vertical y el de flexión transversal. Es por esto que, a la hora de resolver el modelo, se han tenido que calcular 4 modos de vibración, ya que los primeros modos numéricos que se obtienen no corresponden con los modos experimentales objetos de estudio.

Una vez que se resuelve este modelo, se llega a una solución que dista bastante de la realidad, con deformaciones excesivas en las barras más próximas a los estribos (como se observa en la Figura 3.13) y con unas frecuencias naturales bastante alejadas de las frecuencias que se obtuvieron en los resultados experimentales (Figura 3.14).

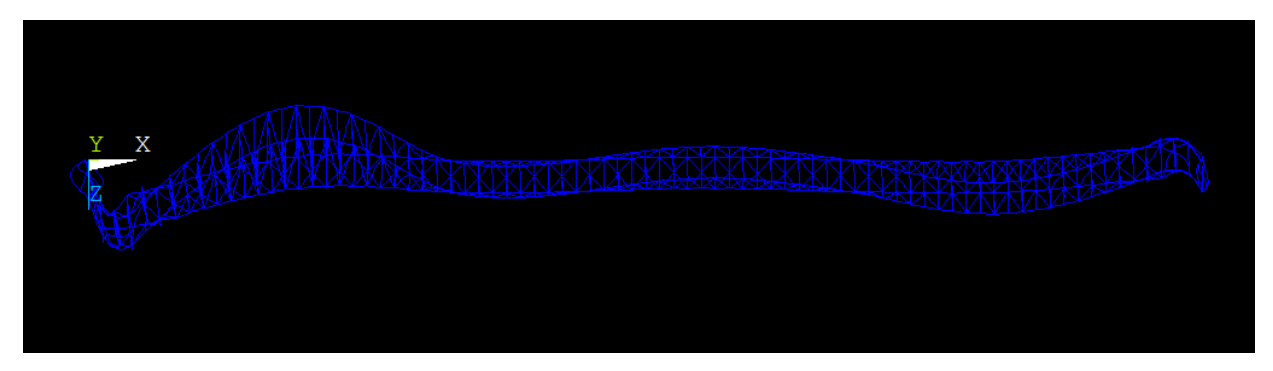

Figura 3.13: Representación gráfica de la deformada del primer modo de vibración

Figura 3.14: Frecuencias naturales obtenidas del modelo numérico (Hz).

Este resultado, puede deberse a las simplificaciones que se han hecho para facilitar la modelización de la estructura, por lo que la estructura tiene una rigidez menor de la que se esperaba.

Para solventar este problema, se ha optado por aumentar la sección de las barras usadas en el modelo numérico. Después de probar varias opciones, se observa que para que los resultados numéricos sean acordes a los experimentales, hay que multiplicar las secciones por un factor de escala de 5:1.

Esa discrepancia tan abultada puede explicarse por varias razones:

- La primera puede deberse a que se ha hecho una gran simplificación del modelo original, destacando la eliminación de la placa sobre la que se sustentan los raíles y los propios raíles que aportan rigidez a la estructura, así como una simplificación de las cerchas laterales del puente.
- Otra razón la encontramos en la propia definición del cálculo de la frecuencia natural  $f_n$ , donde el aumento de la masa  $m$  es inversamente proporcional al aumento de la frecuencia natural como se puede ver en la ecuación (4.1)

$$
f_n = \sqrt{\frac{k}{m}}
$$
\n(4.1)

Tras hacer esta modificación, las secciones usadas en el modelo se pueden ver en la siguiente comparación:

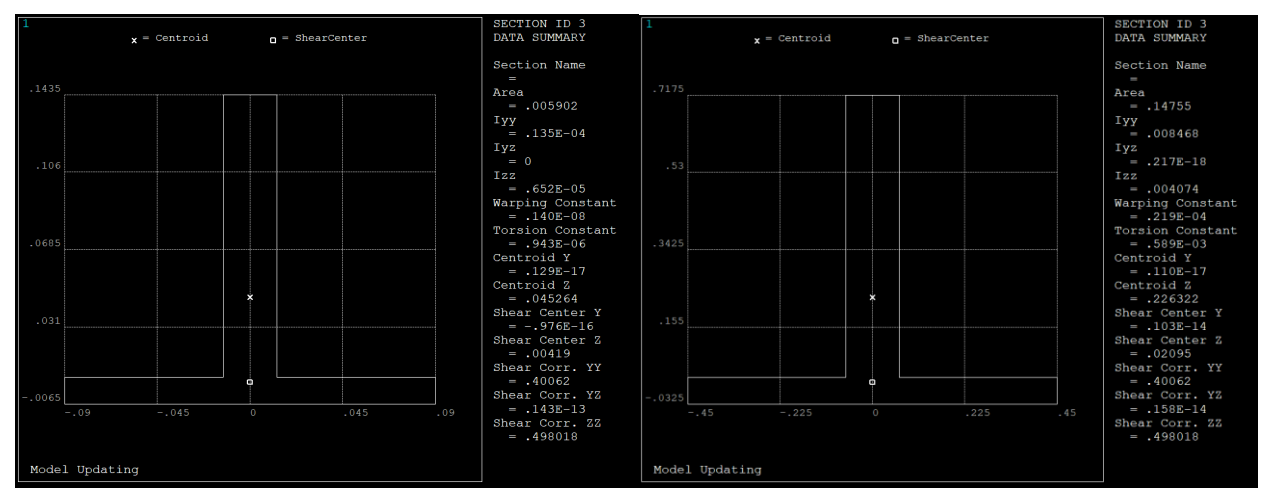

#### ▪ **Largueros**

Figura 3.15: Comparación entre las secciones de los largueros.

#### ▪ **Viguetas Transversales**

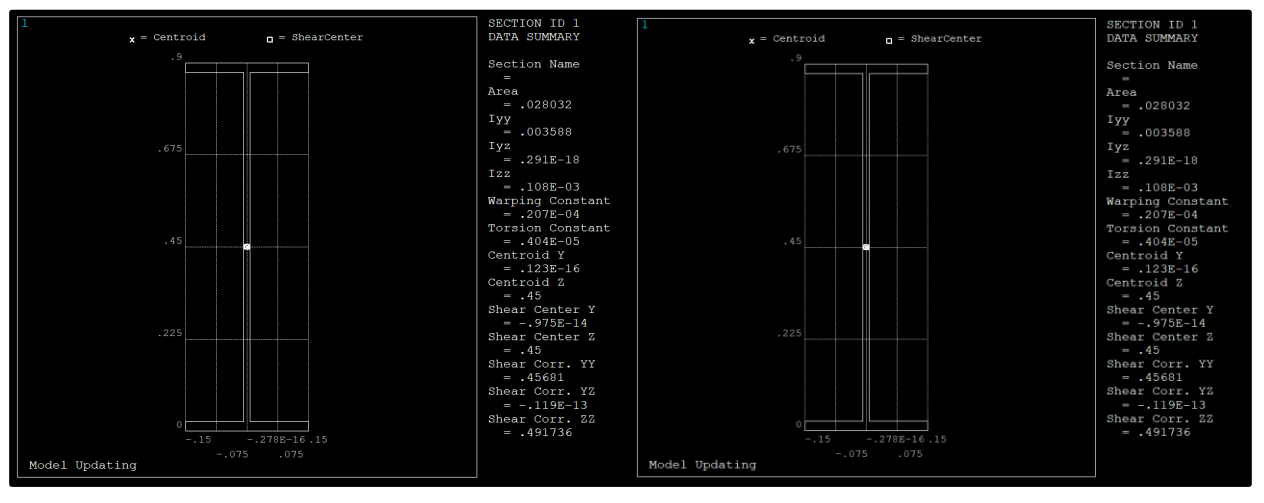

Figura 3.16: Comparación entre las secciones de las viguetas transversales.

#### ▪ **Montantes y Crucetas Laterales**

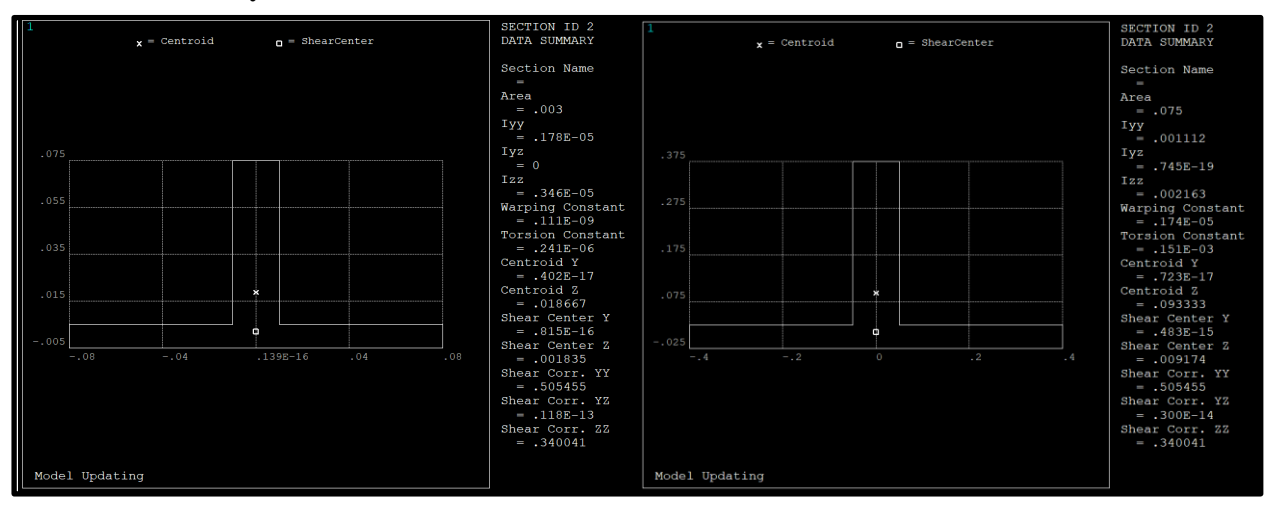

Figura 3.17: Comparación entre las secciones de los montantes y las crucetas laterales.

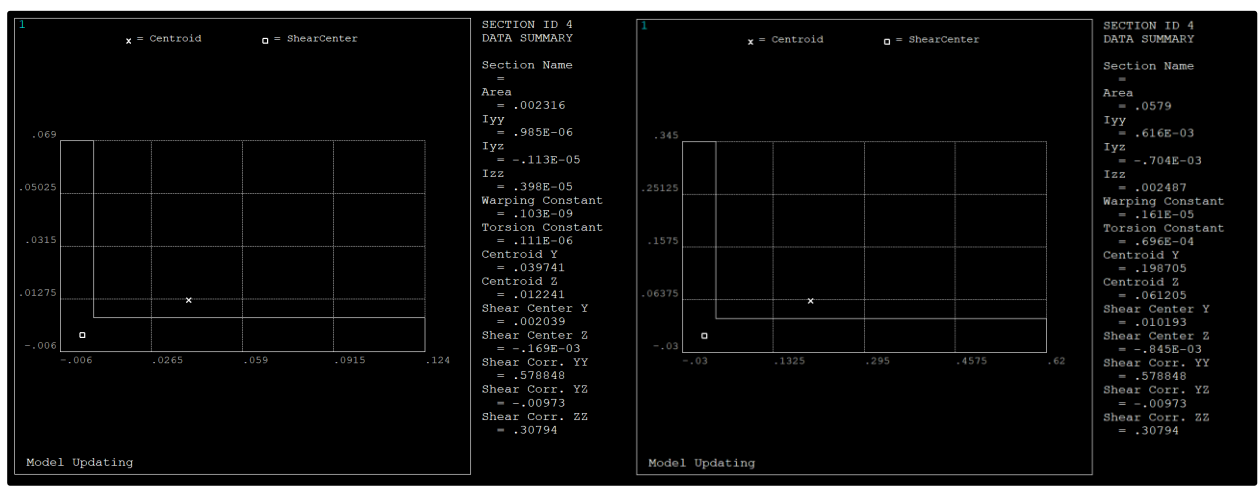

▪ **Crucetas Horizontales y Transversales**

Figura 3.18: Comparación entre las secciones de las crucetas horizontales y transversales.

### **3.1.2 Resultados del Modelo Preliminar**

Una vez que se cambian las secciones de las barras, se resuelve el modelo, obteniendo unos resultados que ya sí pueden empezar a compararse con los obtenidos en el ensayo experimental. Estos resultados se obtienen ejecutando en ANSYS el fichero "PuentedeHierroPreliminar.txt".

En la Figura 3.19, se puede ver una comparación entre los resultados obtenidos en el modelo numérico y los obtenidos en el ensayo experimental, donde se observa que ahora las barras cercanas a los estribos no sufren deformaciones fuera de lo común, como sucedía anteriormente.

Además, se aprecia un comportamiento similar en ambos resultados, lo que hace ver que con este modelo ya se puede empezar a hacer una comparación.

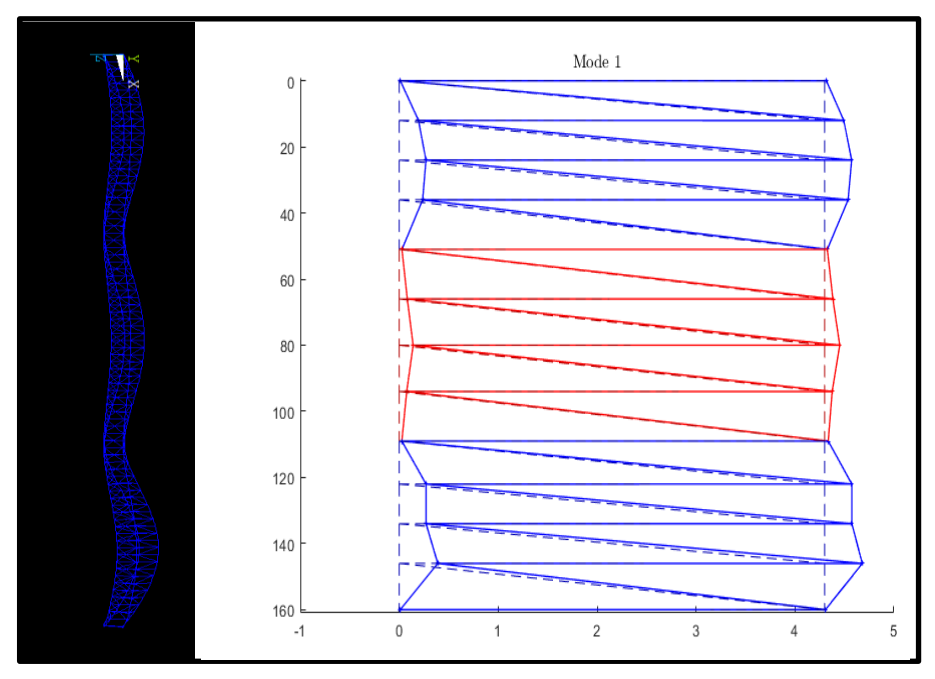

Figura 3.19: Comparación entre los desplazamientos, numérico y experimental del modo I.

En la siguiente gráfica (Figura 3.20) se puede ver una comparación realizada con ANSYS entre los resultados numéricos y experimentales para el modo de vibración de flexión transversal. Para realizar esta gráfica, se han normalizado ambos resultados, obteniendo unos resultados que ya sí pueden empezar a predecir un comportamiento similar.

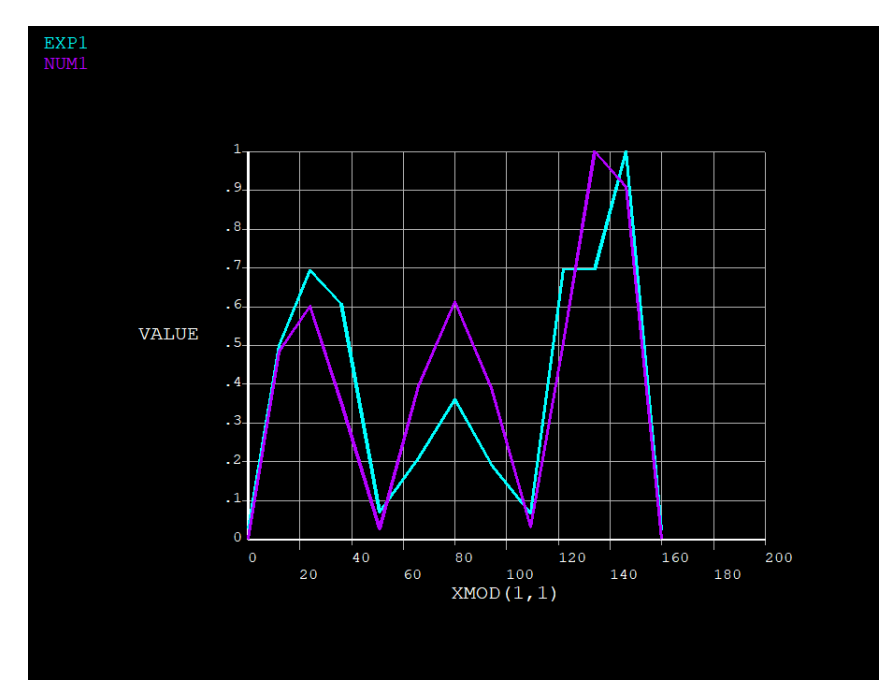

Figura 3.20: Comparación, en ANSYS, entre los desplazamientos numérico y experimental del modo I.

A continuación, se adjunta la comparación del modo de vibración II (flexión vertical), donde se puede apreciar que el comportamiento del modelo numérico y del ensayo experimental es casi idéntico.

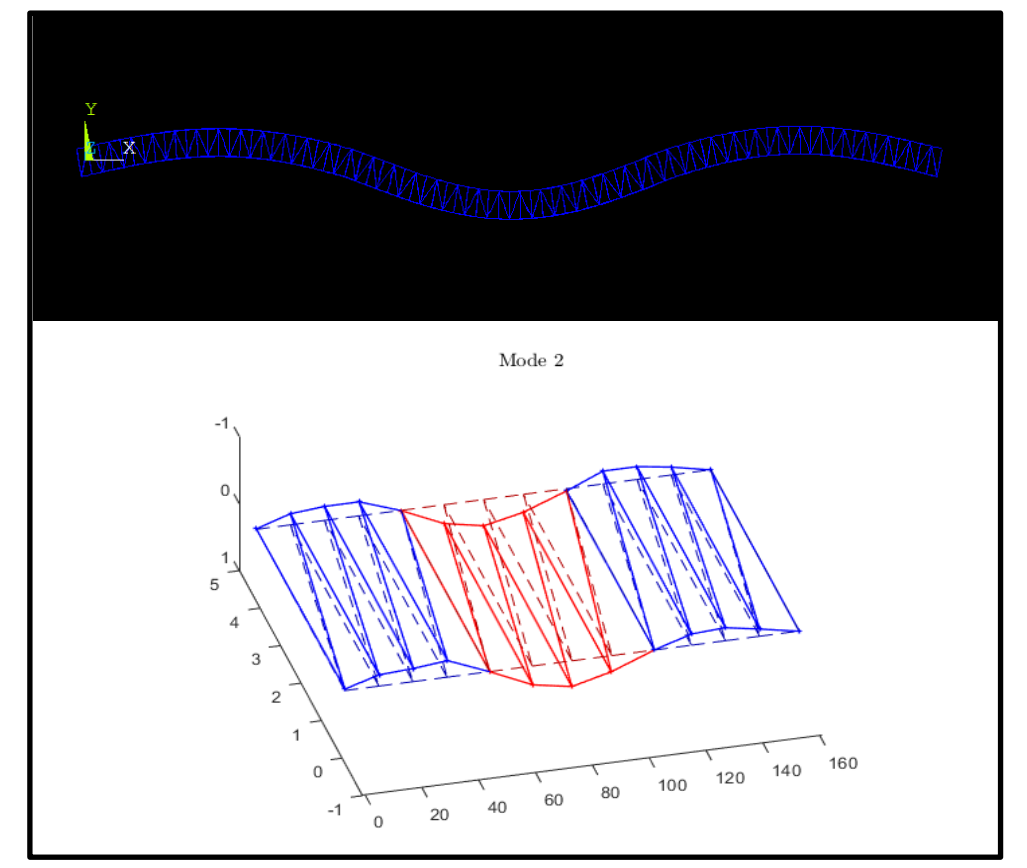

Figura 3.21 Comparación entre los desplazamientos, numérico y experimental del modo II.

En la Figura 3.21, se pueden ver los desplazamientos de todos los puntos de medida del puente, representando el modelo bidimensional visto desde el frente en el caso del modelo numérico, y una representación tridimensional realizada con MATLAB en el caso del resultado experimental.

En la Figura 3.22 se representa una gráfica con el desplazamiento de una sola cara del puente, donde aparecen simultáneamente los desplazamientos del modelo numérico y del resultado experimental. El eje X recorre el puente longitudinalmente (de estribo a estribo), y el eje Y va representando el desplazamiento vertical de los nudos donde estaban colocados los acelerómetros en el ensayo (normalizando los resultados).

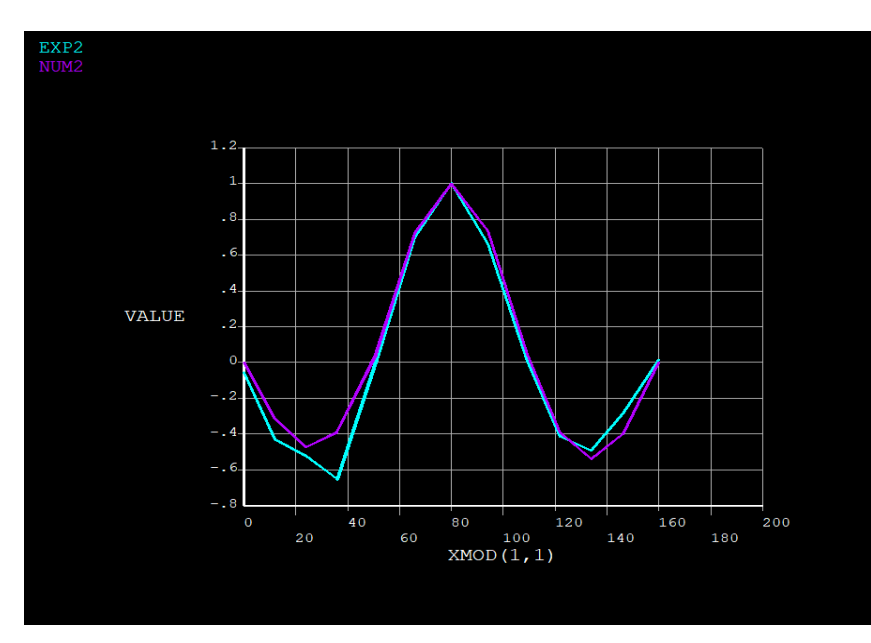

Figura 3.22: Comparación, en ANSYS, entre los entre los desplazamientos numérico y experimental del modo II.

Además de los desplazamientos modales, podemos hacer una comparación de las frecuencias naturales del modelo numérico con el ensayo experimental, para los modos de vibración de flexión transversal (modo I) y de flexión vertical (modo II).

En la Tabla 3.1 se puede ver esta comparación entre las frecuencias naturales, de la que se destaca una gran similitud entre las frecuencias, lo que hace ver que este modelo preliminar empieza a ser útil para el objetivo que se persigue; conseguir un modelo numérico fiable de la estructura original.

Tabla 3.1: Comparación entre las frecuencias naturales, numéricas y experimentales, de ambos modos de vibración.

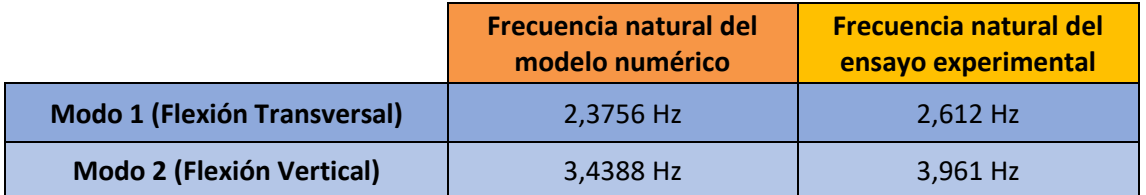

# **3.2 Descripción del Modelo de Elementos Finitos Completo**

Una vez que se ha realizado el modelo de elementos finito preliminar, se trata de ajustar y afinar el modelo para ajustarlo lo máximo posible al comportamiento real de la estructura, antes de aplicarle a la estructura la técnica de actualización del modelo.

Uno de los puntos que se pretende mejorar es el de las secciones de las barras utilizadas ya que, como se explicó anteriormente, las secciones usadas en el modelo preliminar están escaladas usando un factor multiplicador de 5 a 1.

Para resolver este problema, se han introducido tres mejoras del modelo, las cuales se explican a continuación:

- 1. En primer lugar, se han añadido dos largueros que recorren el puente longitudinalmente, los cuales irían debajo de los raíles, y que existen en la estructura real; con lo que se consigue una mayor similitud entre el modelo numérico y la estructura real.
- 2. En el modelo preliminar, se explicó que las celosías laterales del puente se iban a simplificar, reduciendo el número de elementos para una modelización más sencilla. En este segundo modelo, se ha doblado el número de elementos existentes en las celosías laterales; con el objetivo de aumentar la rigidez reduciendo la masa total de la estructura.
- 3. Por último, se ha añadido la placa de acero que se apoya sobre el plano por el que circulaba el tren, donde se encuentran los raíles, y la cual sirve a los senderistas para caminar sobre el puente. Dicha placa existe en la estructura real y se ha modelado mediante un elemento SHELL181 con un espesor de 4e-3m.

Tras realizar estos cambios en el modelo, se consigue ajustar la sección de los elementos hasta unos valores próximos a los reales de la estructura, obteniendo unos resultados muy similares a los que arroja el ensayo experimental de la pasarela.

A continuación, se muestran las secciones usadas en el modelo definitivo de elementos finitos previo a la aplicación de la técnica de actualización del modelo numérico:

### **3.2.1 Secciones del Modelo de EF Completo**

#### ▪ **Largueros**

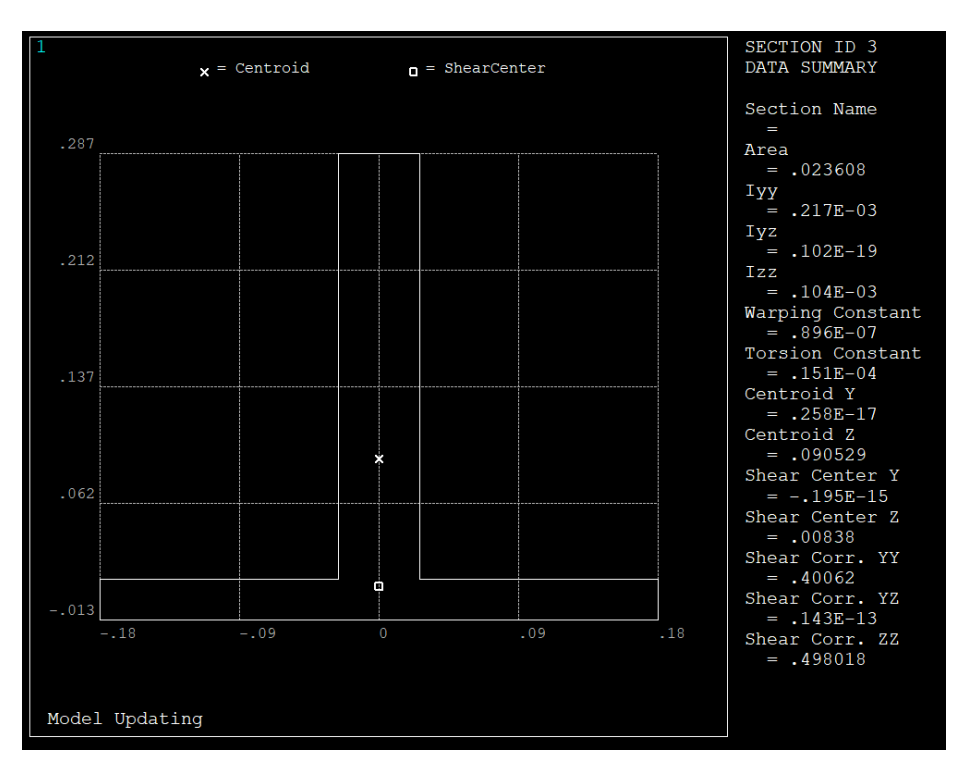

Figura 3.23: Sección de los largueros del modelo completo.

▪ **Viguetas Transversales**

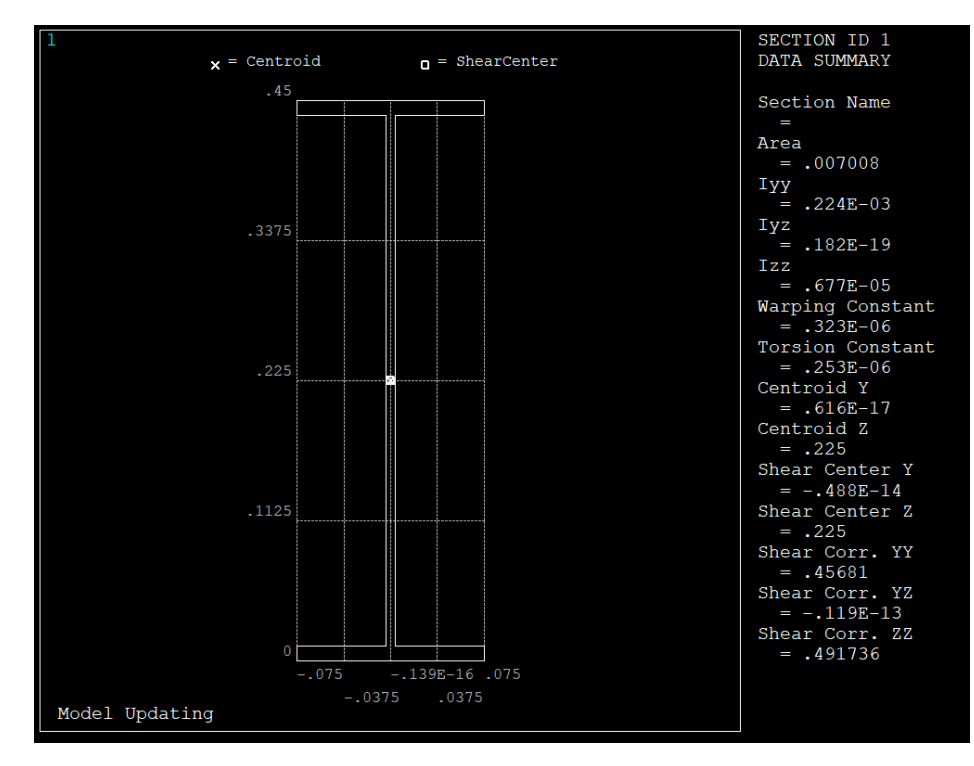

Figura 3.24: Sección de las viguetas transversales del modelo completo.

#### ▪ **Montantes y Crucetas Laterales**

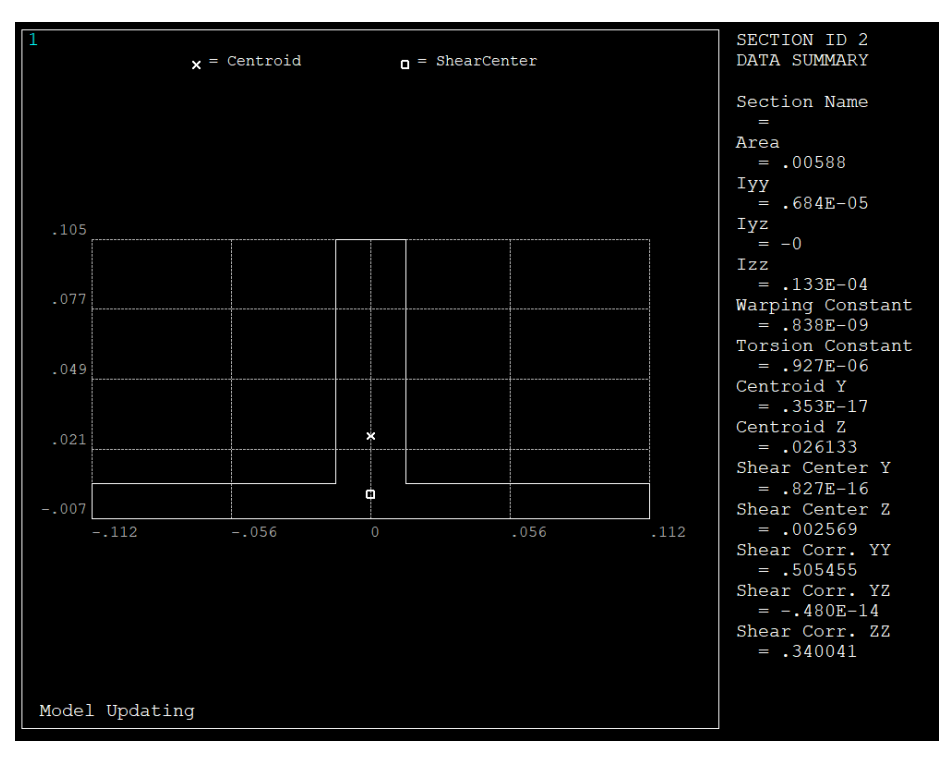

Figura 3.25: Sección de los montantes y las crucetas laterales del modelo completo.

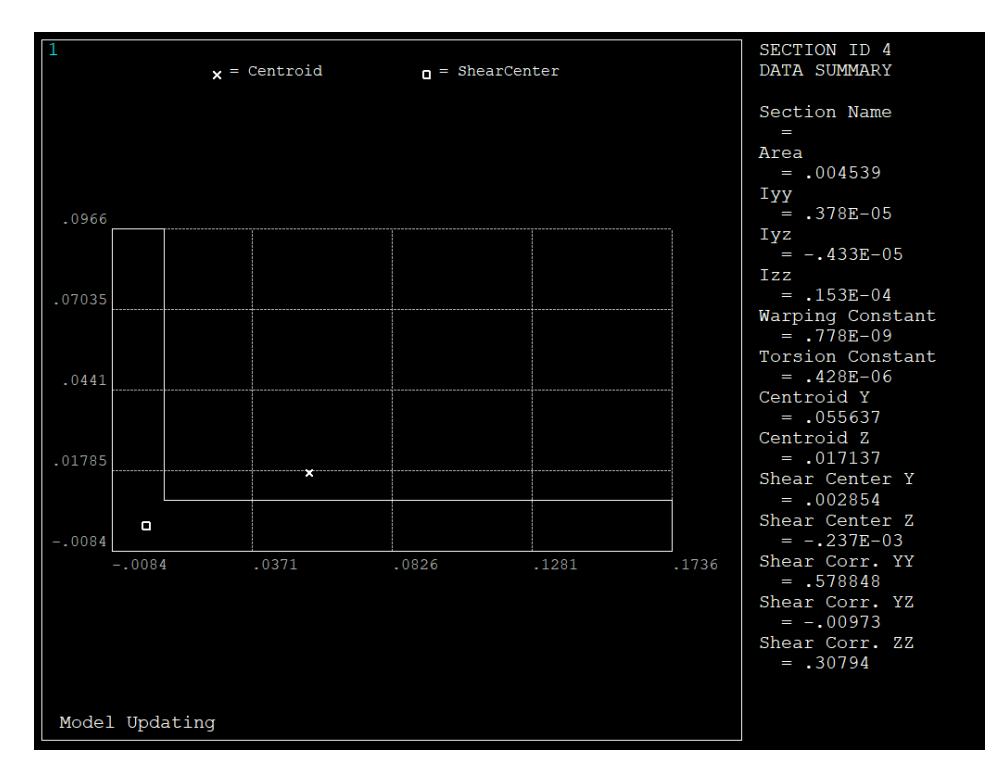

#### ▪ **Crucetas Horizontales y Transversales**

Figura 3.26: Sección de las crucetas horizontales y transversales del modelo completo.

## **3.2.2 Vista del Modelo de EF Completo**

Tras realizar las modificaciones en el modelo de elementos finitos, se ha generado la siguiente estructura, donde se puede apreciar la placa de acero, los largueros bajo los raíles y el aumento de los elementos de las celosías laterales:

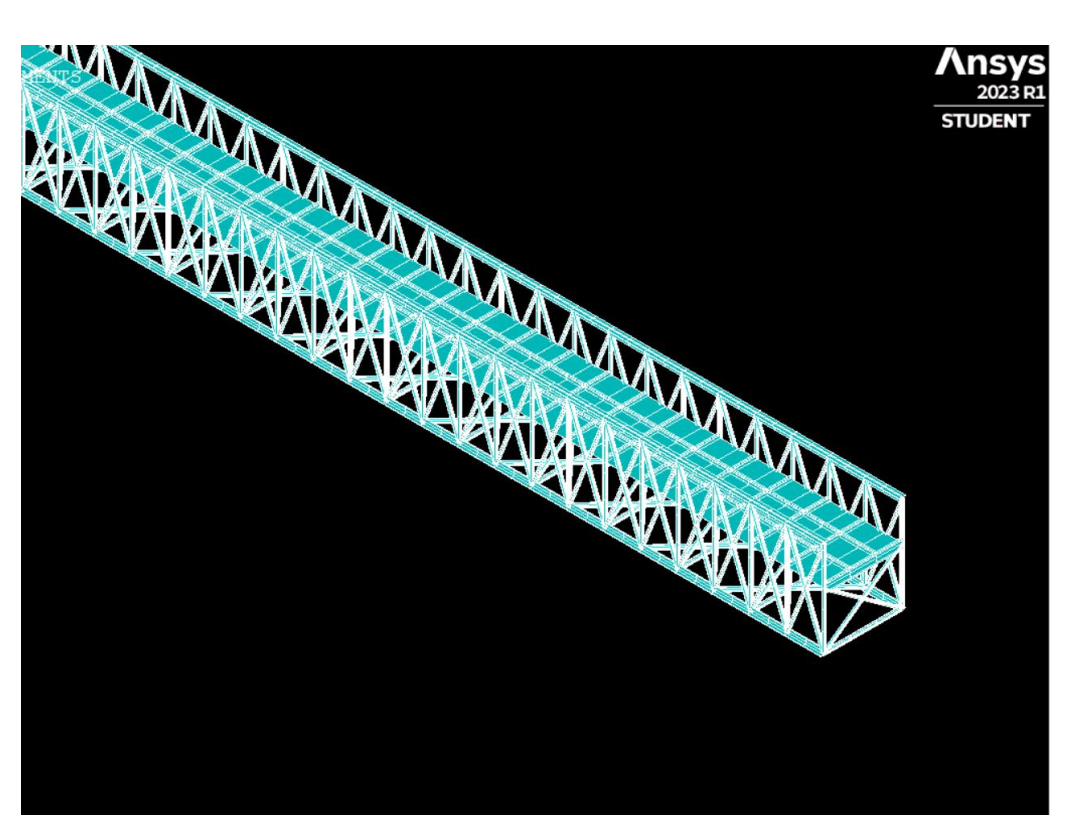

Figura 3.27: Vista isométrica del modelo completo.

En la Figura 3.27 se puede apreciar, a simple vista, la placa de acero sobre el plano de los raíles; y en ese mismo plano, se pueden ver los largueros que se han añadido bajo los raíles.

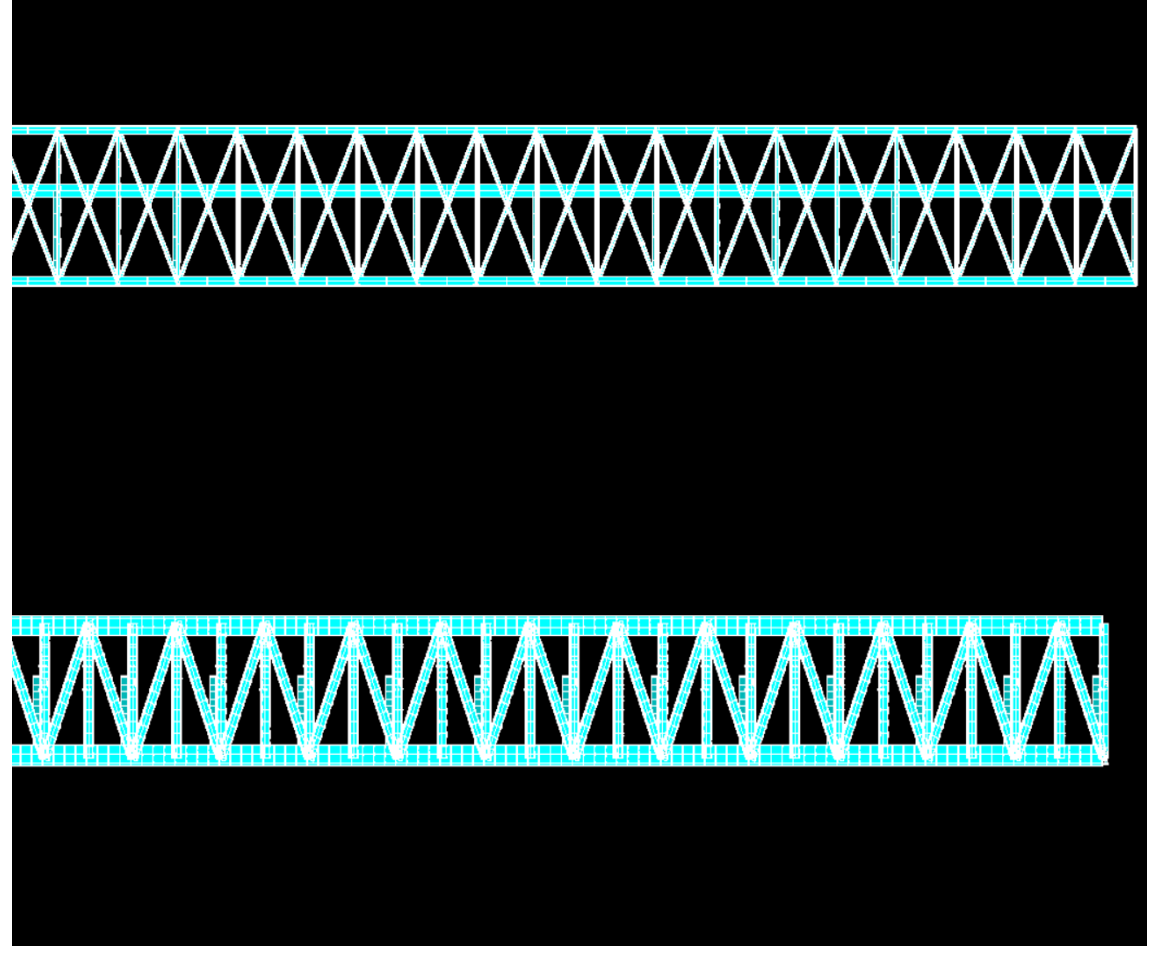

Figura 3.28: Comparación entre la vista frontal del modelo completo y el modelo preliminar.

En la Figura 3.28 se puede apreciar el aumento de los elementos en las celosías laterales (se han doblado en número) así como la reducción significativa de la sección de las barras.

## **3.2.3 Resultados del Modelo de Elementos Finitos Completo**

Una vez que se ha generado el modelo completo de la pasarela, se obtienen los resultados de los modos de vibración de los modos I y II y las frecuencias naturales de ambos modos de vibración. Estos resultados se obtienen ejecutando en ANSYS el fichero "PuentedeHierro.txt".

En las Figuras 3.29 y 3.30, se recoge una comparativa entre los modos de vibración obtenidos del modelo numérico y los modos de vibración generados mediante el ensayo experimental. En ambas figuras se puede ver que el comportamiento de los modos de vibración, obtenidos del modelo numérico, es muy similar a los obtenidos en el ensayo experimental.

Este modelo de elementos finitos es el que se va a utilizar posteriormente para realizarle la técnica de actualización del modelo numérico.

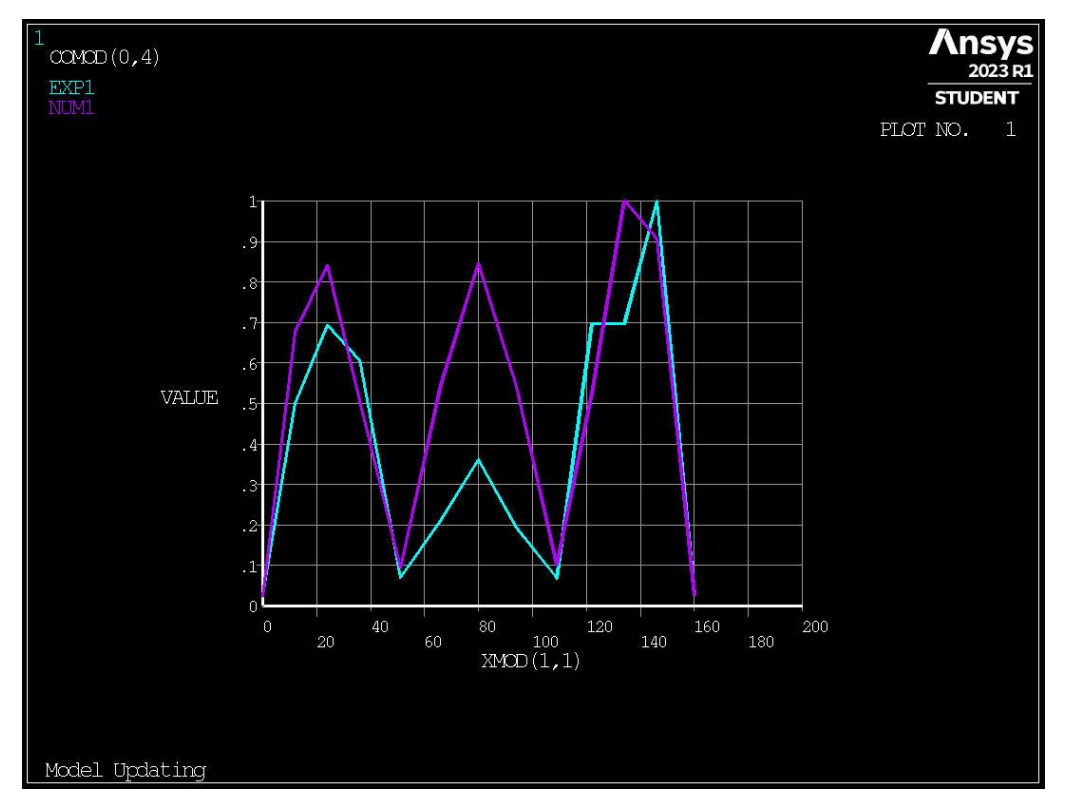

Figura 3.29: Comparación, en ANSYS, entre los entre los desplazamientos numérico y experimental del modo I.

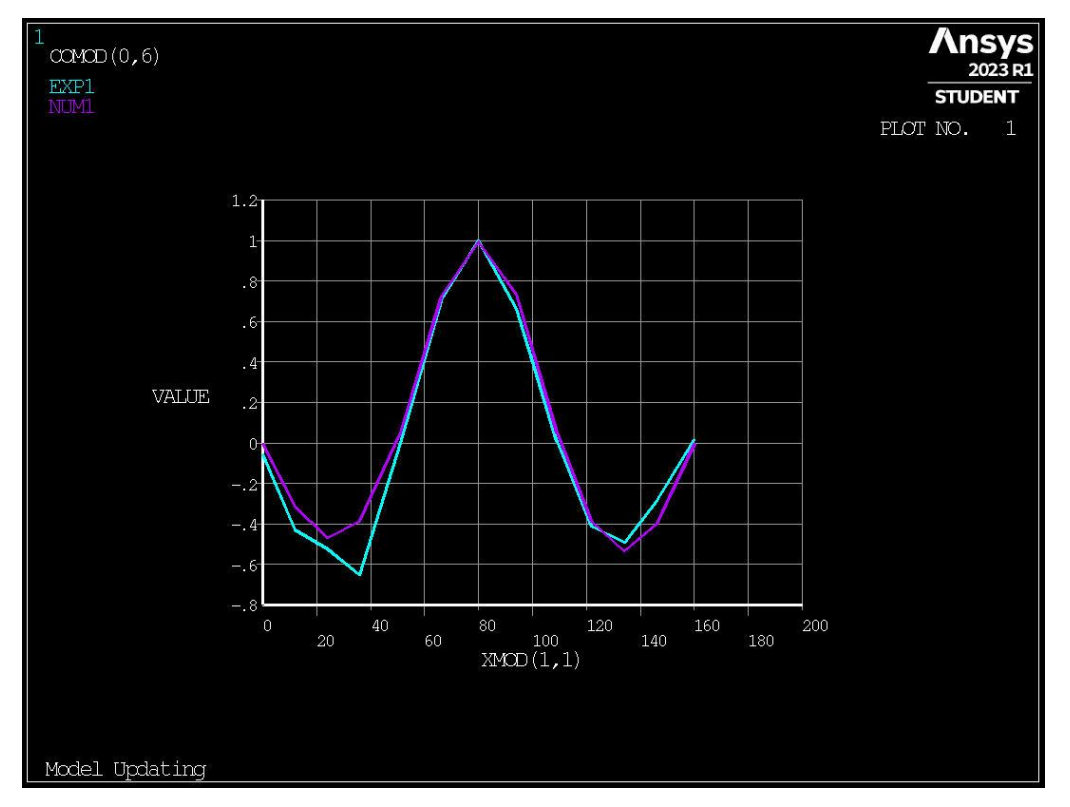

Figura 3.30: Comparación, en ANSYS, entre los entre los desplazamientos numérico y experimental del modo II.

En cuanto a las frecuencias naturales obtenidas del modelo numérico, también son muy similares a las obtenidas en el ensayo experimental, como se puede ver en la Tabla 3.2.

Tabla 3.2: Comparación entre las frecuencias naturales numéricas y experimentales, de ambos modos de vibración, de los modelos preliminar y completo, antes de realizar la actualización del modelo.

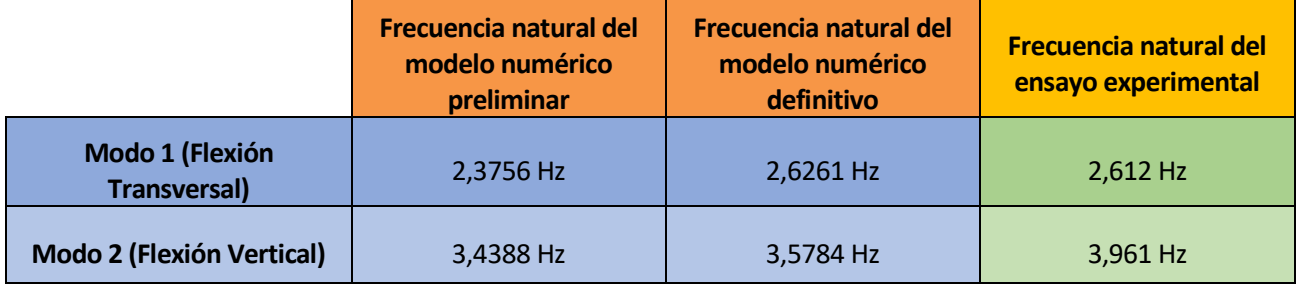

Después de obtener estos resultados, se procede a ejecutar una actualización del modelo numérico mediante un método iterativo, el cual ajusta el parámetro del módulo de Young hasta obtener unos resultados dinámicos iguales a los arrojados por el ensayo experimental.

# **4 ACTUALIZACIÓN DEL MODELO DE ELEMENTOS FINITOS**

# **4.1 Metodología**

En ingeniería, el análisis estructural es una herramienta fundamental para diseñar estructuras seguras y eficientes. El análisis estructural se divide en dos categorías principales: el análisis experimental y el análisis numérico.

El análisis experimental, también conocido como análisis modal experimental, implica la medición de las vibraciones reales de una estructura utilizando, en este caso, acelerómetros. Por otro lado, el análisis numérico, también conocido como análisis modal numérico, utiliza modelos matemáticos para simular el comportamiento estructural

El análisis numérico se basa en la técnica de elementos finitos, que descompone una estructura compleja en elementos más pequeños y discretos para facilitar su análisis matemático. Sin embargo, los modelos de elementos finitos pueden tener ciertas limitaciones y no siempre representan el comportamiento real de la estructura de manera precisa.

Para solventar este problema, se han desarrollado técnicas avanzadas de análisis que buscan mejorar la precisión del modelo de elementos finitos y reducir la discrepancia entre los resultados del análisis numérico y el análisis experimental.

Uno de estos métodos es la actualización del modelo de elementos finitos mediante el número de MAC y la función objetivo. La técnica de MAC se basa en la idea de que los modos de vibración de una estructura representan su comportamiento dinámico fundamental. El número de MAC es una medida de cuánto se parecen los modos de vibración obtenidos mediante el análisis modal experimental y el análisis modal numérico. Por lo tanto, el objetivo de la actualización del modelo de elementos finitos es ajustar el modelo numérico para que coincida con los modos de vibración experimentales y mejorar la precisión de la simulación numérica.

# **4.1.1 Función Objetivo**

La función objetivo es una función matemática que se utiliza en el proceso de ajuste de modelos numéricos para minimizar las diferencias entre los modos de vibración experimentales y numéricos. El objetivo de la función objetivo es encontrar los parámetros del modelo numérico que produzcan una respuesta que sea lo más cercana posible a la respuesta experimental.

Existen diferentes tipos de funciones objetivo, como la función de mínimos cuadrados y la función de máxima verosimilitud. El uso de una función objetivo adecuada es esencial para obtener un modelo numérico preciso.

Para minimizar la función objetivo se utiliza la técnica Coupled Local Minimizers method (CLM), la cual se utiliza para encontrar el mínimo global de la función entre todos los mínimos locales.

En CLM se establece un mecanismo de búsqueda cooperativa utilizando una población de optimizadores locales, que se acoplan durante el proceso de búsqueda mediante restricciones de sincronización. CLM se caracteriza por una convergencia relativamente rápida, ya que los optimizadores locales se basan en el gradiente. La combinación de ambos, la estrategia paralela acoplada y la convergencia rápida, ofrece un algoritmo de optimización global eficiente [3].

#### **4.1.2 Número de MAC**

La fórmula del número de MAC se puede expresar como:

$$
MAC_{\phi\text{num},k,\phi\text{exp},j} = \frac{(\phi_{num,k}^T \cdot \phi_{exp,j})^2}{(\phi_{num,k}^T \cdot \phi_{num,k}) \cdot (\phi_{exp,j}^T \cdot \phi_{exp,j})}
$$
(5.1)

Donde  $\phi$ **exp** y  $\phi$ num son los vectores modales experimentales y numéricos, respectivamente.

En la fórmula (5.1), el numerador representa el cuadrado del producto escalar de los dos vectores modales, lo que indica la similitud entre los modos de vibración experimentales y numéricos. El denominador representa el producto escalar de los módulos de los vectores modales, lo que indica la magnitud de cada vector. La fórmula del número de MAC varía de 0 a 1, donde un valor cercano a 1 indica una mayor similitud entre los modos de vibración experimentales y numéricos.

Si el número de MAC es igual a 1, significa que los modos de vibración experimentales y numéricos son idénticos o muy similares. Un valor cercano a 0 indica una discrepancia significativa entre los modos de vibración experimentales y numéricos.

La utilización del número de MAC en la actualización del modelo de elementos finitos implica ajustar los parámetros del modelo numérico para que los modos de vibración predichos por el modelo coincidan con los modos de vibración obtenidos experimentalmente. El objetivo es maximizar el número de MAC para lograr una mayor similitud entre los modos de vibración experimentales y numéricos.

#### **4.1.3 Proceso de Actualización**

El procedimiento general de actualización del modelo numérico mediante iteraciones puede seguir los siguientes pasos:

- 1. **Recopilación de datos experimentales:** Se realizan pruebas experimentales en la estructura para obtener los modos de vibración experimentales. Esto implica la medición de las vibraciones reales utilizando acelerómetros u otros dispositivos de medición.
- 2. **Creación del modelo numérico inicial:** Se crea un modelo de elementos finitos inicial que representa la geometría y las propiedades físicas de la estructura. Este modelo inicial puede tener parámetros desconocidos o valores iniciales aproximados.
- 3. **Análisis modal numérico:** Se realiza un análisis modal numérico utilizando el modelo inicial. Este análisis proporciona los modos de vibración calculados y sus frecuencias correspondientes.
- 4. **Cálculo del número de MAC**: Se calcula el número de MAC para comparar los modos de vibración experimentales y numéricos. El número de MAC se utiliza como una medida de la similitud entre los modos de vibración.
- 5. **Definición de la función objetivo:** Se selecciona una función objetivo adecuada que representa la discrepancia entre los modos de vibración experimentales y numéricos. La función objetivo puede basarse en el error cuadrático medio, la diferencia absoluta o algún otro criterio de ajuste.
- 6. **Ajuste de parámetros:** Se realizan cambios en los parámetros del modelo numérico para mejorar la concordancia entre los modos de vibración experimentales y numéricos. Esto puede implicar ajustar las propiedades del material, las condiciones de contorno, la rigidez o cualquier otro parámetro relevante en el modelo.
- 7. **Actualización del modelo y repetición del análisis:** Se actualizan los parámetros del modelo numérico y se repite el análisis modal numérico. Los pasos 4 a 7 se repiten iterativamente hasta que se logre una convergencia satisfactoria, es decir, hasta que los modos de vibración calculados se ajusten adecuadamente a los modos de vibración experimentales.

El proceso iterativo de actualización del modelo numérico se repite hasta que se logre una buena concordancia entre los modos de vibración experimentales y numéricos, generalmente definida por un criterio de convergencia preestablecido. Cuanto mayor sea la similitud entre los modos de vibración, mayor será el valor del número de MAC y más precisa será la representación del comportamiento estructural en el modelo numérico.

En este caso, la función objetivo que se va a usar se trata de un sumatorio de diferentes residuos al cuadrado, como se define a continuación:

$$
f(\theta) = \frac{1}{2} \sum_{k} r_k(\theta)^2
$$
 (5.2)

Donde  $r_k(\theta)$  son los distintos residuos usados para comparar los diferentes parámetros dinámicos.

Los diferentes residuos que se pueden usar son indicadores que aproximan las frecuencias naturales, los modos de vibración, el número de MAC, etc.

Un ejemplo, serían los siguientes residuos:

▪ **Frecuencias naturales**

$$
r_f(\theta) = \frac{\lambda_j(\theta) - \tilde{\lambda}_j}{\tilde{\lambda}_j} \tag{5.2}
$$

 $\lambda_j(\theta)$  es la frecuencia natural j obtenida numéricamente y  $\tilde{\lambda}_j$  es la correspondiente frecuencia experimental.

#### ▪ **Modos de Vibración**

$$
r_{S}(\theta) = \frac{\phi_{j}(\theta) - \tilde{\phi}_{j}}{\tilde{\phi}_{j}} \qquad (5.3)
$$

 $\phi_j(\theta)$  es la componente j del modo de vibración obtenido numéricamente, y  $\widetilde{\phi}_j$  es la componente j del modo de vibración obtenido experimentalmente.

▪ **Modos de vibración (mediante el número de MAC)**

$$
r_m(\theta) = \sqrt{\frac{1 - MAC(\phi_j, \widetilde{\phi}_i)}{MAC(\phi_j, \widetilde{\phi}_i)}}
$$
(5.4)

En resumen, la actualización del modelo de elementos finitos mediante el número de MAC y la función objetivo es una técnica avanzada que combina el análisis modal experimental y el análisis modal numérico para mejorar la precisión del modelo de elementos finitos. La técnica utiliza el número de MAC para identificar los modos de vibración importantes y la función objetivo para ajustar los parámetros del modelo numérico. Este proceso iterativo permite mejorar la precisión del modelo de elementos finitos y hacerlo más representativo del comportamiento real de la estructura.

## **4.2 Resultados tras Aplicar la Actualización del Modelo**

Una vez que se genera un modelo numérico de elementos finitos que se adapta a la estructura real (llamado anteriormente modelo numérico definitivo), se procede a ejecutar la actualización del modelo, ajustando el parámetro del módulo de Young, como se ha explicado anteriormente.

El número de iteraciones elegido para realizar la actualización del modelo es de 10 simulaciones y para simular este modelo de actualización ejecuta el fichero "PuentedeHierro\_opt.log".

Tras realizar esta actualización, se ha obtenido el siguiente valor de  $\mu_1$ , que es factor corrector del módulo de Young.

$$
\mu_1=1{,}03176585
$$

Se puede ver que el valor de  $\mu_1$  es muy próximo a 1, lo que hace indicar que el modelo numérico antes de realizar esta actualización era muy similar al modelo real.

Por lo tanto, el módulo de Young que se obtiene después de realizar la actualización del modelo es el que aparece en la Tabla 4.1.

Tabla 4.1: Comparación entre el módulo de Young de partida y el obtenido tras la actualización del modelo.

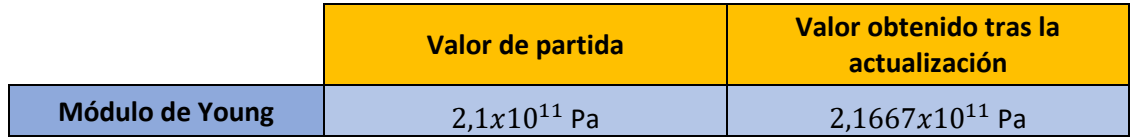

Cabe destacar que obtener un numero  $\mu_1$  mayor a la unidad no era lo esperado, ya que, en estructuras con una antigüedad considerable, como la que se está analizando, lo normal es obtener un valor del módulo de Young inferior al valor de entrada del modelo inicial de elementos finitos.

Con este nuevo valor del módulo de Young, el modelo arroja las siguientes frecuencias naturales, las cuales serían las frecuencias naturales definitivas del modelo de elementos finitos completo tras realizar la actualización del modelo:

Tabla 4.2: Comparación entre las frecuencias naturales, numéricas y experimentales, de ambos modos de vibración, tras la actualización del modelo completo.

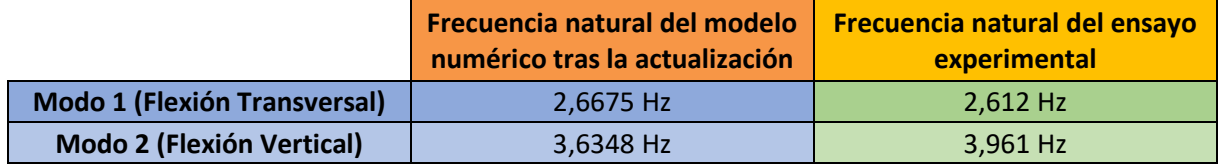

En el próximo capítulo, cuando se haga uso el modelo de elementos finitos, se va a usar el valor del módulo de Young obtenido tras la actualización del modelo.

# **5 COMPORTAMIENTO DE LA PASARELA SEGÚN NORMATIVA**

Una vez que se han obtenido unos resultados adecuados para el modelo numérico que define la estructura, se le va a aplicar la normativa HIVOSS (Human Induced Vibrations of Steel Structures).

Esta normativa, surge como resultado del estudio de los esfuerzos introducidos en las estructuras por parte de los peatones al caminar o correr sobre la estructura.

Esta necesidad de crear una normativa sobre las vibraciones inducidas por el paso de los peatones aparece por la actual tendencia de crear pasarelas peatonales que salvan luces de gran longitud, siendo estructuras livianas y de gran esbeltez. Esto hace que las pasarelas actuales se vean más condicionadas por las vibraciones inducidas por peatones, siendo el caso de la inauguración de la ''Pasarela del Milenio'', en Londres, el caso más significativo.

## **5.1 Procedimiento de Diseño**

Para diseñar una estructura ante la normativa HIVOSS, hay que seguir una serie de pasos, los cuales se detallan en la Figura 5.1.

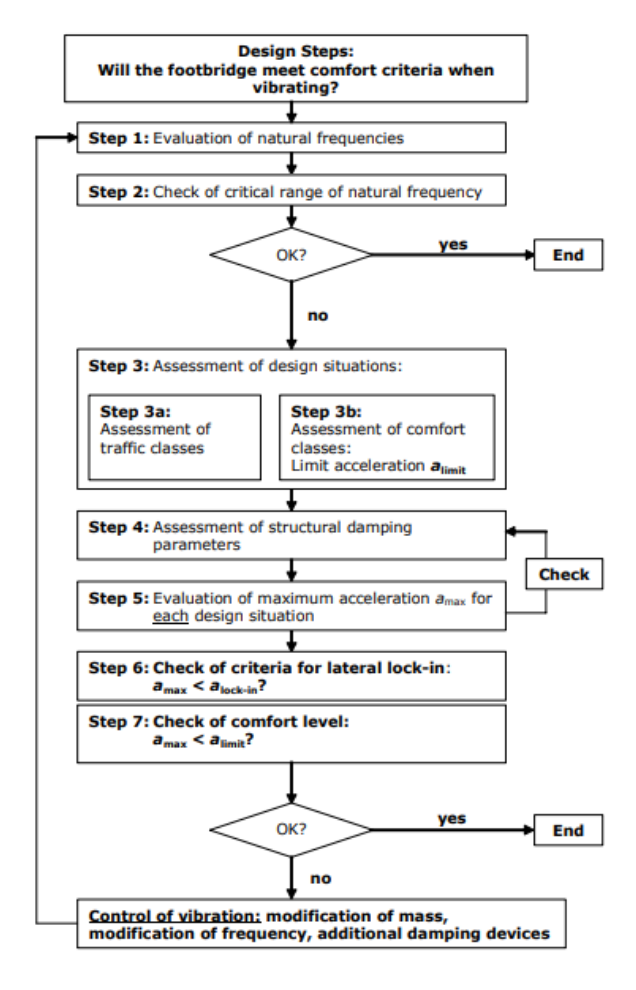

Figura 5.1: Diagrama de flujo para el cálculo de estructuras ante la HIVOSS, tomada de [9].

Estos pasos a seguir se describen a continuación:

- 1. En primer lugar, habría que calcular las frecuencias naturales de vibración de la estructura bajo estudio.
- 2. A continuación, se revisa el rango crítico de las frecuencias de vibración; si las frecuencias naturales se encuentran dentro de un rango de aplicabilidad, hay que continuar con el diseño. Sin embargo, si las frecuencias naturales de vibración están alejadas de este rango, no es necesario seguir con el diseño.
- 3. En este paso, se asigna el criterio de diseño; se puede diseñar la estructura seleccionando la densidad de peatones que van a utilizar la estructura simultáneamente o según el nivel de confort que se quiera conseguir.
- 4. En este momento, se pasa a seleccionar un parámetro que recoja el nivel de amortiguamiento existente en la estructura.
- 5. Se evalúa la aceleración máxima que se ha obtenido para cada situación de diseño.
- 6. Se comprueba que la aceleración lateral máxima no supera la aceleración límite que produce el fenómeno de lock-in lateral.
- 7. Por último, se comprueba que se cumple con el nivel de confort deseado, si la aceleración máxima supera la aceleración límite para el nivel de confort seleccionado, habría que añadir modificaciones a la estructura para alejar sus frecuencias de vibración del rango crítico.

### **5.2 Aplicación de la Normativa al Modelo**

A continuación, se van a presentar los resultados obtenidos al aplicar la normativa HIVOSS a la estructura del Puente de Hierro de Córdoba.

Cabe destacar en este punto que la normativa se va a aplicar al modelo de la pasarela en su fase final, tras añadir los petos de seguridad que evitan la caída de los peatones, además de una losa de hormigón de 5 cm de espesor que sirve como tablero sobre el que transitarán los peatones y eliminar el contracarril de la vía; como se explicó en el apartado 2.2. Este ajuste del modelo es necesario, ya que la normativa HIVOSS se tiene que aplicar sobre la pasarela por la que finalmente van a transitar los peatones.

Para introducir en el modelo la losa de hormigón, se ha modificado el espesor de la placa de acero sobre la que descansa dicha losa, de forma que la masa total del elemento sea igual al de la placa de acero más la losa de hormigón. Esto se consigue aumentando el espesor de la placa de 4e-3m a 2e-2m, lo que supone una masa de de:

$$
\frac{m_{\Delta placa}}{S} = \Delta_{espesor} \times \rho_{acero} = 0.016 \times 7850 = 125.6 \text{ kg/m}^2
$$

y esta es la masa de una losa de hormigón de 5cm:

$$
\frac{m_{LossaH}}{S} = \epsilon spesor_H \times \rho_H = 5 \times 10^{-2} \times 2400 = 120 \text{ kg/m}^2
$$

Teniendo en cuenta que las densidades del acero y del hormigón se han tomado como:

$$
\rho_{acero} = 7850 \text{ kg/m}^3 \text{ y } \rho_H = 7850 \text{ kg/m}^3
$$

La rigidez aproximada de este nuevo elemento sería la siguiente:

$$
K \approx (210 \times 10^9) \times 1.03176585 \times (4 \times 10^{-3})^3 + (20 \times 10^9) \times (5 \times 10^{-2})^3 = 2.5139 \times 10^6 Nm
$$

Para simplificar el modelo se ha decidido mantener la misma rigidez del elemento previo de acero, de tal forma que la rigidez aproximada del nuevo elemento utilizada en el modelo es de:

$$
K \approx (210 \times 10^9) \times 1.03176585 \times (2 \times 10^{-2})^3 = 1.733 \times 10^6 \text{ Nm}
$$

Todos estos cambios se han introducido en el modelo numérico y se ven reflejados en el fichero "PuentedeHierroActualizado.txt".

Siguiendo con el diseño de la pasarela ante la normativa HIVOSS, se van a seguir los siguientes pasos:

En primer lugar, habría que comprobar si las frecuencias naturales de nuestra estructura se encuentran dentro del rango crítico para aplicar esta normativa. Este rango de aplicabilidad aparece recogido en [9] y es el siguiente:

> $1,25 \ Hz \leq f_i \leq 2,3 \ Hz \ |$  Vibraciones verticales y longitudinales  $0.5 \ Hz \leq f_i \leq 1.2 \ Hz$  Vibraciones laterales

Las frecuencias naturales obtenidas en la estructura cambian al añadir las modificaciones especificadas anteriormente y se pueden ver en la Tabla 5.1.

Tabla 5.1: Comparación entre las frecuencias naturales, numéricas y experimentales, de ambos modos de vibración, tras las modificaciones propuestas.

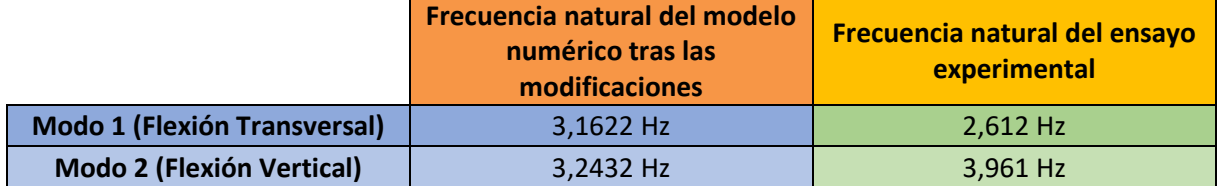

Como se puede ver, las frecuencias naturales de la estructura, tras efectuar los cambios propuestos, se encuentran fuera del rango de aplicabilidad de la normativa. Aun así, se va a continuar con el diseño mediante la normativa HIVOSS.

En este momento habría que escoger un criterio de diseño, el cual debe ser o mediante el nivel de confort o mediante la densidad de peatones sobre la pasarela. En este caso se ha elegido el criterio de la densidad, tomando un valor de densidad entre TC 3 y TC 4, los cuales aparecen en la Tabla 5.2.

$$
d=0,8 P/m^2
$$

| Traffic<br>Class | Density d<br>$(P = \text{pedestrian})$ | Description                 | <b>Characteristics</b>                                                                                             |  |
|------------------|----------------------------------------|-----------------------------|----------------------------------------------------------------------------------------------------|--|
| $TC 1*)$         | group of 15 P;<br>$d=15 P/(B L)$       | Very weak traffic           | $(B=width of$<br>deck; L=length<br>of deck)                                                                        |  |
| TC <sub>2</sub>  | $d = 0.2$ P/m <sup>2</sup>             | Weak traffic                | Comfortable and<br>free walking<br>Overtaking is<br>possible<br>Single<br>pedestrians can<br>freely choose<br>pace |  |
| TC <sub>3</sub>  | $d = 0.5$ P/m <sup>2</sup>             | Dense traffic               | Still unrestricted<br>walking<br>Overtaking can<br>intermittently be<br>inhibited                                  |  |
| TC <sub>4</sub>  | $d = 1.0 P/m^2$                        | Very dense traffic          | Freedom of<br>movement is<br>restricted<br>Obstructed<br>walking<br>Overtaking is no<br>longer possible            |  |
| TC <sub>5</sub>  | $d = 1.5$ P/m <sup>2</sup>             | Exceptionally dense traffic | Unpleasant<br>walking<br>Crowding begins<br>One can no<br>longer freely<br>choose pace                             |  |

Tabla 5.2: Clases y densidades de tráfico peatonal, tomada de [9].

Una vez elegido el criterio de diseño y la densidad que se va a utilizar, se selecciona el valor del parámetro de amortiguamiento. Para elegir este parámetro, se ha utilizado la Tabla 5.3, en la cual aparecen varios valores distintos en función del tipo de construcción. Como en este caso se está estudiando una estructura de acero, el valor elegido es:

$$
\xi=0,4\,\%
$$

Tabla 5.3: Relaciones de amortiguación según el material de construcción para condiciones de servicio, tomada de [9].

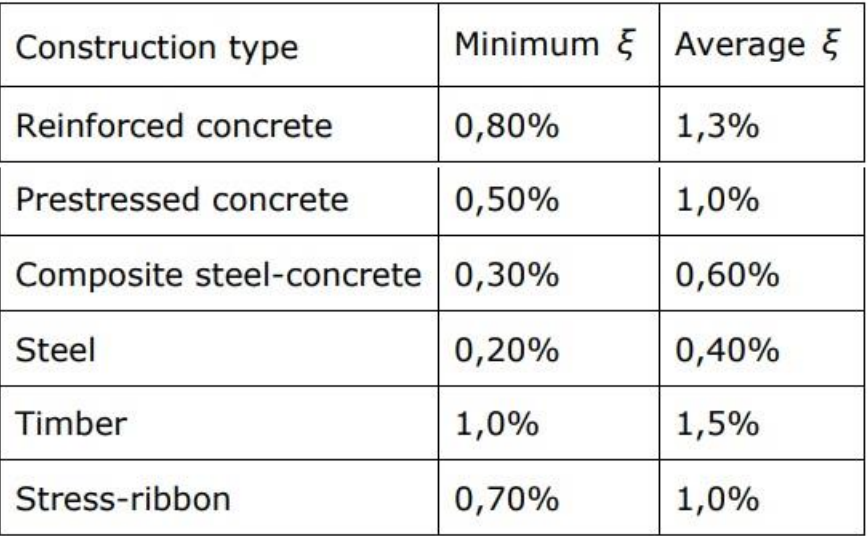

Mediante la formula (6.1) se calcula la carga equivalente que introduce un peatón a la pasarela, calculada en  $N/m<sup>2</sup>$ .

$$
p(t) = P x \cos(2\pi f_s t) x n' x \Psi
$$
\n(6.1)

Siendo las variables que aparecen en la fórmula las siguientes:

**P** es la componente de la fuerza debida a un solo peatón con una frecuencia de paso de caminar fs.

 ${f}_s\,$  es la frecuencia del paso, que se asume igual a la frecuencia natural de la pasarela que se está considerando.

 $\boldsymbol{n}'$  es el número equivalente de peatones en la superficie cargada S.

**S** es el área de la superficie cargada.

 $\Psi$  es el coeficiente de reducción que tiene en cuenta la probabilidad de que la frecuencia de pisada se aproxime al intervalo crítico de frecuencias naturales considerado.

Una vez calculada esta carga equivalente, se introduce en el modelo, discriminando entre los dos modos de vibración; la componente **P** asociada al modo de vibración lateral con la frecuencia natural del modo lateral, y la componente **P** asociada al modo de vibración vertical con la frecuencia natural del modo vertical.

El valor de esta componente **P** en los modos de vibración lateral y vertical se recoge en la Figura 5.2, donde el valor de **P** para el modo de vibración vertical es de **280 N**, y para el modo de vibración lateral es de **35 N**.

El valor de  $\Psi$  como se puede ver en la Figura 5.2 tiene un valor entre 0 y 1 y es una función dependiente de la frecuencia natural del modo de vibración bajo estudio. Como se ha comentado anteriormente, según las frecuencias naturales obtenidas del modelo, el valor de  $\Psi$  debería ser de 0 para ambos modos de vibración. Sin embargo, se va a realizar el cálculo introduciendo el caso de  $\Psi$  más desfavorable, ósea, un valor de:

$$
\boxed{\Psi=1}
$$

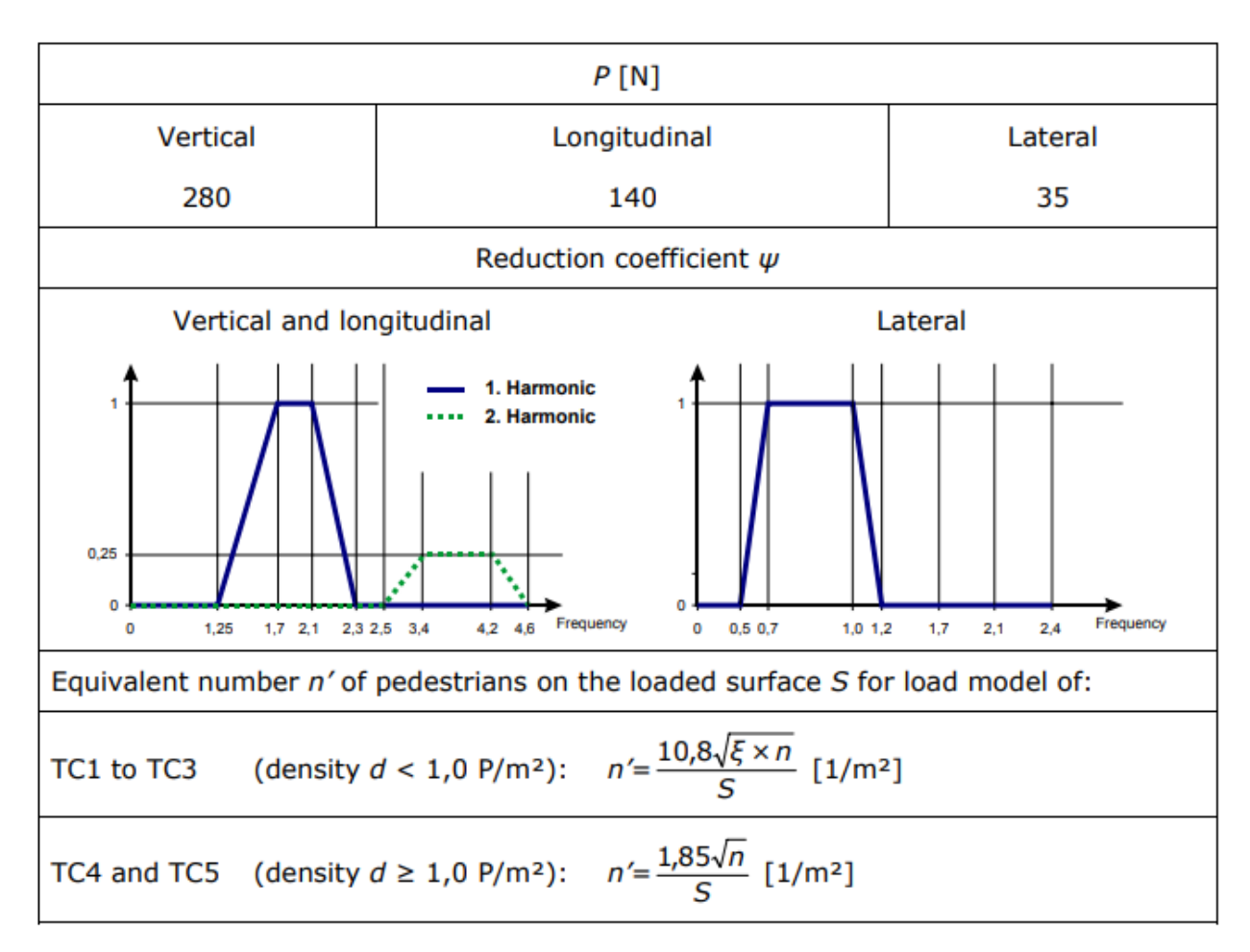

Figura 5.2: Parámetros para el modelo de carga de TC1 a TC5, tomada de [9].

Además del valor de los parámetros **P** y **W** de los que se han hablado anteriormente, en la Figura 5.2 también se muestra cómo se calcula el valor de n' (número equivalente de peatones en la superficie cargada) el cual es un valor dependiente de n (número de peatones en la superficie cargada). De forma que:

$$
n' = \frac{10.8\sqrt{\xi xn}}{S}
$$
  
n = dxBxL (6.2)

Donde el parámetro d representa la densidad de peatones sobre la pasarela, B representa la anchura total de la estructura y L la longitud de la misma.

A continuación, se detallan los resultados obtenidos tras aplicar las ecuaciones de la norma al modelo bajo estudio.

## **5.3 Resultados tras Aplicar la Normativa HIVOSS al Modelo**

Las cargas que se han descrito anteriormente se introducen en el modelo numérico, aplicando dichas cargas uniformemente en cada nodo del tablero de la pasarela; que es el plano donde los peatones interactúan con la estructura. Posteriormente, se calcula la aceleración que experimenta la pasarela a raíz de las fuerzas laterales introducidas por los peatones y luego se vuelven a calcular dichas aceleraciones a partir de las fuerzas verticales introducidas.

Las aceleraciones que se van a tomar para introducir en la norma serán las que se obtienen en los puntos de máxima amplitud de los modos de vibración. Es decir, para el modo de vibración lateral se va a tomar un punto situado a una distancia de 140 metros desde el origen de coordenadas y para el modo de vibración vertical, el punto de máxima amplitud se obtiene en el punto medio de la estructura, a 80 metros del origen de coordenadas. Estos puntos de máxima amplitud de los modos de vibración se pueden ver a simple vista en las Figuras 3.29 y 3.30, los cuales se obtienen ejecutando el fichero "NormativaHIVOSS.log".

De esta forma, se obtienen dos gráficas diferentes donde se representa el comportamiento de la aceleración lateral y vertical a lo largo del tiempo y se puede ver como estas aceleraciones de acercan poco a poco a un valor máximo, que va a ser el que se tome como input para comprobar si el comportamiento de la estructura cumple con la normativa HIVOSS.

> ี Ansys<br>2023ณ  $POST26$  $ACZ$  2 **STUDENT**  $.12$  $.09($  $(m/s2)$  $.072$  $.048$ aceleracion lateral  $.02$  $-.02$  $-.048$  $-.072$  $-0.96$  $-.12$  $12.6$ tiempo (s) Model Updating

Estas aceleraciones, laterales y verticales, se representan a continuación en las Figuras 5.3 y 5.4:

Figura 5.3: Aceleraciones introducidas en la pasarela por los peatones, para el modo de vibración lateral.

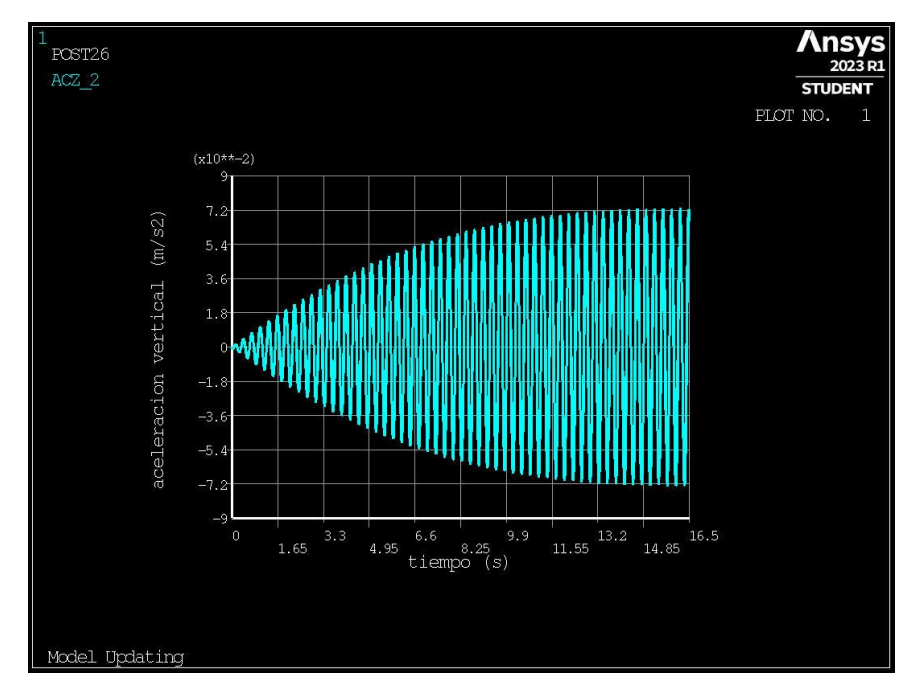

Figura 5.4: Aceleraciones introducidas en la pasarela por los peatones, para el modo de vibración vertical.

En la Figura 5.3 se puede ver que la aceleración lateral máxima que alcanza la pasarela no supera el valor de  $11x10^{-2}$  m/s<sup>2</sup>.

Por otro lado, en la Figura 5.4 se puede ver que la aceleración vertical máxima que alcanza la pasarela no supera el valor de 7,2x10<sup>-2</sup> m/s<sup>2</sup>.

Una vez que se han calculado las aceleraciones máximas, se puede extraer cual es el nivel de confort de la estructura, a partir de la Tabla 5.4.

| Comfort class   | Degree of comfort       | Vertical alimit                                               | Lateral $a_{\text{limit}}$                                    |
|-----------------|-------------------------|---------------------------------------------------------------|---------------------------------------------------------------|
| CL <sub>1</sub> | Maximum                 | $< 0.50$ m/s <sup>2</sup>                                     | $< 0.10$ m/s <sup>2</sup>                                     |
| CL <sub>2</sub> | Medium                  | $0,50 - 1,00$ m/s <sup>2</sup>   0,10 - 0,30 m/s <sup>2</sup> |                                                               |
| CL <sub>3</sub> | Minimum                 |                                                               | $1,00 - 2,50$ m/s <sup>2</sup>   0,30 - 0,80 m/s <sup>2</sup> |
| CL <sub>4</sub> | Unacceptable discomfort | $> 2,50 \text{ m/s}^2$                                        | $> 0,80 \text{ m/s}^2$                                        |

Tabla 5.4: Clases de confort definidas con gamas de aceleración comunes, tomada de [9].

Con los resultados obtenidos, se obtiene un nivel de confort **CL 2**, con lo que se puede dar por finalizado el diseño de la estructura mediante la normativa HIVOSS.

#### **5.3.1 Comportamiento Lineal de la Aceleración Ante el Aumento de la Densidad Peatonal**

Se puede profundizar un poco más en el diseño de la pasarela, si se tiene en cuenta que el comportamiento ante las cargas inducidas por los peatones es lineal.

Sabiendo esto, se han calculado algunos resultados más de la aceleración producida por el modo de vibración lateral, que es el que está actuando como limitante a la hora de entrar en la Tabla 5.4.

En la Tabla 5.5 se recogen los resultados obtenidos, con los que más tarde se calculará una recta de regresión para predecir el comportamiento de la aceleración lateral ante distintos valores de densidad peatonal *'d'.*

| Densidad<br>peatonal<br>'x' $(P/m^2)$ | 0,8          |              | ∠,⊾          | 1,4          |              |
|---------------------------------------|--------------|--------------|--------------|--------------|--------------|
| Aceleración lateral<br>'y' $(m/s^2)$  | $11x10^{-2}$ | $12x10^{-2}$ | $13x10^{-2}$ | $14x10^{-2}$ | $17x10^{-2}$ |

Tabla 5.5: Valores de aceleración lateral en función de la densidad de peatones.

A partir de estos valores se calcula una recta de regresión, en la que se ve que el comportamiento de la aceleración ante el aumento de la densidad de peatones es lineal. Los valores de la recta de regresión obtenidos son los siguientes:

$$
\begin{array}{c}\nm = 0.05 \\
n = 0.07 \\
y = mx + n\n\end{array}
$$

Donde **m y n** representan la pendiente y la ordenada en el origen

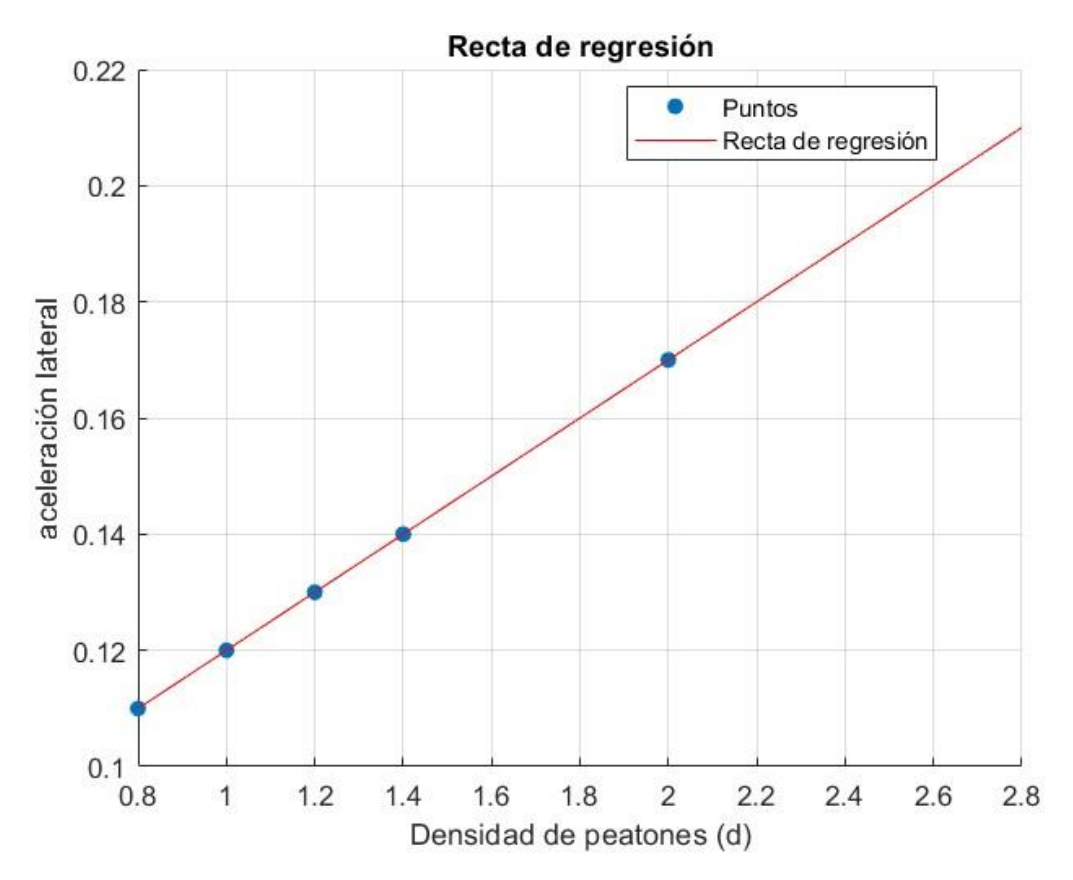

Figura 5.5: Recta de regresión para predecir la aceleración lateral ante cambios en la densidad peatonal.

La recta de regresión calculada anteriormente se ha representado gráficamente en la Figura 5.4, donde se observa a simple vista un comportamiento lineal. Esta recta de regresión se ha generado ejecutando el fichero "rectaregresion.m" en MATLAB.

Por último, se ha calculado el valor límite donde la aceleración es tal que el factor de confort se vuelve inaceptable, es decir, se llega a CL 4.

Este valor sería:

$$
d=14,6 P/m^2
$$

Por lo tanto, mientras no se supere un valor de densidad peatonal superior a 14,6 peatones por metro cuadrado, lo que es físicamente imposible, la pasarela cumpliría con la normativa HIVOSS.

#### **5.3.2 Ajuste de la Aplicación de la Normativa HIVOSS al Modelo**

Para obtener unos resultados más exactos y ajustados a la realidad, se ha mejorado el cálculo de la aceleración debida a la fuerza introducida por los peatones, obtenida de la aplicación de la normative HIVOSS al modelo numérico.

Para mejorar los resultados arrojados de la aplicación de la norma, se ha añadido a las fuerzas introducidas por los peatones, los desplazamientos normalizados de los modos de vibración lateral y vertical. Esto se traduce en que el valor de la variable  $p(t)$  se anula en aquellos puntos donde el desplazamiento de la estructura es igual a cero, y se multiplica por 1 en aquellos puntos donde el desplazamiento de la estructura es máximo.

De esta manera, se está multiplicando el valor de  $p(t)$  en cada punto de la estructura por una variable que está en un rango comprendido entre 0 y 1, con lo que se obtiene en todo caso un resultado de aceleración menor que en el caso anterior donde no se había considerado esta variable.

$$
p(t) = P x \cos(2\pi f_s t) x n' x \Psi x \phi_j
$$
\n(6.3)

Donde  $\phi_j$  representa el vector unitario de los desplazamientos modales.

$$
0\leq \phi_j\leq 1
$$

Una vez realizado este cambio, se obtienen los siguientes resultados de aceleración para una densidad peatonal de 0,8  $P/m^2$  y volviendo a utilizar los mismos puntos de observación que se comentaron anteriormente y donde la amplitud de los modos de vibración es máxima. Para el modo de vibración lateral se va a tomar un punto situado a una distancia de 140 metros desde el origen de coordenadas y para el modo de vibración vertical a 80 metros:

• Aceleraciones para el modo de vibración lateral

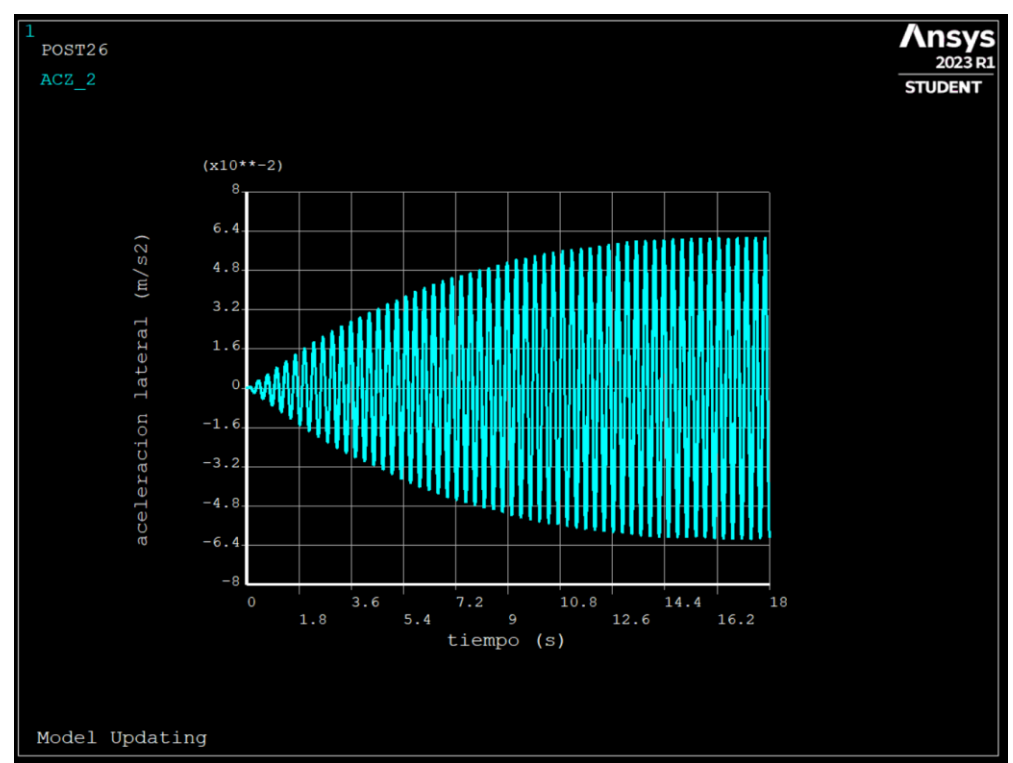

Figura 5.6: Aceleraciones introducidas en la pasarela por los peatones, para el modo de vibración lateral, tras el ajuste.

Se puede apreciar que, al introducir este ajuste, la aceleración lateral disminuye desde un valor de unos  $11x10^{-2}$  $\text{m/s}^2$  hasta un valor de aproximado de 6,4x10<sup>-2</sup> m/s<sup>2</sup>.

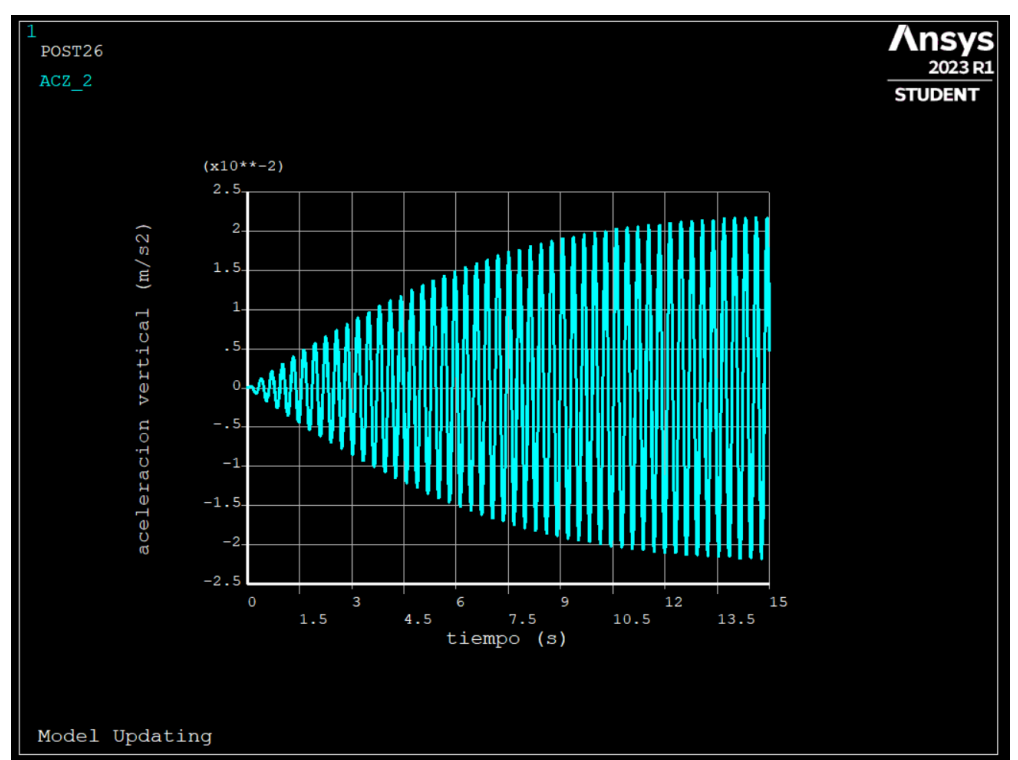

• Aceleraciones para el modo de vibración vertical

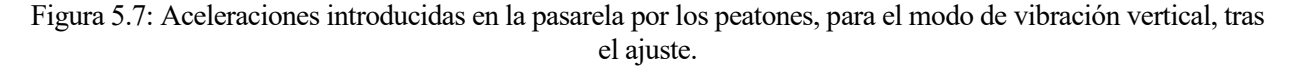

En el caso de las fuerzas verticales, la aceleración se reduce de un valor de  $7,2x10^2$  m/s<sup>2</sup> hasta un valor aproximado de  $2,3x10^2$  m/s<sup>2</sup>.

Esta mejora del modo de diseño de la pasarela frente a la normativa HIVOSS se recoge en el fichero "NormativaHIVOSS\_fuerzasmoduladas.log".

Una vez obtenidos estos resultados, se vuelve a la Tabla 5.4, de la que se obtiene un nivel de confort CL1 (maximum), lo que se traduce en que, afinando el cálculo de esta manera, se obtiene un nivel de confort más elevado, pasando de CL2 que se obtuvo anteriormente a un nivel de confort CL1.

# **6 CONCLUSIONES Y DESARROLLOS FUTUROS**

# **6.1 Conclusiones**

Una vez que se han obtenido los resultados y se ha terminado de analizar la estructura, se pueden destacar las siguientes conclusiones:

1. **Valoración de la rehabilitación:** La transformación de la pasarela ferroviaria en una vía verde es una excelente opción para aprovechar la infraestructura existente y fomentar el uso recreativo y turístico del lugar. La rehabilitación permitirá conservar el valor histórico y arquitectónico del puente, al mismo tiempo que contribuye a mejorar el entorno y promover un estilo de vida saludable.

Se ha comprobado en este trabajo que el proyecto de rehabilitación es completamente factible, se ha visto que la pasarela cumple con la normativa HIVOSS, como se puede ver en las Figuras 5.2 y 5.3, de las que se obtiene que la estructura posee un nivel de confort CL 3 , según la Tabla 5.4.

Además, ha quedado presente que la estructura es resistente y funcional con unas frecuencias naturales altas, como se puede ver de los resultados que arroja el ensayo experimental previo a este trabajo que se desarrolló sobre el puente.

- 2. **Potencial turístico y cultural:** La adecuación del "Puente de Hierro" como vía verde para el tránsito de personas en un entorno natural y sobre una construcción histórica de más de un siglo de antigüedad presenta un gran potencial turístico. Además, como se ha comentado anteriormente en este escrito, este tipo de proyectos tienen un gran interés en la actualidad, por lo que se están impulsando mucho este tipo de trabajos por parte de las administraciones locales, autonómicas y estatales, debido a la concienciación en temas ambientales, rurales y ecológicos que está habiendo por parte de la sociedad. La inclusión de esta estructura en la vía verde de la Campiña ampliaría el recorrido y aportaría un valor cultural adicional al ofrecer a los visitantes una experiencia enriquecedora al combinar historia, naturaleza y actividades al aire libre.
- 3. **Beneficios ambientales y sociales:** La creación de una vía verde en esta ubicación ofrece numerosos beneficios para la comunidad local y el medio ambiente. Se fomentará el turismo sostenible, la actividad física al aire libre y la conexión con la naturaleza. Además, la rehabilitación del puente proporcionará un espacio seguro y accesible para los residentes y visitantes. Está seguridad se vería mejorada una vez que se lleven a cabo los trabajos futuros que se proponen en este proyecto, como son: la losa de hormigón que haría las veces de tablero sobre el puente, para un tránsito seguro de los peatones; y el peto de seguridad que recorrería longitudinalmente el puente, proporcionando un tránsito seguro para los usuarios de la vía, así como de los más pequeños que transiten la pasarela en compañía de adultos.
- 4. **Compromiso con la conservación del patrimonio:** La rehabilitación del ''Puente de Hierro'' destaca como una acción de conservación y puesta en valor del patrimonio industrial y ferroviario. Al transformar una infraestructura histórica en un recurso para el turismo sostenible, se preserva y promueve el legado cultural de la región, generando conciencia sobre su importancia y fomentando la educación y divulgación del patrimonio.

Este tipo de trabajos genera conciencia entre la población que vería una implicación ambiental y ecológica por parte de la administración. Esta concienciación no solo toma partido en la población local y adyacente, sino que también la toman los visitantes que provengan de otras zonas y que se acerquen a disfrutar del recorrido.

Cabe destacar la importancia de promover el desarrollo sostenible y ecológico, así como del cuidado del medioambiente en una región como Andalucía donde la conciencia medioambiental no está tan incrustada en la población de mayor edad, a diferencia de lo que se puede ver en otras regiones del resto de España, como puede ser la zona norte donde una de sus señas de identidad es el disfrute de la naturaleza y los caminos naturales; siendo el ejemplo más claro, el mantenimiento y la continua mejora del Camino de Santiago y todas sus rutas alternativas.

También es destacable, el impulso y la concienciación medioambiental que está calando en las generaciones más jóvenes, las cuales verían este trabajo como un avance en la lucha por la protección y mejora del medioambiente.

5. **Utilidad del gemelo digital:** La creación de un gemelo digital (Figura 6.1) basado en los resultados de los ensayos experimentales, previos a este trabajo, del puente permite comprender y predecir su comportamiento real. La mejora del modelo numérico a través del proceso de actualización ha incrementado su precisión y fiabilidad, lo cual es esencial para garantizar la seguridad y eficiencia de la estructura rehabilitada, y pone de manifiesto la utilidad del modelo de actualización de EF.

Contar con este tipo de modelos es fundamental para diseñar y calcular la estructura ante las diferentes normativas que se aplican a la misma, como se ha podido ver en la aplicación que se ha hecho en este trabajo de la normativa HIVOSS.

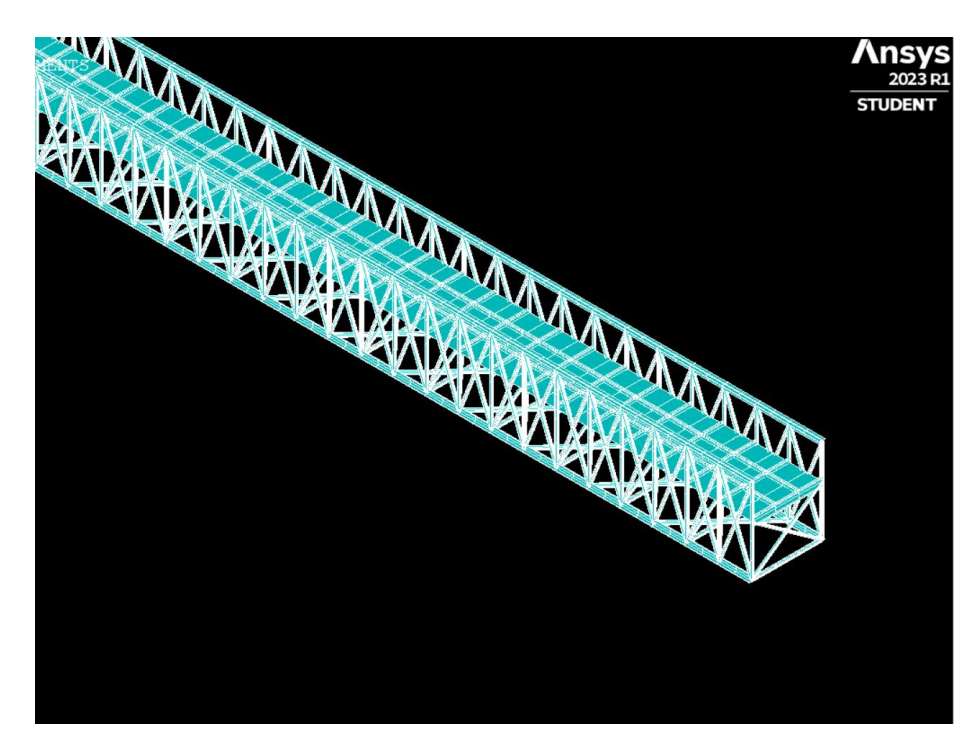

Figura 6.1: Representación del modelo digital utilizado en el proyecto.

6. **Diseño de la pasarela ante la normativa HIVOSS:** Se ha calculado la pasarela frente a la normativa ''Human Induced Vibrations of Steel Structures'' con lo que se asegura que la pasarela es segura y confortable cuando se utilice por un número determinado de peatones. Se ha podido comprobar que la pasarela puede ser utilizada por un número total de 3,56  $P/m^2$ ; por lo tanto, mientras no se supere este valor, que es prácticamente imposible, la pasarela sería segura ante el tráfico de peatones.

Cabe destacar que este cálculo ha sido posible gracias a la creación previa de un modelo numérico de elementos finitos, el cual permite predecir el comportamiento de la estructura ante todo tipo de cargas aplicadas. Aparte de calcular la estructura frente a las vibraciones inducidas por los peatones, con este modelo se podría diseñar la estructura frente a cualquier carga externa que afecte a la pasarela y pueda suponer un riesgo para la estabilidad y conservación de la misma.

En resumen, la adecuación del "Puente de Hierro" como vía verde en Córdoba y su inclusión en la Vía Verde de la Campiña tienen un potencial significativo para el turismo sostenible, el desarrollo económico local y la conservación del patrimonio histórico. El uso de un gemelo digital ha sido fundamental para comprender el comportamiento de la estructura y garantizar su seguridad, así como del cálculo de la estructura fren a todo tipo de normativas. Se resalta la importancia de valorar y aprovechar el patrimonio industrial, así como el impulso gubernamental hacia proyectos de rehabilitación que promuevan la conexión con la naturaleza, la cultura y el bienestar de la comunidad local.

# **6.2 Desarrollos Futuros**

El proyecto de rehabilitación del "Puente de Hierro" ofrece diversas oportunidades para trabajos futuros que podrían ampliar los trabajos recogidos en este escrito. A continuación, se presentan algunas posibilidades:

1. **Ampliación de la red de vías verdes:** Una opción para futuros trabajos es evaluar la posibilidad de ampliar la red de vías verdes, aprovechando otras estructuras ferroviarias en desuso en la región. Esto implicaría identificar y rehabilitar puentes o pasarelas adicionales para su integración en la red existente, creando nuevos tramos de vías verdes y conectando diferentes localidades; lo que ampliaría las opciones para los usuarios y aumentaría el atractivo turístico de la región.

Es un concepto clave en este trabajo, ya que el desarrollo de las infraestructuras de los caminos naturales es fundamental para la promoción y la popularización de este tipo de turismo y actividad física. Este tipo de proyectos sirven para ampliar la red de vías verdes existentes, incorporándose la estructura y el recorrido a caminos ya existente, con el objetivo de poder crear una red ininterrumpida de caminos naturales en Andalucía.

2. **Mejoras en la infraestructura y servicios:** Se podrían llevar a cabo trabajos futuros para mejorar la infraestructura y los servicios relacionados con la vía verde y la pasarela rehabilitada. Esto podría incluir la instalación de señalización adecuada, bancos, áreas de descanso, iluminación, etc. a lo largo del recorrido. Estas mejoras aumentarían la comodidad y seguridad de los usuarios, y mejorarían la experiencia general de los visitantes. Es de vital importancia acompañar a la estructura y al camino en general de una buena señalización, así como de unas infraestructuras adecuadas. De esta forma el usuario de la vía verde puede disfrutar de una experiencia confortable, sin perderse en el recorrido y con zonas donde poder descansar.

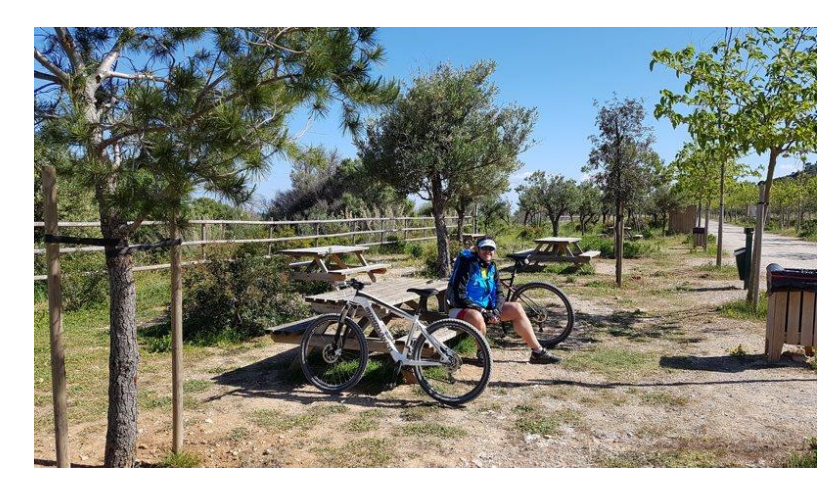

Figura 6.2: Zona de descanso adyacente a un camino natural [23].
Además de la señalización, es de vital importancia crear zonas de descanso, no solo para realizar una parada, sino para hacer noche, ya sean hostales, albergues, etc.

- 3. **Impulso de trabajos similares:** La realización de este proyecto puede sentar precedentes para la realización de proyectos similares en la zona, así como servir de inspiración para promover esta práctica en el resto de territorio nacional. Esto supondría una mejora significativa en la red de caminos naturales de la región, así como una oportunidad excelente para aprovechar las infraestructuras y las vías ferroviarias en desuso y hacer con ellas una red enlazada de caminos naturales por donde realizar un turismo rural y sostenible.
- 4. **Mantenimiento y conservación:** Es fundamental realizar trabajos continuos de mantenimiento y conservación de la pasarela y la vía verde. Esto implica inspecciones periódicas, reparaciones y restauraciones necesarias para garantizar la seguridad y preservar la calidad de la infraestructura. Estos trabajos también pueden incluir la gestión adecuada de la vegetación circundante, el control de erosión y la protección de la biodiversidad en la zona.

Es importante conservar y mantener, no solo la pasarela sino las zonas de descanso, la señalización, así como de dar facilidades y servicios a los peatones, como pueden ser zonas de restauración o merenderos donde poder parar a comer y descansar.

Estas son algunas de las posibilidades que ofrece el proyecto a futuros, con lo que se pone de manifiesto que este trabajo no termina aquí, y que habría que seguir trabajando en este tipo de proyectos, ya que son trabajos con un gran interés económico, turístico y ecológico.

Son muchas las estructuras ferroviarias antiguas que existen en España y es importante para desarrollar el bienestar y la conciencia medioambiental, que se creen este tipo de proyectos con la motivación de transformar los reductos industriales de España, en caminos naturales y zonas donde poder disfrutar de la naturaleza y del turismo sostenible.

# **7 REFERENCIAS**

## [1] «artencordoba».

LINK: https://www.artencordoba.com/blog/cordoba/puente-hierro-del-arroyo-pedroches/.

- [2] A. Teughels y G. De Roeck, Damage Detection and Parameter Identification by Finite Element Model Updating, Katholieke Universiteit Leuven, 2005.
- [3] A. Teughels, G. De Roeck y J. A.K. Suykens, Global Optimization by Coupled Local Minimizers and its Application to FE Model Updating, Katholieke Universiteit Leuven, 2003.
- [4] C. Meseguer y G. Rosa Mª, La Problemática de las Vías Verdes. Metodología de Intervención y Aplicación al Caso Práctico de la Vía Verde de la ''Xixarra'', Universidad Politecnica de Valencia, 2016.
- [5] «juantxubazan» LINK: https://juantxubazan.com/2019/09/25/viaducto-del-arroyo-salado-en-la-via-verde-del-aceitejaen/.
- [6] «pagina66» LINK: https://pagina66.com/art/104291/el-pont-de-les-set-llunes-la-octava-maravilla.
- [7] BOE, Documento Básico SE-A, RD 1371/2007.
- [8] Secretaría de Estado de Infraestructuras Transporte y Vivienda, Instrucción Sobre las Acciones a Considerer en el Proyecto de Puentes de Carretera (IAP-11), 2011.
- [9] Bergermann, S. und Partner, Human Induced Vibrations of Steel Structures, Design of Footbridges, 2008.
- [10] «GMU Ayuntamiento de Cordoba» LINK: https://www.gmucordoba.es/memoria.
- [11] Alimentación y Medio Ambiente Ministerio de Agricultura, Análisis de la Normativa y Legislación Aplicable en España a Nivel Comunitario, Nacional y Autonómico, Caminos Naturales, 2011.
- [12] Federación Andaluza de Montañismo, Manual Señalización de Senderos, Andalucía, 2016.
- [13] «Vias Verdes» LINK: https://www.viasverdes.com/itinerarios/itinerario.asp?id=50.
- [14] División de Ferrocarriles de Sevilla, Ferrocarril de Córdoba a Belmez, Puente de Pedroches, Córdoba, 1872.
- [15] Compañía de los Ferro-Carriles Andaluces, Proyecto de Refuerzo del Puente Sobre el Pedroche, Málaga, 1902.

## [16] «Códobapedia»

LINK: https://cordobapedia.wikanda.es/wiki/Puente\_de\_Hierro.

## [17] «euroferroviarios» LINK: http://euroferroviarios.net/index.php?name=Reviews&req=showcontent&id=390.

- [18] P. Galvín, M. Solís, A. Romero y J. Domínguez, Identificación Dinámica de Puentes de Sevilla Mediante sus Respuestas a Cargas de Servicio, Asociación Española de Ingeniería Mecánica, 2010.
- [19] P. Galvín y A. Romero, Ensayo del Puente Sobre el Arroyo Tinajas en la Línea de Bobadilla a Algeciras, Informe para ADIF, 2019.
- [20] «Erbessd Instruments» LINK: https://www.erbessd-instruments.com/es/articulos/resonancia-y-frecuencia-natural.
- [21] P. Galvín y M. Solís, Análisis Experimental del Comportamiento Dinámico de Estructuras, Universidad de Sevilla.
- [22] «azimadli» LINK: https://azimadli.com/vibman-spanish/mododevibracin1.htm.
- [23] «Cuenta Viajes»

LINK: https://cuentaviajes.com/via-verde-mallorca-manacor-arta/.

[24] P. Galvín y J. Domínguez, Dynamic Analysis of a Cable-Stayed Deck Steel Arch Bridge, Journal of Constructional Steel Research, 2006.

# ANEXO A: MODELO DE EF

### PuentedeHierroPreliminar.txt:

/TITLE , Model Updating /FILNAME ,puente /PREP7

! Parametros de Optimizacion MU1 = 1 .000 ! Coef. Modulo Young

! Geometría

F\_sec =5 !Factor de aumento se sección

### !Viga transversales

w1\_vt =2\*0 .15 w2\_vt =2\*0 .15 w3\_vt =2\*0 .45 t1\_vt =2\*0 .012 t2\_vt =2\*0 .012 t3\_vt =2\*0 .008

### !Montante

w1\_mt =F\_sec\*0 .08 w2\_mt =F\_sec\*0 .08 t\_mt =F\_sec\*0 .01

### !Largueros

w1\_lg =F\_sec\*2\*0 .09 w2\_lg =F\_sec\*0 .15 t1\_lg =F\_sec\*0 .013 t2\_lg =2\*t1\_lg

### !Cruceta vertical

w1\_cv =F\_sec\*0 .13 w2\_cv =F\_sec\*0 .075 t\_cv =F\_sec\*0 .012

d\_vt =2 !!! distancia entre vigas transversales l\_vt = 4 .3 !!! longitud de las vigas transversales l\_ps = 2 .085 !!! longitud desde los railes hasta arriba l\_pi = 3 .075 !!! longitud desde los railes hasta abajo

### ! Acero MP ,EX , 1

MP ,DENS , 1

! Modulo de Young MP ,PRXY , 1 , 0 ! Coeficiente de Poisson ,7850 ! Densidad

!Tipo de elementos ET , 1 ,BEAM188

!Definicion seccion SECTYPE, 1, BEAM, I SECDATA ,w1\_vt ,w2\_vt ,w3\_vt ,t1\_vt ,t2\_vt ,t3\_vt

SECTYPE, 2, BEAM, T SECDATA ,2\*w1\_mt ,w2\_mt ,t\_mt ,2\*t\_mt

SECTYPE, 3, BEAM, T SECDATA ,w1\_lg ,w2\_lg ,t1\_lg ,t2\_lg

SECTYPE, 4, BEAM, L SECDATA ,w1\_cv ,w2\_cv ,t\_cv ,t\_cv

n =0 i =81

### $\star$ DO, j, l, i, l

n = n +1 K,n,(j-1)\*d\_vt

\*ENDDO

 $\star$ DO, j, l, i, l

n = n +1 K,n,(j-1)\*d\_vt,l\_ps

\*ENDDO

 $\star$ DO, j, l, i, l

n = n +1 K,n,(j-1)\*d\_vt,0,1\_vt

\*ENDDO

 $\star$ DO, j, l, i, l

n = n +1 K,n,(j-1)\*d\_vt,l\_ps,l\_vt

\*ENDDO

 $\star$ DO, j, l, i, l

n = n +1 K,n,(j-1)\*d\_vt,-l\_pi

\*ENDDO

 $\star$ DO, j, l, i, l

n = n +1 K,n,(j-1)\*d\_vt,-l\_pi,l\_vt

### \*ENDDO

 $*$ DO, j, 1, (i-1), 1

L, (j+i), (j+i+1) L, j,  $(j+1)$ L, (j+3\*i), (j+3\*i+1) L , j +2\*i,( j +3\*i )  $L, j, (j+2^*i)$ 

L, (j+4\*i), (j+4\*i+1) L,( j +4\*i),j

L, (j+5\*i), (j+5\*i+1) L,( j +3\*i),( j +5\*i )

### \*ENDDO

 $*$ DO, j, 1, (i-1), 2

!Cruceta vertical<br>L,(j+5\*i),j<br>L,(j+4\*i),(j+2\*i)

 $L, (j+5*1), (j+4*1)$ 

### \*ENDDO

\*DO , j , 1,( i - 3),2

!Cruceta horizontal de abajo<br>L,(j+1+5\*i),(j+3+4\*i)

 $L,$  ( $1+1+4*$ i), ( $1+3+5*$ i)

### \*ENDDO

 $*$ DO, j, 1, (i-1), 2

L, (j+5\*i), (j+1+3\*i)  $L, (j+4*1), (j+1+i)$ 

#### \*ENDDO

 $*$ DO, j, 1, (i-1), 2

 $L, (j+1+3*1), (j+2+5*1)$  $L, (j+1+i), (j+2+4+i)$ 

### \*ENDDO

L,i,(2\*i ) L,  $(3 * i)$ ,  $4 * i$ <br>L, i,  $3 * i$  80

L, 5\*i, i<br>L, 3\*i, 6\*i<br>L, 6\*i, i<br>L, 5\*i, 3\*i<br>L, 6\*i, 5\*i dn = 0 .5 !tamano de los elementos de la viga LESIZE ,ALL ,dn ! Se malla la viga transversal<br>K,500000,i\*d\_vt/2,10000000000000000,0 K ,500001 ,i\*d\_vt/2 ,-10000000000000000 ,0 K ,500002 ,i\*d\_vt/2 ,10000000000000000 ,0 K ,500003 ,1000000000000000 , 0 ,0 LSEL , S ,LOC , Y ,0 LATT,  $1, 1, 1,$ , 500000, ,1 LMESH ,all ALLSEL ! Se mallan los montantes LSEL , S ,LOC , Z ,0 LSEL,U,LOC,Y,l\_ps LSEL , U ,LOC , Y,-l\_pi LATT,  $1, 1, 1,$ , 500003 , ,2 LMESH ,all ALLSEL LSEL , S ,LOC , Z ,l\_vt LSEL , U ,LOC , Y ,l\_ps LSEL , U ,LOC , Y,-l\_pi LATT,  $1, 1, 1,$ , 500003 , ,2 LMESH ,all ALLSEL ! Se mallan los largueros superiores LSEL , S ,LOC , Y ,l\_ps LATT,  $1, 1, 1,$ , 500001 , ,3 LMESH ,all ALLSEL ! Se mallan los largueros inferiores LSEL , S ,LOC , Y,-l\_pi  $LSEL, U, LOC, Z, l \ vt/2$ LATT,  $1, 1, 1,$ , 500000, ,3

LMESH ,all

81

### ALLSEL

### !Se mallan las crucetas

LSEL , S ,LOC , Z ,l\_vt/2 LSEL , U ,LOC , Y ,0

### TYPE ,1 MAT ,1 SECNUM ,4

## ALLSEL

LMESH ,all

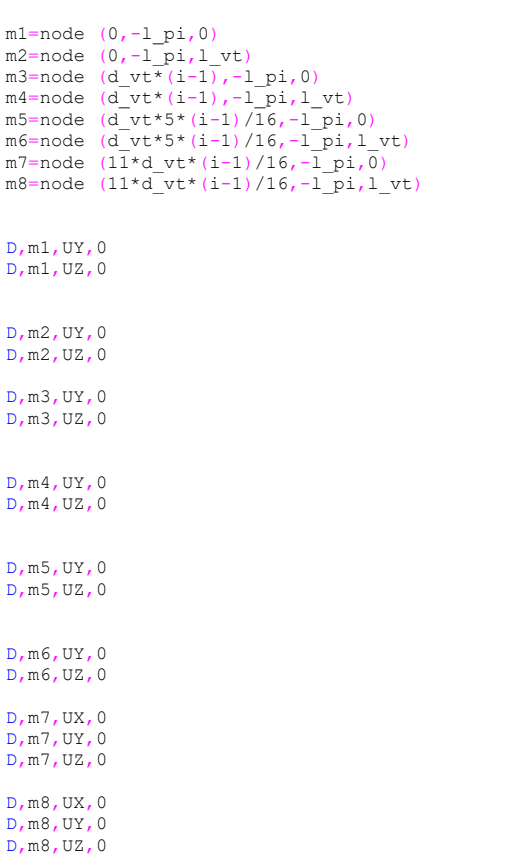

### Anexo A: Modelo de EF

### ! posición de los acelerometros en el ensayo [m]

n1=node(0,0,0) n2=node (12,0,0) n3=node (24,0,0) n4=node(36,0,0) n5 =node (51 , 0 , 0 )! n6=node (66,0,0) n7 =node (80 , 0 , 0 ) n8=node(94,0,0) n9=node (109,0,0) ! n10=node (122,0,0) n11=node (134,0,0) n12=node (146,0,0) n13=node (160,0,0) n14=node (0,0,4.3) n15=node (12,0,4.3) n16=node (24,0,4.3) n17=node (36,0,4.3) n18=node (51,0,4.3) n19=node (66,0,4.3) n20=node(80,0,4.3) n21 =node (94 , 0 , 4 . 3 ) n22 =node (109 , 0 , 4 . 3 ) n23 =node (122 , 0 , 4 . 3 ) n24 =node (134 , 0 , 4 . 3 ) n25 =node (146 , 0 , 4 . 3 ) n26 =node (160 , 0 , 4 . 3 )

### ALLSEL

! Analisis Modal Numerico

nmodos =4 npuntos =26

/SOLU ANTYPE.2 MODOPT ,LANB ,nmodos MXPAND, nmodos, , , YES SOLVE

! Analisis modal

! Expandir la solucion

### /POST1

### ! Definicion de variables

\*DIM ,FREQEXP ,ARRAY ,nmodos \*DIM ,FREQNUM ,ARRAY ,nmodos \*DIM, XMOD, ARRAY, npuntos, 1 \*DIM, MODEXP, ARRAY, npuntos, nmodos \*DIM, MODNUM, ARRAY, npuntos, nmodos \*DIM ,MAXNUM ,ARRAY , 1 ,nmodos \*DIM ,MAXEXP ,ARRAY , 1 ,nmodos

\*DIM ,MACSUP ,ARRAY , 1 ,nmodos \*DIM ,MACINE ,ARRAY , 1 ,nmodos \*DIM ,MACINN ,ARRAY , 1 ,nmodos \*DIM ,MACMOD ,ARRAY , 1 ,nmodos

\*DIM, COMOD, TABLE, npuntos/2-1, nmodos\*2

! Frecuencias Naturales Experimentales

FREQEXP ( 1)= 0 , 0 , 2 .612 , 3 .961

! Modos de Vibracion Numéricos

! 1 Modo Transversal Experimental

MODEXP ( 1 , 3)= 0 .0112139098504520 MODEXP ( 2 , 3)= 0 .194714252857848 MODEXP ( 3 , 3)= 0 .270153282760889 MODEXP ( 4 , 3)= 0 .236511553209533 MODEXP ( 5 , 3)= 0 .0275250514511094 MODEXP ( 6 , 3)= 0 .0815557080032871 MODEXP ( 7 , 3)= 0 .140683596305670 MODEXP ( 8 , 3)= 0 .0754390299030406 MODEXP ( 9 , 3)= 0 .0265056051010683 MODEXP (10 , 3)= 0 .271172729110930 MODEXP (11 , 3)= 0 .271172729110930 MODEXP (12 , 3)= 0 .389428505715696 MODEXP (13 , 3)= 0 .0101944635004109 MODEXP (14 , 3)= 0 .0173305879506985 MODEXP (15 , 3)= 0 .192675360157766 MODEXP (16 , 3)= 0 .272192175460971 MODEXP (17 , 3)= 0 .236511553209533 MODEXP (18 , 3)= 0 .0265056051010683 MODEXP (19 , 3)= 0 .0825751543533282 MODEXP (20 , 3)= 0 .151897506156122 MODEXP (21 , 3)= 0 .0754390299030406 MODEXP (22 , 3)= 0 .0356806222514381 MODEXP (23 , 3)= 0 .274231068161053 MODEXP (24 , 3)= 0 .274231068161053 MODEXP (25 , 3)= 0 .380253488565326 MODEXP (26 , 3)= 0 .00815557080032871

### ! 2 Modo Vertical Experimental

MODEXP ( 1 , 4)=-0 .0216623542220452 MODEXP ( 2 , 4)=-0 .167109589712920 MODEXP ( 3 , 4)=-0 .203213513416329 MODEXP ( 4 , 4)=-0 .253759006601101 MODEXP (5,4) = 0.0001 MODEXP ( 6 , 4)= 0 .271295198114186 MODEXP ( 7 , 4)= 0 .388890835319574 MODEXP ( 8 , 4)= 0 .257885169310062 MODEXP ( 9 , 4)= 0 .00309462203172075 MODEXP (10 , 4)=-0 .160920345649479 MODEXP (11 , 4)=-0 .190835025289446 MODEXP (12 , 4)=-0 .110374852464707 MODEXP (13 , 4)= 0 .00515770338620125 MODEXP (14 , 4)=-0 .00103154067724025 MODEXP (15 , 4)=-0 .161951886326719 MODEXP (16 , 4)=-0 .207339676125290 MODEXP (17 , 4)=-0 .215592001543212 MODEXP (18 , 4)= 0 .00618924406344150 MODEXP (19 , 4)= 0 .270263657436945 MODEXP (20 , 4)= 0 .384764672610613 MODEXP (21 , 4)= 0 .274389820145906 MODEXP (22 , 4)= 0 .0216623542220452 MODEXP (23 , 4)=-0 .181551159194284 MODEXP (24 , 4)=-0 .186708862580485 MODEXP (25 , 4)=-0 .119658718559869

### Anexo A: Modelo de EF

MODEXP (26 , 4)= 0 .00412616270896100

### ! Normalizacion de los Modos Experimentales

\*DO , J , 3 ,nmodos MAXEXP(1,J)=0 \*ENDDO

\*DO, I, 1, npuntos \*DO , J , 3 ,nmodos

 $*$ IF, ABS (MODEXP(I,J)), GT, MAXEXP(1,J), THEN MAXEXP(1,J)=ABS(MODEXP(I,J))  $*$ ET CE MAXEXP (1, J) = ABS (MAXEXP (1, J)) \*ENDIF

\*ENDDO \*ENDDO

\*DO, I, 1, npuntos \*DO , J , 3 ,nmodos MODEXP (I,J) =MODEXP (I,J) /MAXEXP (1,J) \*ENDDO \*ENDDO

! Frecuencias Naturales Numericas

\*DO , I , 1 ,nmodos \*GET ,FREQNUM ( I),MODE , I ,FREQ \*ENDDO

! Modos de Vibracion Numericos

! Coordenada X de los Modos de Vibracion

 $\star$ GET, XMOD(1,1),NODE, n1,LOC,X  $\star$ GET, XMOD (2,1), NODE, n2, LOC, X  $\star$ GET, XMOD  $(3,1)$  , NODE, n $3$ , LOC, X  $\star$ GET, XMOD (4,1), NODE, n4, LOC, X  $\star$ GET, XMOD (5,1), NODE, n5, LOC, X  $\star$ GET, XMOD (6,1), NODE, n6, LOC, X  $\star$ GET, XMOD (7,1),NODE, n7, LOC, X  $\star$ GET, XMOD  $(8,1)$  , NODE, n $8$ , LOC, X \*GET ,XMOD ( 9 , 1),NODE ,n9 ,LOC ,X  $\star$ GET, XMOD (10,1), NODE, n10, LOC, X  $\star$ GET, XMOD $(11,1)$ , NODE, n $11$ , LOC, X  $\star$ GET, XMOD (12, 1), NODE, n12, LOC, X  $\star$ GET, XMOD $(13,1)$ , NODE, n $13$ , LOC, X  $\star$ GET, XMOD  $(14, 1)$  , NODE, n $14$ , LOC, X  $\star$ GET, XMOD (15,1), NODE, n15, LOC, X  $\star$ GET, XMOD (16,1), NODE, n16, LOC, X  $\star$ GET, XMOD $(17,1)$ , NODE, n $17$ , LOC, X  $\star$ GET, XMOD (18,1), NODE, n18, LOC, X \*GET, XMOD(19,1), NODE, n19, LOC, X \*GET ,XMOD (20 , 1),NODE ,n20 ,LOC ,X \*GET ,XMOD (21 , 1),NODE ,n21 ,LOC ,X \*GET ,XMOD (22 , 1),NODE ,n22 ,LOC ,X  $\star$ GET, XMOD $(23, 1)$ , NODE, n $23$ , LOC, X

### ! Modos de Vibracion Numericos

### $SET, 1, 3$

\*GET, MODNUM(1,3),NODE, n1, U, Z \*GET, MODNUM(2,3), NODE, n2, U, Z \*GET, MODNUM(3,3),NODE,n3,U,Z \*GET, MODNUM(4,3),NODE,n4,U,Z \*GET, MODNUM(5,3),NODE,n5,U,Z \*GET, MODNUM (6,3), NODE, n6, U, Z \*GET, MODNUM(7,3),NODE,n7,U,Z \*GET, MODNUM(8,3), NODE, n8, U, Z \*GET, MODNUM(9,3),NODE,n9,U,Z \*GET,MODNUM(10,3),NODE,n10,U,Z \*GET, MODNUM(11, 3), NODE, n11, U, Z \*GET, MODNUM(12, 3), NODE, n12, U, Z \*GET, MODNUM(13,3), NODE, n13, U, Z \*GET, MODNUM(14,3), NODE, n14, U, Z \*GET, MODNUM(15, 3), NODE, n15, U, Z \*GET,MODNUM(16,3),NODE,n16,U,Z \*GET, MODNUM(17, 3), NODE, n17, U, Z \*GET,MODNUM(18,3),NODE,n18,U,Z \*GET, MODNUM(19,3), NODE, n19, U, Z \*GET, MODNUM(20, 3), NODE, n20, U, Z \*GET,MODNUM(21,3),NODE,n21,U,Z \*GET, MODNUM(22, 3), NODE, n22, U, Z \*GET, MODNUM(23, 3), NODE, n23, U, Z

### $SET, 1, 4$

 $\star$ GET, MODNUM (1,4), NODE, n1, U, Y \*GET, MODNUM(2,4), NODE, n2, U, Y \*GET, MODNUM(3,4), NODE, n3, U, Y  $\star$ GET, MODNUM (4,4), NODE, n4, U, Y \*GET, MODNUM(5,4), NODE, n5, U, Y \*GET, MODNUM (6,4), NODE, n6, U, Y \*GET, MODNUM (7,4), NODE, n7, U, Y \*GET, MODNUM (8,4), NODE, n8, U, Y \*GET, MODNUM (9,4), NODE, n9, U, Y \*GET, MODNUM(10,4), NODE, n10, U, Y \*GET, MODNUM(11,4), NODE, n11, U, Y \*GET, MODNUM(12,4), NODE, n12, U, Y \*GET, MODNUM(13,4), NODE, n13, U, Y \*GET, MODNUM(14,4), NODE, n14, U, Y \*GET, MODNUM(15,4), NODE, n15, U, Y \*GET, MODNUM(16,4), NODE, n16, U, Y \*GET, MODNUM(17, 4), NODE, n17, U, Y  $\star$ GET, MODNUM (18, 4), NODE, n18, U, Y \*GET, MODNUM(19,4), NODE, n19, U, Y \*GET, MODNUM(20, 4), NODE, n20, U, Y  $\star$ GET, MODNUM $(21, 4)$ , NODE, n $21$ , U, Y \*GET, MODNUM(22, 4), NODE, n22, U, Y \*GET, MODNUM(23, 4), NODE, n23, U, Y

### Anexo A: Modelo de EF

### ! Normalizacion de los Modos Numericos

\*DO , J , 3 ,nmodos MAXNUM (1, J) =0 \*ENDDO

\*DO, I, 1, npuntos \*DO , J , 3 ,nmodos

 $\star$ IF, ABS (MODNUM(I,J)), GT, MAXNUM(1,J), THEN MAXNUM (1, J)=ABS (MODNUM (I, J)) \*ELSE MAXNUM (1, J) = ABS (MAXNUM (1, J))

\*ENDIF \*ENDDO

\*ENDDO

\*DO, I, 1, npuntos \*DO , J , 3 ,nmodos MODNUM (I, J) =MODNUM (I, J) /MAXNUM (1, J) \*ENDDO \*ENDDO

! Diferencia relativa frecuencias naturales DFREQ1 =ABS((FREQNUM ( 3)-FREQEXP ( 3))/FREQEXP ( 3)) DFREQ2=ABS((FREQNUM(4)-FREQEXP(4))/FREQEXP(4))

! Diferencia relativa coordenadas modales

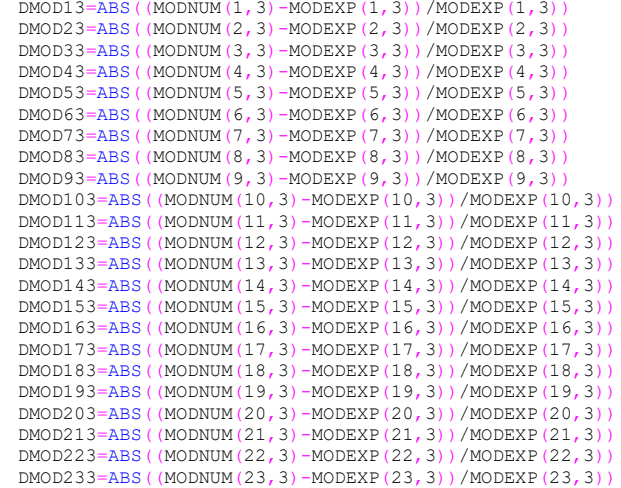

DMOD14=ABS((MODNUM(1,4)-MODEXP(1,4))/MODEXP(1,4)) DMOD24=ABS((MODNUM(2,4)-MODEXP(2,4))/MODEXP(2,4)) DMOD34 =ABS((MODNUM ( 3 , 4)-MODEXP ( 3 , 4))/MODEXP ( 3 , 4)) DMOD44=ABS((MODNUM(4,4)-MODEXP(4,4))/MODEXP(4,4)) DMOD54=ABS((MODNUM(5,4)-MODEXP(5,4))/MODEXP(5,4)) DMOD64=ABS((MODNUM(6,4)-MODEXP(6,4))/MODEXP(6,4)) DMOD74=ABS((MODNUM(7,4)-MODEXP(7,4))/MODEXP(7,4)) DMOD84=ABS((MODNUM(8,4)-MODEXP(8,4))/MODEXP(8,4))

DMOD94 =ABS((MODNUM ( 9 , 4)-MODEXP ( 9 , 4))/MODEXP ( 9 , 4)) DMOD104 =ABS((MODNUM (10 , 4)-MODEXP (10 , 4))/MODEXP (10 , 4)) DMOD114=ABS((MODNUM(11,4)-MODEXP(11,4))/MODEXP(11,4)) DMOD124 =ABS((MODNUM (12 , 4)-MODEXP (12 , 4))/MODEXP (12 , 4)) DMOD134 =ABS((MODNUM (13 , 4)-MODEXP (13 , 4))/MODEXP (13 , 4)) DMOD144 =ABS((MODNUM (14 , 4)-MODEXP (14 , 4))/MODEXP (14 , 4)) DMOD154 =ABS((MODNUM (15 , 4)-MODEXP (15 , 4))/MODEXP (15 , 4)) DMOD164 =ABS((MODNUM (16 , 4)-MODEXP (16 , 4))/MODEXP (16 , 4)) DMOD174 =ABS((MODNUM (17 , 4)-MODEXP (17 , 4))/MODEXP (17 , 4)) DMOD184 =ABS((MODNUM (18 , 4)-MODEXP (18 , 4))/MODEXP (18 , 4)) DMOD194 =ABS((MODNUM (19 , 4)-MODEXP (19 , 4))/MODEXP (19 , 4)) DMOD204 =ABS((MODNUM (20 , 4)-MODEXP (20 , 4))/MODEXP (20 , 4)) DMOD214 =ABS((MODNUM (21 , 4)-MODEXP (21 , 4))/MODEXP (21 , 4)) DMOD224 =ABS((MODNUM (22 , 4)-MODEXP (22 , 4))/MODEXP (22 , 4)) DMOD234 =ABS((MODNUM (23 , 4)-MODEXP (23 , 4))/MODEXP (23 , 4))

! Se obtiene la funcion objetivo (minimo)

 $FOBJ=0$ 

\*ENDDO

! Diferencia entre las frecuencias naturales \*DO , I , 3 ,nmodos FOBJ =FOBJ+((FREQNUM ( I)-FREQEXP ( I))/FREQEXP ( I))\*\*2 \*ENDDO

! Auto-MAC (diagonal de la matriz MAC) \*DO , J , 3 ,nmodos MACSUP (1, J) =0 MACINE (1, J) =0 MACINN (1, J) =0 MACMOD (1, J) =0 \*ENDDO \*DO , J , 1 ,nmodos

\*DO , I , 3 ,npuntos MACSUP(1,J)=MACSUP(1,J)+MODEXP(I,J)\*MODNUM(I,J)  $MACINE(1, J) = MACINE(1, J) + MODEXP(I, J) * MODEXP(I, J)$ MACINN (1, J) =MACINN (1, J) +MODNUM (I, J) \*MODNUM (I, J) \*ENDDO

!se calcula el Auto-MAC \*DO , J , 3 ,nmodos MACMOD (1, J) = (MACSUP (1, J) \*\*2) /MACINE (1, J) /MACINN (1, J) \*ENDDO

!minimizacion usando el MAC \*DO , I , J ,nmodos FOBJ =FOBJ+(SQRT(( 1 -MACMOD ( 1 , J))/MACMOD ( 1 , J)))\*\*2 \*ENDDO

FOBJ = 0 .50\*FOBJ

! Representacion grafica

 $\star$ DO, I, 1, npuntos/2 \*DO , J , 3 ,nmodos  $COMOD (I-1, (J-1)*2) = MODEXP (I,J)$ COMOD  $(I-1, (J-1)*2+1) = MODNUM (I, J)$ \*ENDDO \*ENDDO

### Anexo A: Modelo de EF

/GCOLUMN , 1 ,EXP 1 /GCOLUMN , 2 ,NUM 1 /GCOLUMN , 3 ,EXP 2 /GCOLUMN , 4 ,NUM 2  $*$ vplot, xmod $(1,1)$ , comod $(0,6)$ , 7

/PLOPTS ,DATE ,0 /SHOW ,JPEG,,0 JPEG ,QUAL ,75 , JPEG, ORIENT, HORIZ JPEG ,COLOR ,2 JPEG ,TMOD ,1 /GFILE ,800 , /REPLOT /SHOW ,CLOSE /DEVICE ,VECTOR ,0

### PuentedeHierro.txt:

/TITLE , Model Updating /FILNAME ,puente /PREP7

! Parametros de Optimizacion

MU1 =1 ! Coef. Modulo Young

! Geometria

F\_sec =2 !Viga transversales

w1\_vt =1\*0 .15 w2\_vt =1\*0 .15 w3\_vt =1\*0 .45 t1\_vt =1\*0 .012 t2\_vt =1\*0 .012 t3\_vt =1\*0 .008

### !Montante

w1\_mt = 0 .7\*F\_sec\*0 .08 w2\_mt = 0 .7\*F\_sec\*0 .08 t\_mt = 0 .7\*F\_sec\*0 .01

### !Largueros

w1\_lg =F\_sec\*2\*0 .09 w2\_lg =F\_sec\*0 .15 t1\_lg =F\_sec\*0 .013 t2\_lg =2\*t1\_lg

### !Cruceta vertical

w1\_cv = 0 .7\*F\_sec\*0 .13 w2\_cv = 0 .7\*F\_sec\*0 .075 t\_cv = 0 .7\*F\_sec\*0 .012

d\_vt =2 !!! distancia entre vigas transversales l\_vt = 4 .3 !!! longitud de las vigas transversales  $B=4.3$ l\_ps = 2 .085 !!! longitud desde los railes hasta arriba l\_pi = 3 .075 !!! longitud desde los railes hasta abajo L =160

### ! Acero

MP ,EX , 1 ! Modulo de Young MP ,PRXY , 1 , 0 .3 ! Coeficiente de Poisson MP ,DENS , 1 ! Densidad

!Tipo de elementos ET , 1 ,BEAM188

ET , 2 ,SHELL181

### !Definicion seccion

SECTYPE, 1, BEAM, I SECDATA ,w1\_vt ,w2\_vt ,w3\_vt ,t1\_vt ,t2\_vt ,t3\_vt

SECTYPE, 2, BEAM, T SECDATA ,2\*w1\_mt ,w2\_mt ,t\_mt ,2\*t\_mt

SECTYPE, 3, BEAM, T SECDATA ,w1\_lg ,w2\_lg ,t1\_lg ,t2\_lg

SECTYPE, 4, BEAM, L SECDATA ,w1\_cv ,w2\_cv ,t\_cv ,t\_cv

!!!!!!!!!!Se crea la pancha

HT = 0 .004 SECT, 5, SHELL,, SECDATA, HT, 1, 0.0, 3 SECOFFSET ,MID SECCONTROL,,,,,, CSWPLA, 11, 0, 1, 1, !!!!!!!!!!!!!!!!!!!!!!!!!!!!<br>n=0<br>i=81

 $\star$ DO, j, l, i, l

n = n +1 K,n,(j-1)\*d\_vt

\*ENDDO

 $\star$ DO, j, l, i, l

n = n +1 K,n,(j-1)\*d\_vt,l\_ps

### \*ENDDO

 $\star$ DO, j, l, i, l

n = n +1 K,n,(j-1)\*d\_vt,0,1\_vt

\*ENDDO

 $\star$ DO, j, l, i, l

n = n +1 K,n,(j-1)\*d\_vt,l\_ps,l\_vt

\*ENDDO

 $\star$ DO, j, l, i, l

n = n +1 K,n,(j-1)\*d\_vt,-l\_pi

\*ENDDO

 $\star$ DO, j, l, i, l

 $n=n+1$ 

### Anexo A: Modelo de EF

K,n,  $(j-1)*d$  vt,  $-1$  pi,  $l$  vt

### \*ENDDO

!!Largueros de las vias  $\star$ DO, j, l, i, l

n = n +1 K,n,(j-1)\*d\_vt,0,l\_vt/3

### \*ENDDO

!!Largueros de las vias  $\star$ DO, j, l, i, l

n = n +1 K,n,(j-1)\*d\_vt,0,2\*l\_vt/3

### \*ENDDO

 $*$ DO, j, 1, (i-1), 1

!L,j,(j+1)<br>L,(j+i),(j+i+1) L, j,  $(j+1)$ !L,( $j+2*i$ ),( $j+2*$ i+1)<br>L,( $j+3*i$ ),( $j+3*$ i+1) L,  $j+2*$ i, ( $j+3*$ i)<br>!L,  $j$ , ( $j+2*$ i)  $L, j, (j+6*1)$ L,(j+6\*i),(j +7\*i ) L, (j+7\*i), (j+2\*i)

 $L, (j+4*1), (j+4*1+1)$ L,( j +4\*i),j

L, (j+5\*i), (j+5\*i+1) L,( j +3\*i),( j +5\*i )  $|L, (j+4*1), (j+5*1)|$ 

!!largueros de las vias<br>L,  $(i+6*i)$ ,  $(i+6*i+1)$  $L,$   $(j+7*1)$ ,  $(j+7*1+1)$ 

### \*ENDDO

 $*$ DO, j, 1, (i-1), 2

!Cruceta vertical<br>L,(j+5\*i),j<br>L,(j+4\*i),(j+2\*i)

 $L, (j+5*1), (j+4*1)$ 

### \*ENDDO

 $*$ DO, j, 1, (i-3), 2

!Cruceta horizontal de abajo<br>L,(j+1+5\*i),(j+3+4\*i)

 $L,$  ( $\frac{1}{1}+1+4*$ i), ( $\frac{1}{1}+3+5*$ i)

Anexo A: Modelo de EF

92

### \*ENDDO

!celosia  $*$ DO, j, 1, (i-1), 2

L, (j+5\*i), (j+1+3\*i) L, (j+4\*i), (j+1+i)

L,( j +3\*i),( j + 1 +5\*i ) L, (j+i), (j+1+4\*i)

### \*ENDDO

!celosia  $*$ DO, j, 1, (i-1), 2

L, (j+1+3\*i), (j+2+5\*i) L, (j+1+i), (j+2+4\*i)

L, (j+1+5\*i), (j+2+3\*i) L, (j+1+4\*i), (j+2+i)

### \*ENDDO

L,i,(2\*i ) L,  $(3 * i)$ ,  $4 * i$ <br>
L,  $i$ ,  $3 * i$ <br>
L,  $5 * i$ ,  $i$ <br>
L,  $3 * i$ ,  $6 * i$ <br>
!L,  $5 * i$ ,  $6 * i$  $L, 6*$ i,i<br> $L, 5*$ i,3\*i<br>L,6\*i,5\*i

!!geometria de la plancha  $*$ DO, j, 1, (i-1), 1  $L, j, (j+1)$  $L, (2 \cdot i + j)$ ,  $(2 \cdot i + j + 1)$ \*ENDDO

 $!L, j, (j+1)$ !L,1,i  $|L, (2*1+1), 3*1|$ 

 $*$ DO, j, 1, (i-1), 1

!LSEL,S,LOC,Y,0 !LSEL, U, LOC, Z, 0.01, (1 vt-0.01) LSEL, S, LOC, X, (j-1) \*d\_vt, j\*d\_vt

LSEL , R ,LOC , Y ,0 LSEL , U ,LOC , Z ,l\_vt/3 LSEL , U ,LOC , Z ,2\*l\_vt/3

AL ,ALL ALLSEL

### \*ENDDO

ALLSEL

!!!!!!!!Se malla la plancha ASEL , S ,AREA,, 1 , 2 ,1 AREVERSE ,ALL ,0 ASEL ,ALL !tamaño de los elementos LESIZE, ALL, 1.5,,,, 1,,, 1, !atributos de mallado a las áreas AATT,1,,2,11,5 !\* !se malla el tablero AMESH ,ALL

### ALLSEL

dn = 0 .5 !tamano de los elementos de la viga

LESIZE ,ALL ,dn

! Se malla la viga transversal y largueros del tablero K,500000,i\*d\_vt/2,10000000000000000,0 K,500001,i\*d\_vt/2,-10000000000000000,0 K,500002,i\*d\_vt/2,10000000000000000,0 K,500003,1000000000000000,0,0

### LSEL , S ,LOC , Y ,0

LSEL , U ,LOC , Z ,0 LSEL , U ,LOC , Z ,l\_vt

### !TYPE,1

!MAT,1 !SECNUM,1 LATT,  $1, 1, 1,$ , 500000, ,1 LMESH ,all

### ALLSEL

! Se mallan los montantes

LSEL , S ,LOC , Z ,0 !LSEL, A, LOC, Z, 1 vt

LSEL , U ,LOC , Y ,0

LSEL, U, LOC, Y, l ps LSEL , U ,LOC , Y,-l\_pi

LATT,  $1, 1, 1,$ , 500003 , ,2 LMESH ,all

ALLSEL

!LSEL,S,LOC,Z,0 LSEL, S, LOC, Z, l vt

LSEL , U ,LOC , Y ,0

94

### Anexo A: Modelo de EF

LSEL , U ,LOC , Y ,l\_ps LSEL , U ,LOC , Y,-l\_pi

LATT,  $1, 1, 1,$ , 500003 , ,2 LMESH ,all

ALLSEL

! Se mallan los largueros superiores

LSEL , S ,LOC , Y ,l\_ps

LATT,  $1, 1, 1,$ , 500001 , ,3 LMESH ,all

ALLSEL

### ! Se mallan los largueros inferiores

LSEL , S ,LOC , Y,-l\_pi LSEL , U ,LOC , Z ,l\_vt/2

LATT,  $1, 1, 1,$ , 500000 , ,3 LMESH ,all

ALLSEL

### !Se mallan las crucetas

LSEL , S ,LOC , Z ,l\_vt/2 LSEL , U ,LOC , Y ,0

```
TYPE
,1 
MAT
,1 
SECNUM
,4
```
LMESH ,all

### ALLSEL

m1=node (0,-1\_pi,0) m2=node (0,-l\_pi,l\_vt) m3=node (d\_vt\*(i-1),-l\_pi,0) m4=node (d\_vt\*(i-1),-l\_pi,l\_vt) m5=node (d\_vt\*5\*(i-1)/16,-l\_pi,0) m6 =node (d\_vt\*5\* ( i - 1 )/16,-l\_pi ,l\_vt ) m7 =node (11\*d\_vt\* ( i - 1 )/16,-l\_pi , 0 ) m8=node (11\*d vt\*(i-1)/16,-1 pi,1 vt)

D ,m1 ,UY ,0 D ,m1 ,UZ ,0

> D ,m2 ,UY ,0 D ,m2 ,UZ ,0

D ,m3 ,UY ,0 D ,m3 ,UZ ,0

D ,m4 ,UY ,0

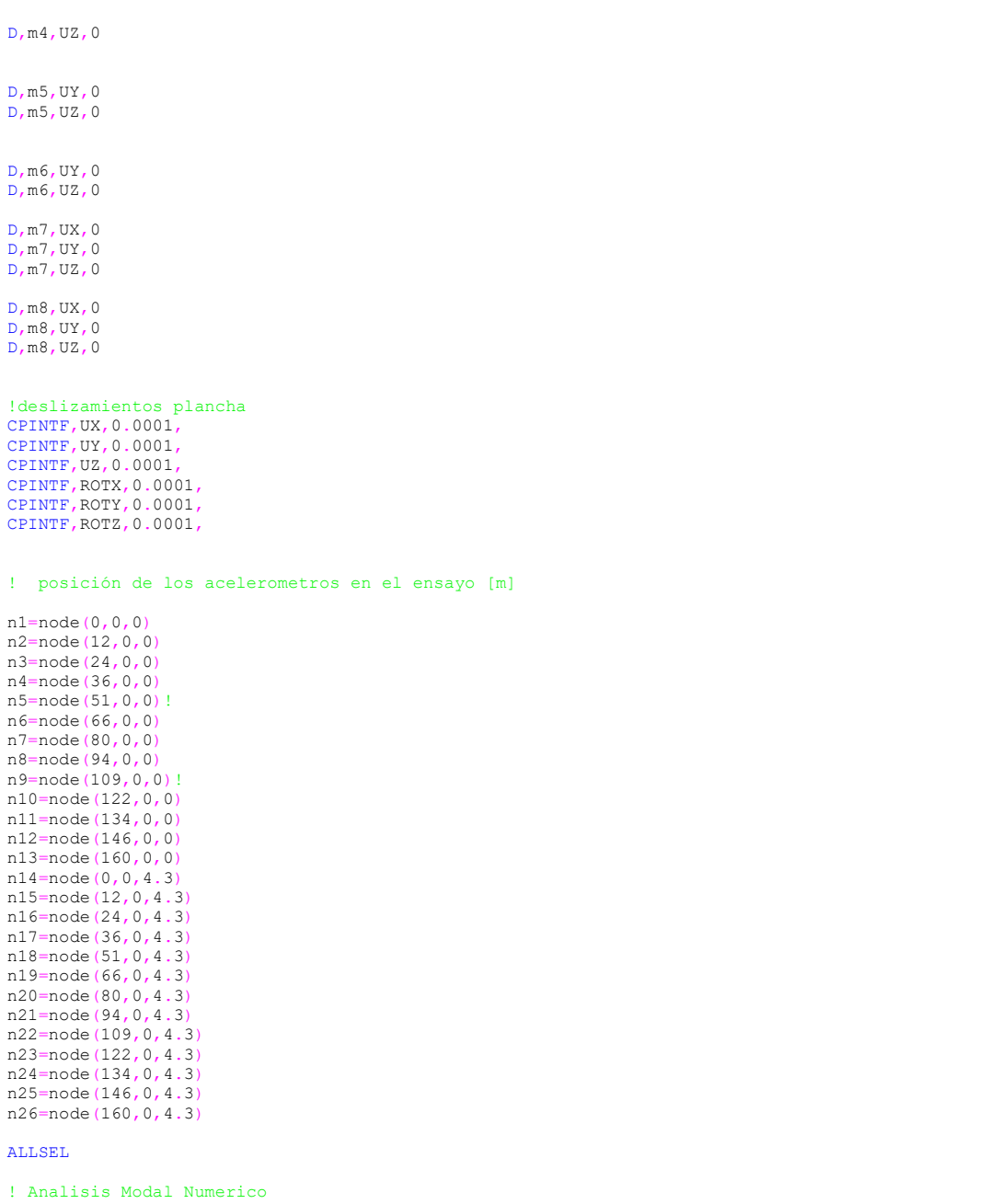

nmodos=4 npuntos=26

### Anexo A: Modelo de EF

/SOLU MODOPT, LANB, nmodos<br>MXPAND, nmodos, , , YES SOLVE

! Analisis modal

! Expandir la solucion

/POST1

! Actualizacion del Modelo

### ! Definicion de variables

\*DIM,FREQEXP,ARRAY,nmodos \*DIM,FREQNUM,ARRAY,nmodos \*DIM,XMOD,ARRAY,npuntos,1 \*DIM,MODEXP,ARRAY,npuntos,nmodos \*DIM,MODNUM,ARRAY,npuntos,nmodos \*DIM,MAXNUM,ARRAY,1,nmodos \*DIM,MAXEXP,ARRAY,1,nmodos

\*DIM,MACSUP,ARRAY,1,nmodos \*DIM,MACINE,ARRAY,1,nmodos \*DIM,MACINN,ARRAY,1,nmodos \*DIM,MACMOD,ARRAY,1,nmodos

\*DIM,COMOD,TABLE,npuntos/2-1,nmodos\*2

! Frecuencias Naturales Experimentales

FREQEXP(1)=0,0,2.612,3.961

! Modos de Vibracion Numericos

### ! 1 Modo Transversal Experimental

MODEXP(1,3)=0.0112139098504520 MODEXP(2,3)=0.194714252857848 MODEXP(3,3)=0.270153282760889 MODEXP(4,3)=0.236511553209533 MODEXP(5,3)=0.0275250514511094 MODEXP(6,3)=0.0815557080032871 MODEXP(7,3)=0.140683596305670 MODEXP(8,3)=0.0754390299030406 MODEXP(9,3)=0.0265056051010683 MODEXP(10,3)=0.271172729110930 MODEXP(11,3)=0.271172729110930 MODEXP(12,3)=0.389428505715696 MODEXP(13,3)=0.0101944635004109 MODEXP(14,3)=0.0173305879506985 MODEXP(15,3)=0.192675360157766 MODEXP(16,3)=0.272192175460971 MODEXP(17,3)=0.236511553209533 MODEXP(18,3)=0.0265056051010683 MODEXP(19,3)=0.0825751543533282 MODEXP(20,3)=0.151897506156122 MODEXP(21,3)=0.0754390299030406 MODEXP(22,3)=0.0356806222514381 MODEXP(23,3)=0.274231068161053 MODEXP(24,3)=0.274231068161053 MODEXP(25,3)=0.380253488565326 MODEXP(26,3)=0.00815557080032871

### ! 2 Modo Vertical Experimental

MODEXP ( 1 , 4)=-0 .0216623542220452 MODEXP ( 2 , 4)=-0 .167109589712920 MODEXP ( 3 , 4)=-0 .203213513416329 MODEXP ( 4 , 4)=-0 .253759006601101 MODEXP (5,4)=0.0001 MODEXP ( 6 , 4)= 0 .271295198114186 MODEXP ( 7 , 4)= 0 .388890835319574 MODEXP ( 8 , 4)= 0 .257885169310062 MODEXP ( 9 , 4)= 0 .00309462203172075 MODEXP (10 , 4)=-0 .160920345649479 MODEXP (11 , 4)=-0 .190835025289446 MODEXP (12 , 4)=-0 .110374852464707 MODEXP (13 , 4)= 0 .00515770338620125 MODEXP (14 , 4)=-0 .00103154067724025 MODEXP (15 , 4)=-0 .161951886326719 MODEXP (16 , 4)=-0 .207339676125290 MODEXP (17 , 4)=-0 .215592001543212 MODEXP (18 , 4)= 0 .00618924406344150 MODEXP (19 , 4)= 0 .270263657436945 MODEXP (20 , 4)= 0 .384764672610613 MODEXP (21 , 4)= 0 .274389820145906 MODEXP (22 , 4)= 0 .0216623542220452 MODEXP (23 , 4)=-0 .181551159194284 MODEXP (24 , 4)=-0 .186708862580485 MODEXP (25 , 4)=-0 .119658718559869 MODEXP (26 , 4)= 0 .00412616270896100

### ! Normalizacion de los Modos Experimentales

\*DO , J , 3 ,nmodos MAXEXP(1,J)=0 \*ENDDO

\*DO, I, 1, npuntos \*DO , J , 3 ,nmodos

 $*$ IF, ABS (MODEXP(I, J)), GT, MAXEXP(1, J), THEN MAXEXP  $(1, J)$  =ABS (MODEXP  $(I, J)$  ) \*ELSE MAXEXP(1,J)=ABS(MAXEXP(1,J)) \*ENDIF

### \*ENDDO \*ENDDO

\*DO, I, 1, npuntos \*DO , J , 3 ,nmodos MODEXP (I,J) =MODEXP (I,J) /MAXEXP (1,J) \*ENDDO \*ENDDO

! Frecuencias Naturales Numericas

\*DO , I , 1 ,nmodos \*GET ,FREQNUM ( I),MODE , I ,FREQ \*ENDDO

! Modos de Vibracion Numericos

! Coordenada X de los Modos de Vibracion

98

### Anexo A: Modelo de EF

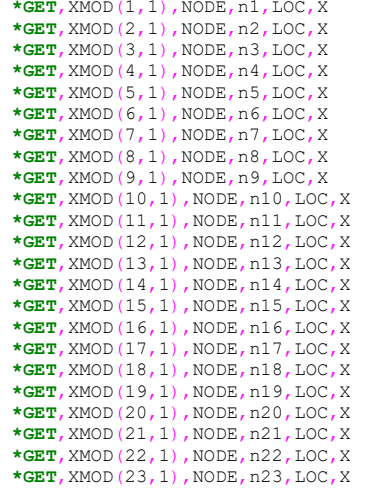

! Modos de Vibracion Numericos

### SET, 1, 3

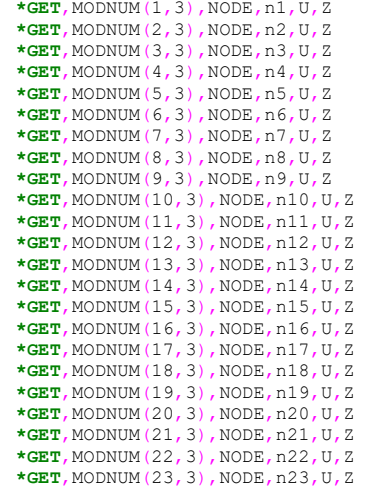

### $SET, 1, 4$

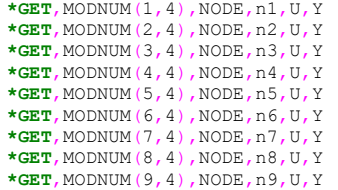

\*GET, MODNUM(10, 4), NODE, n10, U, Y \*GET, MODNUM(11,4), NODE, n11, U, Y \*GET, MODNUM(12,4), NODE, n12, U, Y \*GET, MODNUM(13,4), NODE, n13, U, Y \*GET, MODNUM(14,4), NODE, n14, U, Y \*GET, MODNUM(15,4), NODE, n15, U, Y \*GET,MODNUM(16,4),NODE,n16,U,Y \*GET, MODNUM(17,4), NODE, n17, U, Y \*GET, MODNUM(18,4), NODE, n18, U, Y \*GET,MODNUM(19,4),NODE,n19,U,Y \*GET,MODNUM(20,4),NODE,n20,U,Y \*GET, MODNUM(21, 4), NODE, n21, U, Y \*GET, MODNUM(22, 4), NODE, n22, U, Y \*GET,MODNUM(23,4),NODE,n23,U,Y

! Normalizacion de los Modos Numericos

\*DO , J , 3 ,nmodos MAXNUM (1, J) =0 \*ENDDO

\*DO, I, 1, npuntos \*DO , J , 3 ,nmodos

 $*$ IF, ABS (MODNUM  $(I,J)$ ), GT, MAXNUM  $(1,J)$ , THEN MAXNUM (1, J)=ABS (MODNUM (I, J)) \*ELSE MAXNUM (1, J) = ABS (MAXNUM (1, J)) \*ENDIF

### \*ENDDO

#### \*ENDDO

\*DO, I, 1, npuntos \*DO , J , 3 ,nmodos MODNUM (I, J) =MODNUM (I, J) /MAXNUM (1, J) \*ENDDO

### \*ENDDO

! Diferencia relativa frecuencias naturales ! Variable de estado DFREQ1 =ABS((FREQNUM ( 3)-FREQEXP ( 3))/FREQEXP ( 3)) DFREQ2=ABS((FREQNUM(4)-FREQEXP(4))/FREQEXP(4)) !DFREQ3=ABS((FREQNUM(3)-FREQEXP(3))/FREQEXP(3))

### ! Diferencia relativa coordenadas modales ! Variable de estado

DMOD13 =ABS((MODNUM ( 1 , 3)-MODEXP ( 1 , 3))/MODEXP ( 1 , 3)) DMOD23=ABS((MODNUM(2,3)-MODEXP(2,3))/MODEXP(2,3)) DMOD33 =ABS((MODNUM ( 3 , 3)-MODEXP ( 3 , 3))/MODEXP ( 3 , 3)) DMOD43 =ABS((MODNUM ( 4 , 3)-MODEXP ( 4 , 3))/MODEXP ( 4 , 3)) DMOD53=ABS((MODNUM(5,3)-MODEXP(5,3))/MODEXP(5,3)) DMOD63 =ABS((MODNUM ( 6 , 3)-MODEXP ( 6 , 3))/MODEXP ( 6 , 3)) DMOD73 =ABS((MODNUM ( 7 , 3)-MODEXP ( 7 , 3))/MODEXP ( 7 , 3)) DMOD83 =ABS((MODNUM ( 8 , 3)-MODEXP ( 8 , 3))/MODEXP ( 8 , 3)) DMOD93 =ABS((MODNUM ( 9 , 3)-MODEXP ( 9 , 3))/MODEXP ( 9 , 3)) DMOD103 =ABS((MODNUM (10 , 3)-MODEXP (10 , 3))/MODEXP (10 , 3)) DMOD113=ABS((MODNUM(11,3)-MODEXP(11,3))/MODEXP(11,3)) DMOD123 =ABS((MODNUM (12 , 3)-MODEXP (12 , 3))/MODEXP (12 , 3)) DMOD133 =ABS((MODNUM (13 , 3)-MODEXP (13 , 3))/MODEXP (13 , 3)) DMOD143 =ABS((MODNUM (14 , 3)-MODEXP (14 , 3))/MODEXP (14 , 3)) DMOD153 =ABS((MODNUM (15 , 3)-MODEXP (15 , 3))/MODEXP (15 , 3)) DMOD163 =ABS((MODNUM (16 , 3)-MODEXP (16 , 3))/MODEXP (16 , 3))

### Anexo A: Modelo de EF

DMOD173=ABS((MODNUM(17,3)-MODEXP(17,3))/MODEXP(17,3)) DMOD183 =ABS((MODNUM (18 , 3)-MODEXP (18 , 3))/MODEXP (18 , 3)) DMOD193 =ABS((MODNUM (19 , 3)-MODEXP (19 , 3))/MODEXP (19 , 3)) DMOD203 =ABS((MODNUM (20 , 3)-MODEXP (20 , 3))/MODEXP (20 , 3)) DMOD213 =ABS((MODNUM (21 , 3)-MODEXP (21 , 3))/MODEXP (21 , 3)) DMOD223 =ABS((MODNUM (22 , 3)-MODEXP (22 , 3))/MODEXP (22 , 3)) DMOD233 =ABS((MODNUM (23 , 3)-MODEXP (23 , 3))/MODEXP (23 , 3))

DMOD14=ABS((MODNUM(1,4)-MODEXP(1,4))/MODEXP(1,4)) DMOD24=ABS((MODNUM(2,4)-MODEXP(2,4))/MODEXP(2,4)) DMOD34 =ABS((MODNUM ( 3 , 4)-MODEXP ( 3 , 4))/MODEXP ( 3 , 4)) DMOD44=ABS((MODNUM(4,4)-MODEXP(4,4))/MODEXP(4,4)) DMOD54 =ABS((MODNUM ( 5 , 4)-MODEXP ( 5 , 4))/MODEXP ( 5 , 4)) DMOD64 =ABS((MODNUM ( 6 , 4)-MODEXP ( 6 , 4))/MODEXP ( 6 , 4)) DMOD74=ABS ((MODNUM (7, 4) -MODEXP (7, 4)) /MODEXP (7, 4)) DMOD84 =ABS((MODNUM ( 8 , 4)-MODEXP ( 8 , 4))/MODEXP ( 8 , 4)) DMOD94 =ABS((MODNUM ( 9 , 4)-MODEXP ( 9 , 4))/MODEXP ( 9 , 4)) DMOD104 =ABS((MODNUM (10 , 4)-MODEXP (10 , 4))/MODEXP (10 , 4)) DMOD114=ABS((MODNUM(11,4)-MODEXP(11,4))/MODEXP(11,4)) DMOD124 =ABS((MODNUM (12 , 4)-MODEXP (12 , 4))/MODEXP (12 , 4)) DMOD134 =ABS((MODNUM (13 , 4)-MODEXP (13 , 4))/MODEXP (13 , 4)) DMOD144 =ABS((MODNUM (14 , 4)-MODEXP (14 , 4))/MODEXP (14 , 4)) DMOD154 =ABS((MODNUM (15 , 4)-MODEXP (15 , 4))/MODEXP (15 , 4)) DMOD164 =ABS((MODNUM (16 , 4)-MODEXP (16 , 4))/MODEXP (16 , 4)) DMOD174 =ABS((MODNUM (17 , 4)-MODEXP (17 , 4))/MODEXP (17 , 4)) DMOD184 =ABS((MODNUM (18 , 4)-MODEXP (18 , 4))/MODEXP (18 , 4)) DMOD194 =ABS((MODNUM (19 , 4)-MODEXP (19 , 4))/MODEXP (19 , 4)) DMOD204 =ABS((MODNUM (20 , 4)-MODEXP (20 , 4))/MODEXP (20 , 4)) DMOD214 =ABS((MODNUM (21 , 4)-MODEXP (21 , 4))/MODEXP (21 , 4)) DMOD224 =ABS((MODNUM (22 , 4)-MODEXP (22 , 4))/MODEXP (22 , 4)) DMOD234 =ABS((MODNUM (23 , 4)-MODEXP (23 , 4))/MODEXP (23 , 4))

### ! Se obtiene la funcion objetivo (minimo)

### $FOBJ=0$

! Diferencia entre las frecuencias naturales \*DO , I , 3 ,nmodos FOBJ =FOBJ+((FREQNUM ( I)-FREQEXP ( I))/FREQEXP ( I))\*\*2 \*ENDDO

### ! Auto-MAC

\*DO , J , 3 ,nmodos MACSUP (1, J) =0 MACINE (1, J) = 0 MACINN (1, J) = 0 MACMOD (1, J) =0 \*ENDDO

\*DO , J , 1 ,nmodos \*DO, I, 3, npuntos MACSUP (1, J) =MACSUP (1, J) +MODEXP (I, J) \*MODNUM (I, J)  $MACINE(1, J) = MACINE(1, J) + MODEXP(I, J) * MODEXP(I, J)$ MACINN (1, J) = MACINN (1, J) + MODNUM (I, J) \* MODNUM (I, J) \*ENDDO \*ENDDO

!se calcula el Auto-MAC \*DO , J , 3 ,nmodos  $MACMOD(1, J) = (MACSUP(1, J) **2) / MACINE(1, J) / MACINN(1, J)$ \*ENDDO

### !minimizacion usando el MAC \*DO , I , J ,nmodos FOBJ =FOBJ+(SQRT(( 1 -MACMOD ( 1 , J))/MACMOD ( 1 , J)))\*\*2 \*ENDDO

FOBJ = 0 .50\*FOBJ

### ! Representacion grafica

 $\star$ DO, I, 1, npuntos/2 \*DO , J , 3 ,nmodos  $COMOD (I-1, (J-1) *2) = MODEXP (I, J)$ COMOD ( I - 1,( J - 1 )\*2 + 1)=MODNUM ( I , J ) \*ENDDO \*ENDDO

# /GCOLUMN , 1 ,EXP 1

/GCOLUMN , 2 ,NUM 1 /GCOLUMN , 3 ,EXP 2 /GCOLUMN , 4 ,NUM 2 !/GCOLUMN,5,EXP 3 !/GCOLUMN,6,NUM 3

!\*VPLOT,XMOD(1,1),COMOD(0,4),5  $*$ vplot, xmod $(1,1)$ , comod $(0,6)$ , 7

/PLOPTS ,DATE ,0 /SHOW ,JPEG,,0 JPEG ,QUAL ,75 , JPEG, ORIENT, HORIZ JPEG ,COLOR ,2 JPEG ,TMOD ,1 /GFILE ,800 , /REPLOT /SHOW ,CLOSE /DEVICE ,VECTOR ,0

102

### PuentedeHierroActualizado.txt:

/TITLE , Model Updating /FILNAME ,puente /PREP7

! Parametros de Optimizacion

MU1 = 1 .03176585 ! Coef. Modulo Young

! Geometria

F\_sec =2 !Viga transversales

w1\_vt =1\*0 .15 w2\_vt =1\*0 .15 w3\_vt =1\*0 .45 t1\_vt =1\*0 .012 t2\_vt =1\*0 .012 t3\_vt =1\*0 .008

### !Montante

w1\_mt = 0 .7\*F\_sec\*0 .08 w2\_mt = 0 .7\*F\_sec\*0 .08 t\_mt = 0 .7\*F\_sec\*0 .01

### !Largueros

w1\_lg =F\_sec\*2\*0 .09 w2\_lg =F\_sec\*0 .15 t1\_lg =F\_sec\*0 .013 t2\_lg =2\*t1\_lg

### !Cruceta vertical

w1\_cv = 0 .7\*F\_sec\*0 .13 w2\_cv = 0 .7\*F\_sec\*0 .075 t\_cv = 0 .7\*F\_sec\*0 .012

d\_vt =2 !!! distancia entre vigas transversales l\_vt = 4 .3 !!! longitud de las vigas transversales  $B=4.3$ l\_ps = 2 .085 !!! longitud desde los railes hasta arriba l\_pi = 3 .075 !!! longitud desde los railes hasta abajo L =160

! Acero

MP ,EX , 1 MP ,PRXY , 1 , 0 MP ,DENS , 1

! Modulo de Young .3 ! Coeficiente de Poisson ! Densidad

!Tipo de elementos ET , 1 ,BEAM188

ET , 2 ,SHELL181

### Anexo A: Modelo de EF

### !Definicion seccion

SECTYPE, 1, BEAM, I SECDATA ,w1\_vt ,w2\_vt ,w3\_vt ,t1\_vt ,t2\_vt ,t3\_vt

SECTYPE, 2, BEAM, T SECDATA ,2\*w1\_mt ,w2\_mt ,t\_mt ,2\*t\_mt

SECTYPE, 3, BEAM, T SECDATA ,w1\_lg ,w2\_lg ,t1\_lg ,t2\_lg

SECTYPE, 4, BEAM, L SECDATA ,w1\_cv ,w2\_cv ,t\_cv ,t\_cv

!!!!!!!!!!Se crea la pancha

HT = 0 .02 SECT, 5, SHELL,, SECDATA, HT, 1, 0.0, 3 SECOFFSET ,MID SECCONTROL,,,,,,, CSWPLA, 11, 0, 1, 1, !!!!!!!!!!!!!!!!!!!!!!!!!!!!!<br>n=0<br>i=81

 $\star$ DO, j, l, i, l

n = n +1 K,n,(j-1)\*d\_vt

\*ENDDO

 $\star$ DO, j, l, i, l

n = n +1 K,n,(j-1)\*d\_vt,l\_ps

### \*ENDDO

 $\star$ DO, j, l, i, l

n = n +1 K,n,(j-1)\*d\_vt,0,1\_vt

### \*ENDDO

 $\star$ DO, j, l, i, l

n = n +1 K,n,(j-1)\*d\_vt,l\_ps,l\_vt

#### \*ENDDO

 $\star$ DO, j, l, i, l

n = n +1 K,n,(j-1)\*d\_vt,-l\_pi

\*ENDDO

 $\star$ DO, j, l, i, l

 $n=n+1$ 

### Anexo A: Modelo de EF

K,n,(j-1)\*d vt,-1 pi, 1 vt

\*ENDDO

!!Largueros de las vias  $\star$ DO, j, l, i, l

n = n +1 K,n,(j-1)\*d\_vt,0,l\_vt/3

\*ENDDO

!!Largueros de las vias  $\star$ DO, j, l, i, l

n = n +1 K,n,(j-1)\*d\_vt,0,2\*l\_vt/3

### \*ENDDO

 $*$ DO, j, 1, (i-1), 1

!L,j,(j+1)<br>L,(j+i),(j+i+1) L, j, (j+i) !L,( $j+2*i$ ),( $j+2*i+1$ )<br>L,( $j+3*i$ ),( $j+3* i+1$ ) L,  $j+2*$ i,  $(j+3*$ i)<br>!L,  $j$ ,  $(j+2*$ i)  $L, j, (j+6*1)$ L,(j+6\*i),(j +7\*i ) L, (j+7\*i), (j+2\*i)

 $L, (j+4*1), (j+4*1+1)$ L,( j +4\*i),j

L, (j+5\*i), (j+5\*i+1) L,( j +3\*i),( j +5\*i ) !L,(j+4\*i),(j+5\*i)

!!largueros de las vias<br>L,  $(i+6*i)$ ,  $(i+6*i+1)$  $L, (j+7*1), (j+7*1+1)$ 

### \*ENDDO

 $*$ DO, j, 1, (i-1), 2

!Cruceta vertical<br>L,(j+5\*i),j<br>L,(i+4\*i),(j+2\*i)

 $L, (j+5*1), (j+4*1)$ 

### \*ENDDO

 $*$ DO, j, 1, (i-3), 2

!Cruceta horizontal de abajo<br>L,(j+1+5\*i),(j+3+4\*i)

 $L,$   $(j+1+4+i)$ ,  $(j+3+5+i)$ 

### Anexo A: Modelo de EF

### \*ENDDO

!celosia  $*$ DO, j, 1, (i-1), 2

L, (j+5\*i), (j+1+3\*i) L, (j+4\*i), (j+1+i)

L,( j +3\*i),( j + 1 +5\*i ) L, (j+i), (j+1+4\*i)

### \*ENDDO

!celosia  $*$ DO, j, 1, (i-1), 2

L, (j+1+3\*i), (j+2+5\*i) L, (j+1+i), (j+2+4\*i)

L, (j+1+5\*i), (j+2+3\*i) L, (j+1+4\*i), (j+2+i)

### \*ENDDO

L,i,(2\*i ) L,  $(3 * i)$ ,  $4 * i$ <br>
L,  $i$ ,  $3 * i$ <br>
L,  $5 * i$ ,  $i$ <br>
L,  $3 * i$ ,  $6 * i$ <br>
L,  $5 * i$ ,  $6 * i$  $L, 6*$ i, i<br> $L, 5*$ i, 3\*i<br>L,6\*i,5\*i

!!geometria de la plancha  $*$ DO, j, 1, (i-1), 1  $L, j, (j+1)$  $L, (2 \cdot i + j)$ ,  $(2 \cdot i + j + 1)$ \*ENDDO

 $!L, j, (j+1)$ !L,1,i  $!L$ ,  $(2*1+1)$ ,  $3*1$ 

### $*$ DO, j, 1, (i-1), 1

!LSEL,S,LOC,Y,0 !LSEL,U,LOC,Z,0.01,(l\_vt-0.01) LSEL , S ,LOC , X,( j - 1 )\*d\_vt ,j\*d\_vt

LSEL , R ,LOC , Y ,0 LSEL , U ,LOC , Z ,l\_vt/3 LSEL , U ,LOC , Z ,2\*l\_vt/3

AL ,ALL ALLSEL

### \*ENDDO

ALLSEL

106

!!!!!!!!Se malla la plancha ASEL , S ,AREA,, 1 , 2 ,1 AREVERSE ,ALL ,0 ASEL ,ALL !tamaño de los elementos LESIZE, ALL, 1.5,,,, 1,,, 1, !atributos de mallado a las áreas AATT,1,,2,11,5 !\* !se malla el tablero AMESH ,ALL

### ALLSEL

dn = 0 .5 !tamano de los elementos de la viga

### LESIZE ,ALL ,dn

! Se malla la viga transversal y largueros del tablero K,500000,i\*d\_vt/2,10000000000000000,0 K,500001,i\*d\_vt/2,-10000000000000000,0 K,500002,i\*d\_vt/2,10000000000000000,0 K,500003,1000000000000000,0,0

### LSEL , S ,LOC , Y ,0

LSEL , U ,LOC , Z ,0 LSEL , U ,LOC , Z ,l\_vt

!TYPE,1

!MAT,1 !SECNUM,1 LATT,  $1, 1, 1,$ , 500000, ,1 LMESH ,all

ALLSEL

! Se mallan los montantes

### LSEL , S ,LOC , Z ,0 !LSEL, A, LOC, Z, 1 vt

LSEL , U ,LOC , Y ,0

LSEL, U, LOC, Y, l ps LSEL , U ,LOC , Y,-l\_pi

LATT,  $1, 1, 1,$ , 500003 , ,2 LMESH ,all

### ALLSEL

!LSEL,S,LOC,Z,0 LSEL, S, LOC, Z, l vt

LSEL , U ,LOC , Y ,0

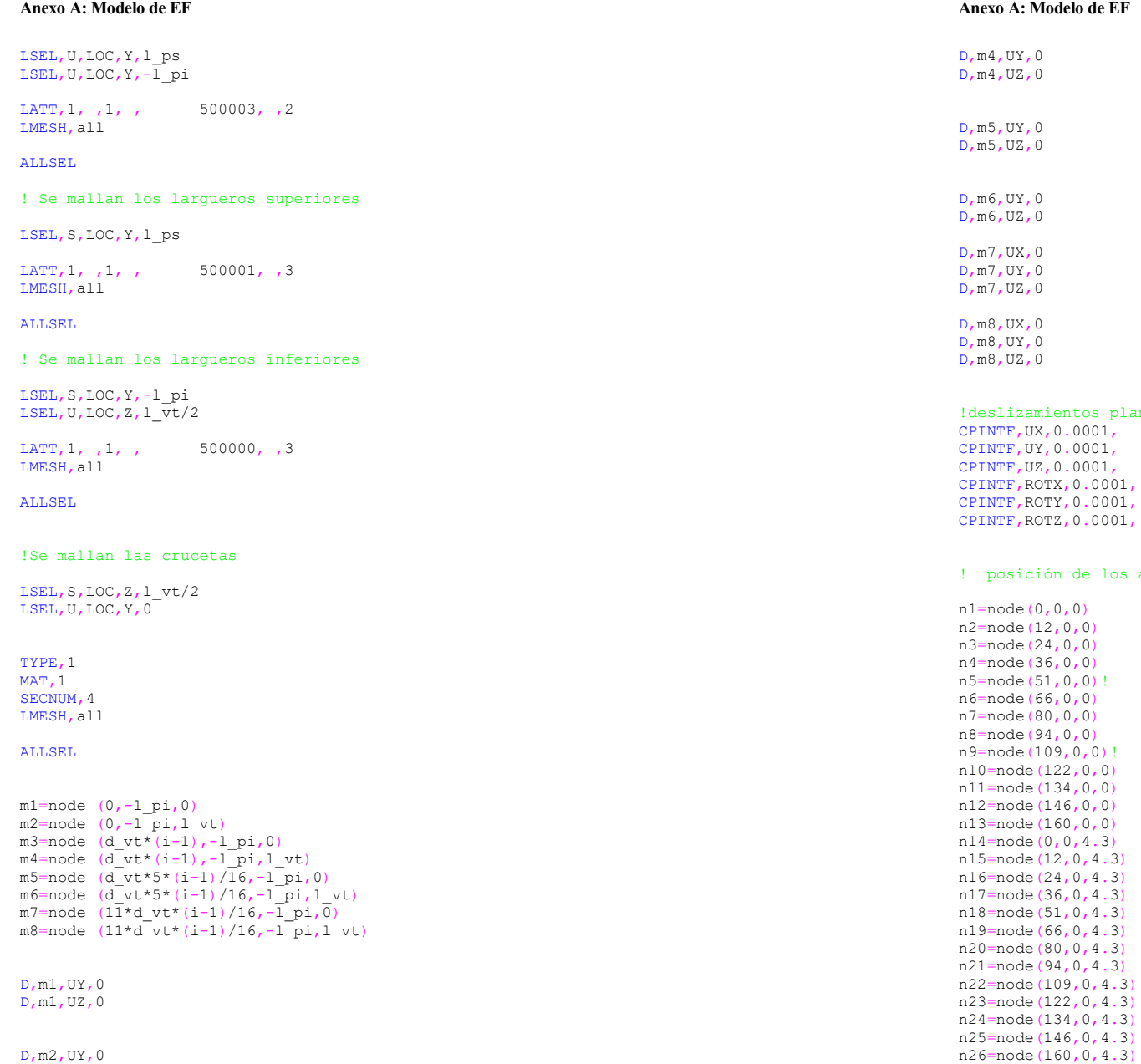

D ,m2 ,UZ ,0

D ,m3 ,UY ,0 D ,m3 ,UZ ,0 adelo de EF

.<br>entos plancha , 0 .0001 , , 0 .0001 , , 0 .0001 , ,ROTX , 0 .0001 , ,ROTY , 0 .0001 ,

on de los acelerometros en el ensayo [m]

 $, 0, 0)$ (12  $, 0, 0)$ (24  $, 0, 0)$ (36  $, 0, 0)$ (51  $, 0, 0)!$ (66  $, 0, 0)$ (80  $, 0, 0)$ (94  $, 0, 0)$  $(109, 0, 0)!$  $(122, 0, 0)$  $(134, 0, 0)$  $(146, 0, 0)$  $(160, 0, 0)$  $0, 0, 4.3$  $(12, 0, 4.3)$  $(24, 0, 4.3)$  $(36, 0, 4.3)$  $(51, 0, 4.3)$  $(66, 0, 4.3)$  $(80, 0, 4.3)$  $(94, 0, 4.3)$  $(109, 0, 4.3)$  $(122, 0, 4.3)$  $(134, 0, 4.3)$  $(146, 0, 4.3)$ n26 =node  $(160, 0, 4.3)$ 

ALLSEL

### ! Analisis Modal Numerico

nmodos =4 npuntos =26

### /SOLU

ANTYPE<sub>.2</sub> MODOPT ,LANB ,nmodos MXPAND, nmodos, , , YES SOLVE

/POST1

### ! Actualizacion del Modelo

### ! Definicion de variables

\*DIM ,FREQEXP ,ARRAY ,nmodos \*DIM ,FREQNUM ,ARRAY ,nmodos \*DIM, XMOD, ARRAY, npuntos, 1 \*DIM, MODEXP, ARRAY, npuntos, nmodos \*DIM, MODNUM, ARRAY, npuntos, nmodos \*DIM ,MAXNUM ,ARRAY , 1 ,nmodos \*DIM ,MAXEXP ,ARRAY , 1 ,nmodos

! Analisis modal

! Expandir la solucion

\*DIM ,MACSUP ,ARRAY , 1 ,nmodos \*DIM ,MACINE ,ARRAY , 1 ,nmodos \*DIM ,MACINN ,ARRAY , 1 ,nmodos \*DIM ,MACMOD ,ARRAY , 1 ,nmodos

\*DIM, COMOD, TABLE, npuntos/2-1, nmodos\*2

### ! Frecuencias Naturales Experimentales

FREQEXP ( 1)= 0 , 0 , 2 .612 , 3 .961

### ! Modos de Vibracion Numericos

### ! 1 Modo Transversal Experimental

MODEXP ( 1 , 3)= 0 .0112139098504520 MODEXP ( 2 , 3)= 0 .194714252857848 MODEXP ( 3 , 3)= 0 .270153282760889 MODEXP ( 4 , 3)= 0 .236511553209533 MODEXP ( 5 , 3)= 0 .0275250514511094 MODEXP ( 6 , 3)= 0 .0815557080032871 MODEXP ( 7 , 3)= 0 .140683596305670 MODEXP ( 8 , 3)= 0 .0754390299030406 MODEXP ( 9 , 3)= 0 .0265056051010683 MODEXP (10 , 3)= 0 .271172729110930 MODEXP (11 , 3)= 0 .271172729110930 MODEXP (12 , 3)= 0 .389428505715696 MODEXP (13 , 3)= 0 .0101944635004109 MODEXP (14 , 3)= 0 .0173305879506985 MODEXP (15 , 3)= 0 .192675360157766 MODEXP (16 , 3)= 0 .272192175460971 MODEXP (17 , 3)= 0 .236511553209533 MODEXP (18 , 3)= 0 .0265056051010683 MODEXP (19 , 3)= 0 .0825751543533282 MODEXP (20 , 3)= 0 .151897506156122 MODEXP (21 , 3)= 0 .0754390299030406 MODEXP (22 , 3)= 0 .0356806222514381 MODEXP (23 , 3)= 0 .274231068161053 MODEXP (24 , 3)= 0 .274231068161053

Anexo A: Modelo de EF

MODEXP (25 , 3)= 0 .380253488565326 MODEXP (26 , 3)= 0 .00815557080032871

### ! 2 Modo Vertical Experimental

MODEXP ( 1 , 4)=-0 .0216623542220452 MODEXP ( 2 , 4)=-0 .167109589712920 MODEXP ( 3 , 4)=-0 .203213513416329 MODEXP ( 4 , 4)=-0 .253759006601101 MODEXP (5,4)=0.0001 MODEXP ( 6 , 4)= 0 .271295198114186 MODEXP ( 7 , 4)= 0 .388890835319574 MODEXP ( 8 , 4)= 0 .257885169310062 MODEXP ( 9 , 4)= 0 .00309462203172075 MODEXP (10 , 4)=-0 .160920345649479 MODEXP (11 , 4)=-0 .190835025289446 MODEXP (12 , 4)=-0 .110374852464707 MODEXP (13 , 4)= 0 .00515770338620125 MODEXP (14 , 4)=-0 .00103154067724025 MODEXP (15 , 4)=-0 .161951886326719 MODEXP (16 , 4)=-0 .207339676125290 MODEXP (17 , 4)=-0 .215592001543212 MODEXP (18 , 4)= 0 .00618924406344150 MODEXP (19 , 4)= 0 .270263657436945 MODEXP (20 , 4)= 0 .384764672610613 MODEXP (21 , 4)= 0 .274389820145906 MODEXP (22 , 4)= 0 .0216623542220452 MODEXP (23 , 4)=-0 .181551159194284 MODEXP (24 , 4)=-0 .186708862580485 MODEXP (25 , 4)=-0 .119658718559869 MODEXP (26 , 4)= 0 .00412616270896100

### ! Normalizacion de los Modos Experimentales

\*DO , J , 3 ,nmodos MAXEXP(1,J)=0 \*ENDDO

\*DO, I, 1, npuntos \*DO , J , 3 ,nmodos

 $*$ IF, ABS (MODEXP(I, J)), GT, MAXEXP(1, J), THEN MAXEXP  $(1, J)$  =ABS (MODEXP  $(I, J)$  ) \*ELSE MAXEXP(1,J)=ABS(MAXEXP(1,J))  $*$ END $*$ E

### \*ENDDO \*ENDDO

\*DO, I, 1, npuntos \*DO , J , 3 ,nmodos MODEXP (I,J) =MODEXP (I,J) /MAXEXP (1,J) \*ENDDO \*ENDDO

### ! Frecuencias Naturales Numericas

\*DO , I , 1 ,nmodos \*GET ,FREQNUM ( I),MODE , I ,FREQ \*ENDDO

### 110

! Modos de Vibracion Numericos ! Coordenada X de los Modos de Vibracion

 $\star$ GET, XMOD(1,1),NODE, n1,LOC,X \*GET ,XMOD ( 2 , 1),NODE ,n2 ,LOC ,X \*GET, XMOD(3,1), NODE, n3, LOC, X  $\star$ GET, XMOD(4,1),NODE,n4,LOC,X \*GET ,XMOD ( 5 , 1),NODE ,n5 ,LOC ,X  $\star$ GET, XMOD (6,1),NODE,n6,LOC,X \*GET, XMOD(7,1),NODE, n7,LOC, X \*GET ,XMOD ( 8 , 1),NODE ,n8 ,LOC ,X \*GET, XMOD(9,1),NODE,n9,LOC,X \*GET, XMOD(10,1), NODE, n10, LOC, X  $\star$ GET, XMOD (11, 1), NODE, n11, LOC, X \*GET ,XMOD (12 , 1),NODE ,n12 ,LOC ,X \*GET, XMOD(13,1), NODE, n13, LOC, X  $\star$ GET, XMOD (14,1), NODE, n14, LOC, X  $\star$ GET, XMOD (15,1), NODE, n15, LOC, X \*GET, XMOD(16,1), NODE, n16, LOC, X \*GET, XMOD(17,1), NODE, n17, LOC, X \*GET, XMOD(18,1), NODE, n18, LOC, X \*GET, XMOD(19,1), NODE, n19, LOC, X \*GET ,XMOD (20 , 1),NODE ,n20 ,LOC ,X \*GET ,XMOD (21 , 1),NODE ,n21 ,LOC ,X \*GET ,XMOD (22 , 1),NODE ,n22 ,LOC ,X \*GET ,XMOD (23 , 1),NODE ,n23 ,LOC ,X

#### ! Modos de Vibracion Numericos

### $SET, 1, 3$

\*GET, MODNUM(1,3), NODE, n1, U, Z \*GET, MODNUM(2,3), NODE, n2, U, Z \*GET, MODNUM (3,3), NODE, n3, U, Z \*GET, MODNUM (4,3), NODE, n4, U, Z \*GET, MODNUM(5,3),NODE,n5,U,Z \*GET, MODNUM (6,3), NODE, n6, U, Z \*GET, MODNUM (7,3), NODE, n7, U, Z \*GET, MODNUM (8,3), NODE, n8, U, Z \*GET, MODNUM (9,3), NODE, n9, U, Z \*GET, MODNUM(10, 3), NODE, n10, U, Z \*GET, MODNUM(11,3), NODE, n11, U, Z \*GET, MODNUM(12, 3), NODE, n12, U, Z \*GET, MODNUM(13,3), NODE, n13, U, Z \*GET, MODNUM(14,3), NODE, n14, U, Z \*GET, MODNUM(15,3), NODE, n15, U, Z \*GET, MODNUM(16,3), NODE, n16, U, Z \*GET, MODNUM(17, 3), NODE, n17, U, Z \*GET, MODNUM(18,3), NODE, n18, U, Z \*GET, MODNUM(19,3), NODE, n19, U, Z \*GET, MODNUM (20, 3), NODE, n20, U, Z \*GET, MODNUM(21, 3), NODE, n21, U, Z \*GET, MODNUM(22, 3), NODE, n22, U, Z \*GET, MODNUM (23, 3), NODE, n23, U, Z

### $SET, 1, 4$

 $*GET$ , MODNUM $(1, 4)$ , NODE, n $1$ , U, Y  $\star$ GET, MODNUM $(2, 4)$ , NODE, n2, U, Y \*GET, MODNUM(3,4), NODE, n3, U, Y  $*GET$ , MODNUM  $(4, 4)$ , NODE, n $4$ , U, Y 112

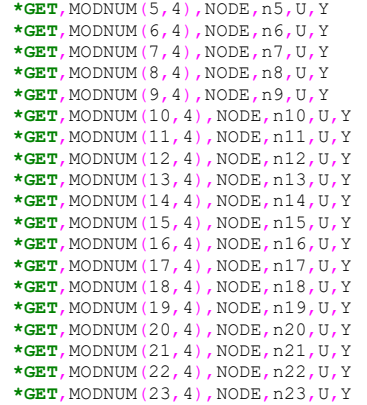

### ! Normalizacion de los Modos Numericos

\*DO , J , 3 ,nmodos MAXNUM (1, J) =0 \*ENDDO

\*DO, I, 1, npuntos \*DO , J , 3 ,nmodos

 $*$ IF, ABS (MODNUM  $(I,J)$ ), GT, MAXNUM  $(1,J)$ , THEN MAXNUM (1, J) = ABS (MODNUM (I, J)) \*ELSE MAXNUM (1, J) = ABS (MAXNUM (1, J)) \*ENDIF

### \*ENDDO

\*ENDDO

\*DO, I, 1, npuntos \*DO , J , 3 ,nmodos MODNUM (I, J) =MODNUM (I, J) /MAXNUM (1, J) \*ENDDO \*ENDDO

! Diferencia relativa frecuencias naturales ! Variable de estado DFREQ1 =ABS((FREQNUM ( 3)-FREQEXP ( 3))/FREQEXP ( 3)) DFREQ2=ABS((FREQNUM(4)-FREQEXP(4))/FREQEXP(4))

! Diferencia relativa coordenadas modales ! Variable de estado

DMOD13=ABS((MODNUM(1,3)-MODEXP(1,3))/MODEXP(1,3)) DMOD23 =ABS((MODNUM ( 2 , 3)-MODEXP ( 2 , 3))/MODEXP ( 2 , 3)) DMOD33 =ABS((MODNUM ( 3 , 3)-MODEXP ( 3 , 3))/MODEXP ( 3 , 3)) DMOD43=ABS((MODNUM(4,3)-MODEXP(4,3))/MODEXP(4,3)) DMOD53 =ABS((MODNUM ( 5 , 3)-MODEXP ( 5 , 3))/MODEXP ( 5 , 3)) DMOD63 =ABS((MODNUM ( 6 , 3)-MODEXP ( 6 , 3))/MODEXP ( 6 , 3)) DMOD73=ABS((MODNUM(7,3)-MODEXP(7,3))/MODEXP(7,3)) DMOD83 =ABS((MODNUM ( 8 , 3)-MODEXP ( 8 , 3))/MODEXP ( 8 , 3)) DMOD93=ABS((MODNUM(9,3)-MODEXP(9,3))/MODEXP(9,3)) DMOD103 =ABS((MODNUM (10 , 3)-MODEXP (10 , 3))/MODEXP (10 , 3)) DMOD113 =ABS((MODNUM (11 , 3)-MODEXP (11 , 3))/MODEXP (11 , 3)) DMOD123=ABS((MODNUM(12,3)-MODEXP(12,3))/MODEXP(12,3))

DMOD133=ABS((MODNUM(13,3)-MODEXP(13,3))/MODEXP(13,3)) DMOD143 =ABS((MODNUM (14 , 3)-MODEXP (14 , 3))/MODEXP (14 , 3)) DMOD153 =ABS((MODNUM (15 , 3)-MODEXP (15 , 3))/MODEXP (15 , 3)) DMOD163 =ABS((MODNUM (16 , 3)-MODEXP (16 , 3))/MODEXP (16 , 3)) DMOD173 =ABS((MODNUM (17 , 3)-MODEXP (17 , 3))/MODEXP (17 , 3)) DMOD183 =ABS((MODNUM (18 , 3)-MODEXP (18 , 3))/MODEXP (18 , 3)) DMOD193 =ABS((MODNUM (19 , 3)-MODEXP (19 , 3))/MODEXP (19 , 3)) DMOD203 =ABS((MODNUM (20 , 3)-MODEXP (20 , 3))/MODEXP (20 , 3)) DMOD213 =ABS((MODNUM (21 , 3)-MODEXP (21 , 3))/MODEXP (21 , 3)) DMOD223 =ABS((MODNUM (22 , 3)-MODEXP (22 , 3))/MODEXP (22 , 3)) DMOD233 =ABS((MODNUM (23 , 3)-MODEXP (23 , 3))/MODEXP (23 , 3)) DMOD14=ABS((MODNUM(1,4)-MODEXP(1,4))/MODEXP(1,4)) DMOD24 =ABS((MODNUM ( 2 , 4)-MODEXP ( 2 , 4))/MODEXP ( 2 , 4)) DMOD34 =ABS((MODNUM ( 3 , 4)-MODEXP ( 3 , 4))/MODEXP ( 3 , 4)) DMOD44=ABS((MODNUM(4,4)-MODEXP(4,4))/MODEXP(4,4)) DMOD54 =ABS((MODNUM ( 5 , 4)-MODEXP ( 5 , 4))/MODEXP ( 5 , 4)) DMOD64 =ABS((MODNUM ( 6 , 4)-MODEXP ( 6 , 4))/MODEXP ( 6 , 4)) DMOD74=ABS((MODNUM(7,4)-MODEXP(7,4))/MODEXP(7,4)) DMOD84 =ABS((MODNUM ( 8 , 4)-MODEXP ( 8 , 4))/MODEXP ( 8 , 4)) DMOD94 =ABS((MODNUM ( 9 , 4)-MODEXP ( 9 , 4))/MODEXP ( 9 , 4)) DMOD104 =ABS((MODNUM (10 , 4)-MODEXP (10 , 4))/MODEXP (10 , 4)) DMOD114=ABS((MODNUM(11,4)-MODEXP(11,4))/MODEXP(11,4)) DMOD124 =ABS((MODNUM (12 , 4)-MODEXP (12 , 4))/MODEXP (12 , 4)) DMOD134 =ABS((MODNUM (13 , 4)-MODEXP (13 , 4))/MODEXP (13 , 4)) DMOD144 =ABS((MODNUM (14 , 4)-MODEXP (14 , 4))/MODEXP (14 , 4)) DMOD154 =ABS((MODNUM (15 , 4)-MODEXP (15 , 4))/MODEXP (15 , 4)) DMOD164 =ABS((MODNUM (16 , 4)-MODEXP (16 , 4))/MODEXP (16 , 4)) DMOD174 =ABS((MODNUM (17 , 4)-MODEXP (17 , 4))/MODEXP (17 , 4)) DMOD184 =ABS((MODNUM (18 , 4)-MODEXP (18 , 4))/MODEXP (18 , 4)) DMOD194 =ABS((MODNUM (19 , 4)-MODEXP (19 , 4))/MODEXP (19 , 4)) DMOD204 =ABS((MODNUM (20 , 4)-MODEXP (20 , 4))/MODEXP (20 , 4)) DMOD214 =ABS((MODNUM (21 , 4)-MODEXP (21 , 4))/MODEXP (21 , 4)) DMOD224 =ABS((MODNUM (22 , 4)-MODEXP (22 , 4))/MODEXP (22 , 4)) DMOD234 =ABS((MODNUM (23 , 4)-MODEXP (23 , 4))/MODEXP (23 , 4))

! Se obtiene la funcion objetivo (minimo)

FOBJ =0

### ! Diferencia entre las frecuencias naturales \*DO , I , 3 ,nmodos FOBJ =FOBJ+((FREQNUM ( I)-FREQEXP ( I))/FREQEXP ( I))\*\*2 \*ENDDO

! Auto-MAC

\*DO , J , 3 ,nmodos MACSUP (1, J) =0  $\texttt{MACINE} (1, \texttt{J}) = 0$ MACINN (1, J) = 0 MACMOD (1, J) =0 \*ENDDO

\*DO , J , 1 ,nmodos \*DO , I , 3 ,npuntos MACSUP (1, J) =MACSUP (1, J) +MODEXP (I, J) \*MODNUM (I, J) MACINE (1, J)=MACINE (1, J)+MODEXP (I, J) \*MODEXP (I, J) MACINN (1, J) =MACINN (1, J) +MODNUM (I, J) \*MODNUM (I, J) \*ENDDO \*ENDDO

### Anexo A: Modelo de EF

!se calcula el Auto-MAC \*DO , J , 3 ,nmodos MACMOD  $(1, J) = (MACSUP(1, J) **2) / MACINE(1, J) / MACINN(1, J)$ \*ENDDO

!minimizacion usando el MAC \*DO , I , J ,nmodos FOBJ =FOBJ+(SQRT(( 1 -MACMOD ( 1 , J))/MACMOD ( 1 , J)))\*\*2 \*ENDDO

FOBJ = 0 .50\*FOBJ

### ! Representacion grafica

 $\star$ DO, I, 1, npuntos/2 \*DO , J , 3 ,nmodos COMOD(I-1,(J-1)\*2)=MODEXP(I,J) )  $\text{COMOD}(\text{I}-1, (\text{J}-1)*2+1) = \text{MODNUM}(\text{I}, \text{J})$ \*ENDDO

\*ENDDO

/GCOLUMN , 1 ,EXP 1 /GCOLUMN , 2 ,NUM 1 /GCOLUMN , 3 ,EXP 2 /GCOLUMN, 4, NUM 2 !/GCOLUMN,5,EXP 3 !/GCOLUMN,6,NUM 3

!\*VPLOT,XMOD(1,1),COMOD(0,4),5  $*$ vplot, xmod $(1,1)$ , comod $(0,6)$ , 7

/PLOPTS ,DATE ,0 /SHOW ,JPEG,,0 JPEG ,QUAL ,75 , JPEG, ORIENT, HORIZ JPEG ,COLOR ,2 JPEG ,TMOD ,1 /GFILE ,800 , /REPLOT /SHOW ,CLOSE /DEVICE ,VECTOR ,0

# ANEXO B: ACTUALIZACIÓN DEL MODELO

## PuentedeHierro\_opt.log:

/OPT

OPANL, PuentedeHierro, txt

OPVAR,MU1,DV,0.50,1.50

OPVAR,DFREQ1,SV,0.00,0.01 OPVAR,DFREQ2,SV,0.00,0.01

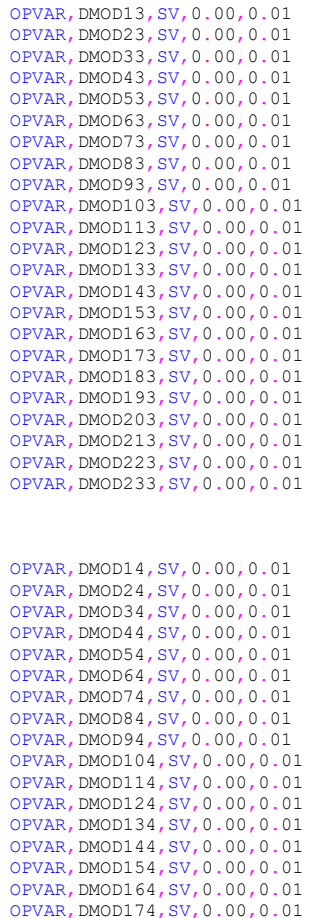

OPVAR,DMOD184,SV,0.00,0.01

OPVAR,DMOD194,SV,0.00,0.01 OPVAR,DMOD204,SV,0.00,0.01 OPVAR,DMOD214,SV,0.00,0.01 OPVAR,DMOD224,SV,0.00,0.01 OPVAR,DMOD234,SV,0.00,0.01

OPVAR,FOBJ,OBJ,,,1E-5

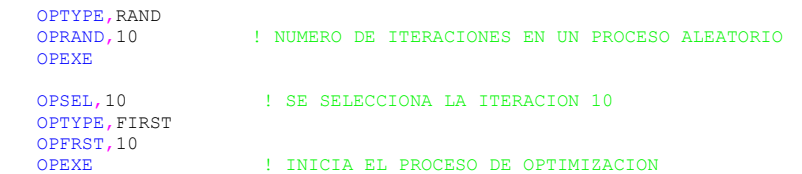

# ANEXO C: NORMATIVA HIVOSS

## NormativaHIVOSS.log:

FINISH /SOLU

/OUTPUT,'Puente\_Modos','out' MODOPT, LANB, nmodos, 0, 0, 0FF MXPAND, nmodos, , , 1 LUMPM, 0 PSTRES,0

SAVE

SOLVE

/OUTPUT,TERM

### FINISH

! Analisis Transitorio (Superposicion)

/solu antype, trans trnopt,msup,nmodos,,,,,yes outres,all,all

DELTAT=0.015 DELTIM,DELTAT

### ! Amortiguamiento de Rayleigh

rdamp=0.004 dmprat, rdamp

### ! Nmero de peatones equivalentes

dped=0.8 npea=dped\*B\*L neq=10.8\*SQRT(rdamp\*npea)/B/L phi=1 PN=35 !!!Lateral<br>!PN=280 !!!Verti !!!Vertical

NSEL,S,LOC,Y,0 \*GET,NODENUM,NODE,,COUNT !numero de nodos en el modelo

Geq1=PN\*neq\*phi Geq=Geq1\*L\*B/NODENUM

KBC,0 ALLSEL  $TIME, 1E-6$ **SOLVE** 

Anexo C: Normativa Hivoss

NSTEP=1300 !NSTEP=1100

MODEFORCE=3

\*DO,I,1,NSTEP

NSEL,S,LOC,Y,0

F,ALL,FZ,-Geq\*COS(2\*3.1416\*FREQNUM(MODEFORCE)\*DELTAT\*I) !Lateral  $!F$ , ALL, FY, -Geq\*COS(2\*3.1416\*FREQNUM(MODEFORCE)\*DELTAT\*I) ALLSEL TIME, DELTAT\*I SOLVE FDELE,ALL,ALL \*ENDDO

FINISH

/POST26 FILE,'puente','rdsp','.'

/AXLAB,X,tiempo (s) !/AXLAB,Y,aceleracion vertical (m/s2) /AXLAB,Y,aceleracion lateral (m/s2) /XRANGE,0,NSTEP\*DELTAT /YRANGE,-0.12,0.12 !!Lateral !/YRANGE,-0.6,0.6 !/YRANGE,-0.09,0.09 !! Vertical

n=node(140,0,0) !n=node(80,0,0) !!!Vertical

NSOL,2,n,A,Z, ACZ\_2  $lNSOL, 2, n, A, Y, ACZ$ <sub>2</sub> XVAR,1 PLVAR, 2,

/PLOPTS,DATE,0 /SHOW,JPEG,,0 JPEG, QUAL, 75, JPEG,ORIENT,HORIZ JPEG,COLOR,2 JPEG,TMOD,1 /GFILE,800, /REPLOT /SHOW,CLOSE /DEVICE,VECTOR,0

## NormativaHIVOSS\_fuerzasmoduladas.log:

### FINISH

/SOLU /OUTPUT,'Puente\_Modos','out' MODOPT, LANB, nmodos, 0, 0, . OFF MXPAND, nmodos, , , 1 LUMPM, 0 PSTRES,0

### SAVE

SOLVE

### /OUTPUT,TERM

FINISH

### /solu

antype, trans trnopt, msup, nmodos, , , , , yes outres,all,all

### $DET.TAT=0.015$ DELTIM, DELTAT

! Amortiguamiento de Rayleigh

rdamp=0.004 dmprat, rdamp

### ! Nmero de peatones equivalentes

 $d$ ped= $0.8$ npea=dped\*B\*L neq=10.8\*SQRT(rdamp\*npea)/B/L  $phi=1$ <br> $PN=35$ PN=35 !!!Lateral<br>!PN=280 !!!Verti !PN=280 !!!Vertical

NSEL,S,LOC,Y,0 \*GET,NODENUM,NODE,,COUNT !numero de nodos en el modelo

Geq1=PN\*neq\*phi Geq=Geq1\*L\*B/NODENUM

### ALLSEL

KBC,0 ALLSEL TIME,1E-6 SOLVE

NSTEP=1200 !NSTEP=1000

### /POST1

NSEL,S,LOC,Y,0

### Anexo C: Normativa Hivoss

MODEFORCE=3

\*DIM,MODNUM,ARRAY,NODENUM,1 \*DIM,MAXNUM,ARRAY,1,1

SET,1,MODEFORCE

\*DO,I,1,NODENUM \*GET,MODNUM(I,1),NODE,I,U,Z !(lateral Z o vertical Y) \*ENDDO

! Normalizacion de los Modos Numericos  $MAXNUM(1,1)=0$ 

\*DO,I,1,NODENUM  $*IF, ABS(MODNUM(I,1))$ , GT, MAXNUM $(1,1)$ , THEN  $MAXNUM(1,1)=ABS(MODNUM(T,1))$ \*ELSE MAXNUM(1,1)=ABS(MAXNUM(1,1)) \*ENDIF \*ENDDO

\*DO,I,1,NODENUM MODNUM(I,1)=MODNUM(I,1)/MAXNUM(1,1) \*ENDDO

\*DIM,XMOD,ARRAY,NODENUM,1 \*DO,I,1,NODENUM \*GET,XMOD(I,1),NODE,I,LOC,X \*ENDDO

ALLSEL

### /solu

\*get,tcpubefore,active,,time,CPU

\*DO,I,1,NSTEP

NSEL,S,LOC,Y,0

### \*DO,J,1,NODENUM

F,J,FZ,-Geq\*COS(2\*3.1416\*FREQNUM(MODEFORCE)\*DELTAT\*I)\*MODNUM(J,1) !Lateral !F,J,FY,-Geq\*COS(2\*3.1416\*FREQNUM(MODEFORCE)\*DELTAT\*I)\*MODNUM(J,1) !Vertical \*ENDDO

ALLSEL TIME,DELTAT\*I SOLVE. FDELE,ALL,ALL \*ENDDO

\*get,tcpuafter,active,,time,CPU solution time= (tcpuafter-tcpubefore)

### FINISH

120

/POST26

FILE,'puente','rdsp','.'

/AXLAB, X, tiempo (s) !/AXLAB,Y,aceleracion vertical (m/s2) /AXLAB , Y ,aceleracion lateral (m/s2 ) /XRANGE , 0 ,NSTEP\*DELTAT

 $/$ YRANGE,  $-0.08$ , 0 .llateral!!<br>!! Vertical!  $!$ /YRANGE,  $-0.55$ , 0.55<br>  $n = node(140.0.0)$ 

!n=node(80,0,0) !!!Vertical

NSOL , 2 , n , A , Z , ACZ\_2  $lNSOL, 2, n, A, Y, ACZ$ <sub>2</sub> XVAR ,1 PLVAR , 2 ,

 /PLOPTS ,DATE ,0 /SHOW ,JPEG,,0 JPEG ,QUAL ,75 , JPEG, ORIENT, HORIZ JPEG ,COLOR ,2 JPEG ,TMOD ,1 /GFILE ,800 , /REPLOT /SHOW ,CLOSE /DEVICE ,VECTOR , 0

### rectaregresion.m:

122

 $x = [0.8, 1, 1.2, 1.4, 2];$  $y = [0.11, 0.12, 0.13, 0.14, 0.17];$ 

A = [ x', ones (size ( x'))];  $b = y';$  $coeffs = A \setminus b;$ 

% Obtener los coeficientes de la recta slope = coeffs ( 1); % Pendiente de la recta intercept = coeffs ( 2); % Intercepto de la recta

% Imprimir los resultados disp ('Coeficientes de la recta de regresión:'); disp(['Pendiente: ' , num2str (slope)]); disp(['Intercepto: ' , num2str (intercept)]);

% Graficar los puntos y la recta de regresión figure ; scatter (x, y , 'filled'); % Graficar los puntos hold on ; x\_fit = min ( x):max ( x)+0.8 ; % Valores de x para la recta ajustada y\_fit = slope \* x\_fit + intercept ; % Valores de y para la recta ajustada plot (x\_fit , y\_fit % Graficar la recta de regresión xlabel ('Densidad de peatones (d)'); ylabel ('aceleración lateral'); title ('Recta de regresión'); legend ('Puntos' , 'Recta de regresión'); grid on ;